# **COMUNICAÇÃO ESTADUAL**

1<sup>º</sup> INVENTÁRIO DE EMISSÕES ANTRÓPICAS DE GASES DE EF ESTUFA DIRETOS E INDIRETOS DO ESTADO DE SÃO P

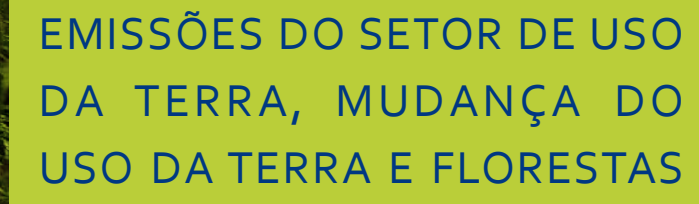

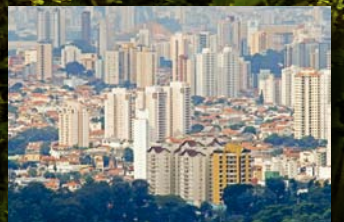

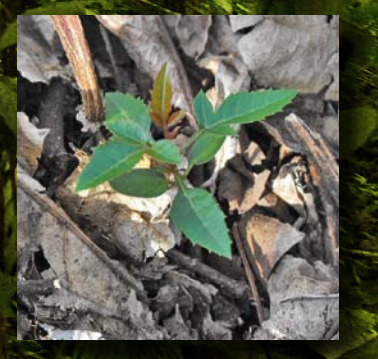

GOVERNO DO ESTADO DE SÃO PAULO • SECRETARIA DO MEIO AMBIENTE CETESB • COMPANHIA AMBIENTAL DO ESTADO DE SÃO PAULO

**1˚ Inventário de Emissões Antrópicas de Gases de Efeito Estufa Diretos e Indiretos do Estado de São Paulo**

ICACÃO ESTADUAI

# **EMISSÕES DO SETOR DE USO DA TERRA, MUDANÇA DO USO DA TERRA E FLORESTAS**

#### **Governo do Estado de São Paulo**

Secretaria do Meio Ambiente CETESB – Companhia Ambiental do Estado de São Paulo São Paulo, 2012

### Dados Internacionais de Catalogação na Publicação

#### (CETESB – Biblioteca, SP, Brasil)

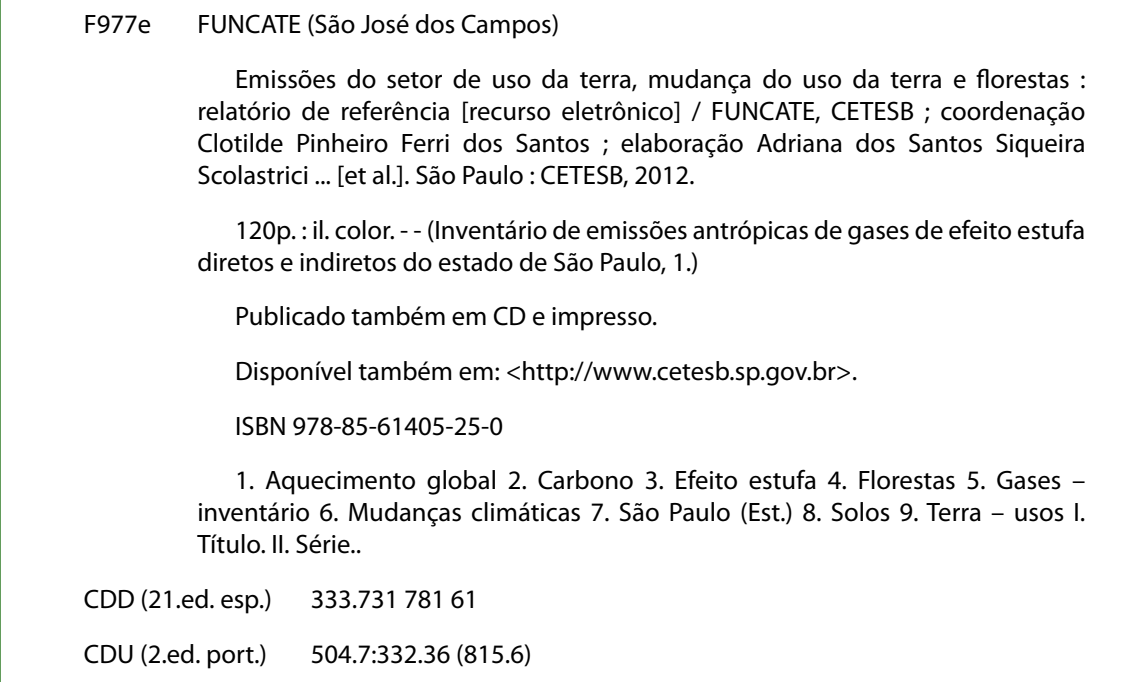

Catalogação na fonte: Margot Terada CRB 8.4422

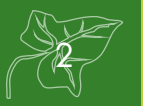

**Governo do Estado de São Paulo**

**Geraldo Alckmin**

# **Secretaria do Meio Ambiente**

**Bruno Covas**

# **CETESB – Companhia Ambiental do Estado de São Paulo**

**Otavio Okano**

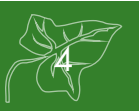

# **CETESB – Companhia Ambiental do Estado de São Paulo**

Otavio Okano – Diretor-Presidente Nelson R. Bugalho – Diretor Vice-Presidente

## **Diretoria de Gestão Corporativa**

Sergio Meirelles Carvalho – Diretor

# **Diretoria de Controle e Licenciamento Ambiental**

Geraldo do Amaral Filho – Diretor

# **Diretoria de Engenharia e Qualidade Ambiental**

Carlos Roberto dos Santos – Diretor

# **Diretoria de Avaliação de Impacto Ambiental**

Ana Cristina Pasini da Costa – Diretora

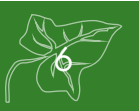

# **REL ATÓRIO DE REFERÊNCIA EMISSÕES DO SETOR DE USO DA TERRA, MUDANÇA DO USO DA TERRA E FLORESTAS**

**Coordenação:**

Companhia Ambiental do Estado de São Paulo – CETESB

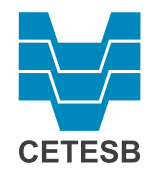

Programa de Mudanças Climáticas do Estado de São Paulo – PROCLIMA

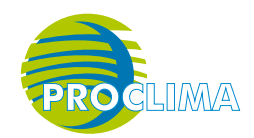

Fundação de Ciência, Aplicações e Tecnologia Espaciais – FUNCATE

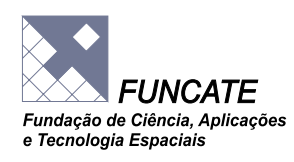

**Apoio:**

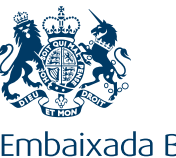

Embaixada Britânica **Brasília** 

 $\boldsymbol{Z}$ 

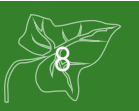

#### **FERRAMENTA DE ANÁLISE**

As ações e políticas ambientais do Estado de São Paulo mostram seu compromisso com a preservação do meio ambiente. A presente publicação "Emissões do Setor de Uso da Terra, Mudanças do Uso da Terra e Florestas", parte do 1˚ Inventário de Emissões Antrópicas de Gases de Efeito Estufa Diretos e Indiretos do Estado de São Paulo, lançado em 2010 pela Companhia Ambiental do Estado de São Paulo – CETESB, órgão da Secretaria Estadual do Meio Ambiente (SMA), é um exemplo desse empenho.

O inventário identifica áreas que permaneceram sob uma mesma categoria de uso da terra no período inventariado e aquelas que foram convertidas para outras categorias de uso no mesmo período. O documento traz informações necessárias para estimar as mudanças nos estoques de carbono e as emissões e as remoções antrópicas de gases de efeito estufa associadas aos dados das atividades do uso da terra. Assim, é possível estimar áreas onde há indícios de mudanças significativas na vegetação.

O livro é uma ferramenta para análise das principais fontes de emissão e remoção de Gases de Efeito Estufa - GEE e acompanhamento ao longo do tempo; identificação de setores e categorias "chave" para a definição de estratégias para redução de emissões.

 Esta publicação é parte importante da Comunicação Estadual e uma ferramenta para a gestão das emissões de GEE e, como tal, deve ser utilizada dentro de uma estratégia de mitigação das mudanças climáticas e de sustentabilidade. O documento será atualizado periodicamente, de forma a gerar informações que sejam comparáveis, nacional e internacionalmente, e que permitam quantificar as emissões do estado no contexto global.

Conter as emissões é tarefa indispensável, impondo-se a necessidade de criação e implementação de medidas de compensação e adaptação. É parte fundamental do compromisso assumido por São Paulo de participar ativamente dos esforços de proteção do sistema climático global e de promover a transição para uma economia de baixo carbono no estado.

#### **Bruno Covas**

Secretário do Meio Ambiente

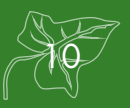

#### **APRESENTAÇÃO**

O 1º Inventário de Emissões Antrópicas de Gases de Efeito Estufa (GEE) Diretos e Indiretos do Estado de São Paulo é o resultado de um trabalho de três anos de elaboração e síntese de 22 Relatórios de Referência, possível graças à parceria com a Embaixada Britânica no Brasil, através do Projeto "Apoio à Política Climática do Estado de São Paulo".

Elaborado sob a coordenação do Programa de Mudanças Climáticas do Estado de São Paulo (PROCLIMA) da CETESB, o inventário cumpre as determinações da Política Estadual de Mudanças Climáticas (PEMC), instituída pela Lei Estadual 13.798/09 e regulamentada pelo Decreto Estadual 55.947/10. Trabalhando em sintonia com o Ministério da Ciência, Tecnologia e Inovação (MCTI) no processo de coordenação do Inventário, o PROCLIMA é responsável também pelo Relatório de Referência do Setor de Resíduos do Inventário Nacional.

O desenvolvimento do Inventário Paulista no seu conjunto, contou com a participação de mais de 120 instituições parceiras e mais de 320 pessoas, entre autores, revisores e colaboradores. Os Relatórios de Referência serão apresentados para cada um dos cinco setores definidos pelo IPCC para a contabilidade das emissões de GEE: Energia; Processos Industriais e Uso de Produtos; Agropecuária, Resíduos Sólidos e Efluentes Líquidos; e Uso da Terra, Mudança do Uso da Terra e Florestas.

Esta publicação trata do Relatório de Referência do Setor de Uso da Terra, Mudança do Uso da Terra e Florestas, resultado da parceria entre a Companhia Ambiental do Estado de São Paulo (CETESB) e a Fundação de Ciência, Aplicações e Tecnologia Espaciais (FUNCATE), com o apoio do Instituto Nacional de Pesquisas Espaciais (INPE). O resultado final demonstra que esse setor não é responsável por emissões líquidas, e sim por remoção de dióxido de carbono  $(CO<sub>2</sub>)$ , o que é mais uma importante razão para a continuidade e aumento dos esforços de conservação da biodiversidade e de reflorestamento no Estado de São Paulo.

#### **Otavio Okano**

Diretor Presidente da CETESB

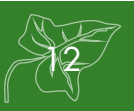

**Diretor-Presidente** Otavio Okano

**Diretor Vice-Presidente** Nelson R. Bugalho

**Diretoria de Avaliação de Impacto Ambiental – I** Ana Cristina Pasini da Costa

**Departamento de Avaliação de Processos – IP** Alfredo Carlos Cardoso Rocca

**Divisão de Sustentabilidade – IPC** José Wagner Faria Pacheco

**Setor de Clima e Energia – IPCE** Josilene Ticianelli Vannuzini Ferrer

**Comunicação Estadual – Coordenação** Programa de Mudanças Climáticas do Estado de São Paulo – PROCLIMA

#### **FICHA TÉCNICA**

#### **Coordenação do Contrato entre a CETESB e a FUNCATE**

João Wagner Silva Alves Josilene Ticianelli Vannuzini Ferrer

**Coordenação** FUNCATE – Fundação de Ciência, Aplicações e Tecnologia Espaciais Clotilde Pinheiro Ferri dos Santos

#### **Elaboração**

FUNCATE – Fundação de Ciência, Aplicações e Tecnologia Espaciais Adriana dos Santos Siqueira Scolastrici Aline Yukari Naokazu Andrea Daleffi Scheide

Camila Capassi Malagodi (CETESB)

Célia Regina Pandolphi Pereira Charlles Jefferson de Miranda Claudio Henrique Bogossian Clotilde Pinheiro Ferri Santos Daniel Soler Huet (CETESB) Dayane de Carvalho Oliveira Ederson Rodrigues Profeta Elpídio Sgobbi Neto Eric Silva Abreu Fernanda Cristina Baruel Lara Filipe Leme Lopes Flávia Cristina Aragão Gabriela Ribeiro Giane Fátima Valles Glauco Turci Jacqueline de Oliveira Souza Lidia Harue Hanada Marcelo Francisco Sestini Marcelo Rodolfo Siqueira Márcia Cristina Passos F. Santos Mário Rocco Pettinati Patrícia dos Santos Mancilha Paula de Melo Chiste Paulo César Ferreira Alves Rafael Fonseca da Cruz Rafael Notarangeli Fávaro Roberto Wilson Oliveira Dias Rodnei Cassiano Todorow Rubens Lopes Saraiva Sérgio Lopes Dousseau Sônia Beatriz Machado Alves Taiana Nunes dos Santos Talita dos Santos Esturba (CETESB) Tassiana Yeda Faria Segantine Tiago Massao Matsumoto Ubirajara Moura de Freitas Vagner Cruz Vanildes Oliveira Ribeiro Verônica Fernandes Gama

#### **Revisão Técnica – INPE**

Thelma Krug

#### **Revisão Técnica – CETESB/SMA**

Daniel Soler Huet João Wagner Silva Alves Oswaldo dos Santos Lucon

#### **Coordenação Executiva da Publicação**

Daniel Soler Huet Josilene Ticianelli Vannuzini Ferrer Ligia Prangutti Orlandi (apoio)

#### **Editoração**

Eduardo Shimabokuro Wilson Issao Shiguemoto

#### **Capa**

Vera Severo

#### **Colaboradores - CETESB**

Bruna Patrícia de Oliveira (consultora)

- Camila Bernardo de Faria
- Camila Capassi Malagodi
- Carlos Alberto Sequeira Paiva
- Eliane Aparecida Milani de Queiróz Lopes da Cruz (consultora)
- Ligia Prangutti Orlandi
- Isabela Maria Rodrigues Silva
- Maria Fernanda Pelizzon Garcia
- Matheus Fernando Kelson Batinga de Mendonça (consultor)
- Natacha Nogueira Britschka
- Neuza Maria Maciel
- Omar de Almeida Cardoso
- Rafael Takayama Garrafoli
- Renata Monteiro Siqueira
- Talita dos Santos Esturba
- Toshiko Ueda

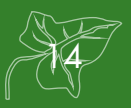

**Projeto CETESB (PSF LGHG CCE 0195) "Apoio à Política Climática do Estado de São Paulo", Inventário de Gases de Efeito Estufa do Estado de São Paulo, 1990 – 2008, sob a responsabilidade do PROCLIMA – Programa de Mudanças Climáticas do Estado de São Paulo**

#### **Coordenação Institucional**

Fátima Aparecida Carrara – Gerente do Departamento de Cooperação Internacional Luciana Morini (apoio)

#### **Coordenação Executiva**

Josilene Ticianelli Vannuzini Ferrer – Secretária Executiva do PROCLIMA Eliane Aparecida Milani de Queiróz Lopes da Cruz (apoio)

#### **Coordenação Técnica**

João Wagner Silva Alves – Coordenador do PROCLIMA

#### **Publicação CETESB – Companhia Ambiental do Estado de São Paulo**

Para obter outras informações:

#### **Programa de Mudanças Climáticas do Estado de São Paulo – PROCLIMA**

Avenida Frederico Hermann Júnior, 345, CEP 05459-900, São Paulo – SP Telefone: (11) 3133 3156, (11) 3133 3563, Fax: (11) 3133 4058 e-mail: proclima@cetesbnet.sp.gov.br - proclima@sp.gov.br www.cetesb.sp.gov.br/geesp www.cetesb.sp.gov.br/proclima

#### **A realização deste trabalho só foi possível com o apoio da Embaixada Britânica no Brasil**

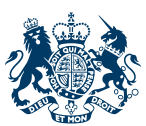

Embaixada Britânica **Brasília** 

**Esse Relatório de Referência é produto de Contrato assinado entre a CETESB e a Fundação de Ciência, Aplicações e Tecnologia Espaciais – FUNCATE em 2009, com recursos do contrato entre a Embaixada Britânica e a CETESB, para colaborar com o "Projeto Apoio à Política Climática do Estado de São Paulo".** 

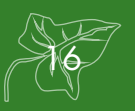

#### **Agradecimentos**

Nossos sinceros agradecimentos a: Otavio Okano, Presidente da CETESB, pela confiança da condução deste trabalho; Alan Charlton, Embaixador do Reino Unido no Brasil, parceiro imprescindível e importante nos três anos de projeto; Fernando Rei, ex-Presidente da CETESB pelo apoio a este trabalho durante todo o percurso; José Domingos Gonzales Miguez e Newton Paciornick pelo intercâmbio de informações com a Comunicação Nacional; Thelma Krug pela revisão técnica, longa parceria e apoio incondicional; Oswaldo dos Santos Lucon, Assessor do Secretário do Meio Ambiente do Estado de São Paulo, o nosso reconhecimento pelas contribuições inestimáveis na revisão das informações contidas neste documento; Nelson R. Bugalho, Vice-Presidente e Fátima Aparecida Carrara, Cooperação Internacional da CETESB pela parceria e apoio institucional.

Expressamos nosso especial reconhecimento a: equipe da Embaixada Britânica, que nos apoiou durante os três anos do desenvolvimento deste Projeto, agradecendo em especial à Ana Nassar, Daniel Grabois, Larissa Araújo, Márcia Sumirê, Raissa Ferreira; Francisco Emílio Baccaro Nigro da Secretaria de Desenvolvimento Econômico, Ciência e Tecnologia do Estado de São Paulo, pela revisão das informações deste documento, que agregaram qualidade e precisão às conclusões deste trabalho; José Wagner Faria Pacheco, Luciana Morini e Eliane Aparecida Milani de Queiróz Lopes da Cruz pela intensa participação na equipe do PROCLIMA que conduziu a parceria entre as instituições envolvidas; e finalmente, à competente equipe da FUNCATE, com destaque de Clotilde Pinheiro Ferri dos Santos, que coordenou este trabalho com segurança, seriedade profissional e extremo zelo.

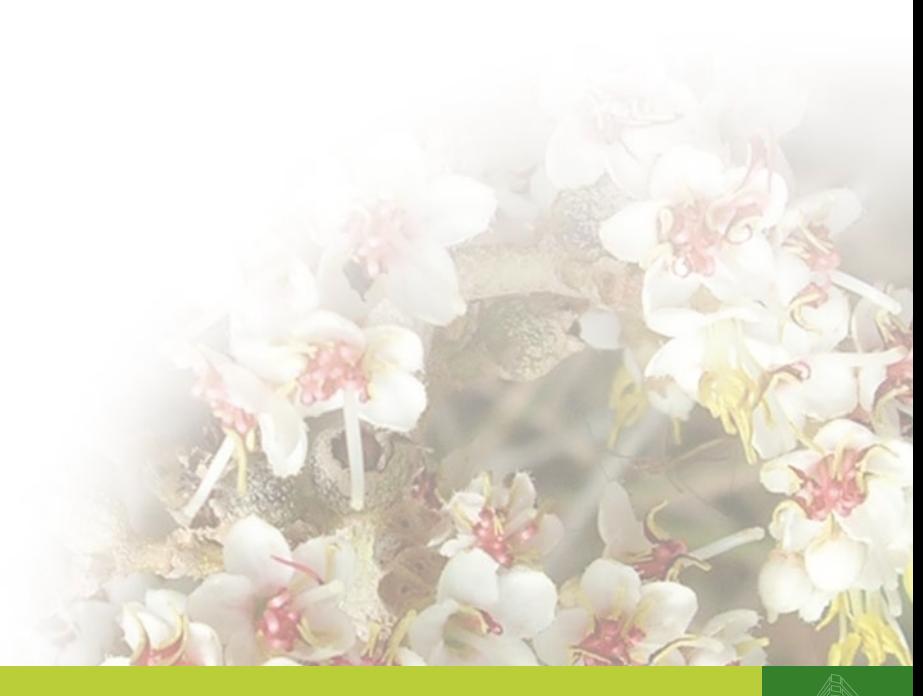

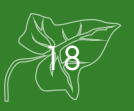

# <span id="page-20-0"></span>**SUMÁRIO EXECUTIVO**

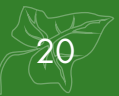

## **Sumário Executivo**

#### **A Política Estadual de Mudanças Climáticas**

Devido ao aumento das concentrações atmosféricas de Gases de Efeito Estufa (GEE) e sua relação com o aquecimento do sistema climático, não só os governos nacionais que fazem parte da Convenção-Quadro das Nações Unidas sobre Mudança do Clima (UNFCCC) (BRASIL, 1992), mas também os governos subnacionais ou locais, como os governos dos estados, províncias e municípios, têm se empenhado em fazer estimativas das emissões antrópicas líquidas desses gases visando subsidiar a sociedade na identificação das prioridades locais e adoção das medidas mais adequadas para reduzir essas emissões.

Nesse sentido, o Governo do Estado de São Paulo, em 09 de novembro de 2009, publicou a Lei 13.798 (SÃO PAULO, 2009), que institui a Política Estadual de Mudanças Climáticas (PEMC), regulamentada pelo Decreto 55.947, de 24 de junho de 2010 (SÃO PAULO, 2010).

No Artigo 6º da referida Lei estão definidas as diretrizes para a elaboração, a atualização periódica e a publicação de inventários de emissões antrópicas por fontes e de remoções por sumidouros, dos GEE não controlados pelo Protocolo de Montreal, com o emprego de métodos comparáveis nacional e internacionalmente.

#### **O Inventário**

A presente publicação "Emissões do Setor de Uso da Terra e Mudança de Uso da Terra e Florestas" é produto do contrato estabelecido em 2009, entre a Fundação de Ciência, Aplicações e Tecnologia Espaciais (FUNCATE) e a Companhia Ambiental do Estado de São Paulo (CETESB), com apoio do Instituto Nacional de Pesquisas Espaciais (INPE) e recursos provenientes do contrato com a Embaixada Britânica, através do "Projeto Apoio à Política Climática do Estado de São Paulo". Foram realizadas diversas reuniões

envolvendo pesquisadores, especialistas e instituições para que este documento fosse possível.

A presente publicação apresenta as estimativas das emissões antrópicas líquidas de dióxido de carbono  $(CO_2)$ , bem como um balanço de emissões e remoções, associadas ao Setor de Uso da Terra, Mudança do Uso da Terra e Florestas (UTMUTF) para o Estado de São Paulo, nos períodos de 1994 a 2002, 2002 a 2005 e 2005 a 2008. Este é um dos Relatórios de Referência Setoriais que, revisados e consolidados, resultaram no 1˚ Inventário de Emissões Antrópicas de Gases de Efeito Estufa Diretos e Indiretos do Estado de São Paulo (CETESB, 2011).

Desenvolvido por instituições de excelência e especialistas, este relatório cumpre o seu papel, seguindo com clareza e transparência os princípios metodológicos estabelecidos pelo Guia de Boas Práticas para Uso da Terra, Mudança do Uso da Terra e Florestas (GPG/ LULUCF) do Painel Intergovernamental sobre Mudança do Clima (IPCC, 2003).

Além disso, esteve em Consulta Pública na página de internet da CETESB por um período de seis meses, iniciados em novembro de 2010.

#### **Estimativas**

A elaboração deste inventário foi norteada pelo Guia de Boas Práticas para Uso da Terra, Mudança do Uso da Terra e Florestas GPG/ LULUCF (IPCC, 2003) do Painel Intergovernamental de Mudanças Climáticas (IPCC), do qual foram utilizadas metodologias e abordagens metodológicas seguindo os princípios da transparência, consistência e acurácia, preconizados pelo Painel, na elaboração de inventários nacionais de gases de efeito estufa.

As estimativas das emissões antrópicas líquidas deste setor envolveram um extenso

<span id="page-23-0"></span>trabalho de levantamento e interpretação de dados de sensoriamento remoto. O território estadual foi dividido em unidades espaciais, na forma de polígonos, que resultaram da integração de diversas fontes de dados como: limites municipais; limites dos biomas brasileiros contidos no Estado de São Paulo; mapa da vegetação original; mapa do solo; mapas de uso e cobertura da terra em diferentes datas, possibilitando a análise das mudanças nos estoques de carbono ocorridas entre os períodos de tempo analisados.

Anexo a esta publicação encontra-se um estudo complementar que apresenta a contribuição do cultivo da cana-de-açúcar na emissão líquida total de  $CO<sub>2</sub>$  associada a este setor no Estado de São Paulo.

#### **Resultados das Emissões Antrópicas Líquidas Associadas ao Setor de Uso da Terra, Mudança de Uso da Terra e Florestas**

Nesta publicação, foram mapeados 24.823.681 ha para os três períodos inventariados (1994 a 2002, 2002 a 2005, e 2005

a 2008). O Gráfico 1, abaixo apresenta o balanço da emissão e remoção de  $CO<sub>2</sub>$  em cada período analisado, demonstrando a dimensão da remoção de CO<sub>2</sub> no Estado.

No período de 1994 a 2002, as emissões antrópicas líquidas totalizaram -10.663,29  $Ga<sub>CO2</sub>$ (o resultado negativo indica uma remoção líquida de  $CO<sub>2</sub>$ ), sendo que da área mapeada, houve mudança de uso da terra em 62.480 ha (0,25%).

No período de 2002 a 2005, as emissões antrópicas líquidas totalizaram -11.753,35  $Gg_{CO2}$ , sendo que da área mapeada, houve mudança de uso da terra em 46.426 ha (0,19%).

E para período de 2005 a 2008, as emissões antrópicas líquidas totalizaram -9.846,08  $Gq_{CO2}$ , sendo que da área mapeada, houve mudança de uso da terra em 64.618 ha (0,26%).

A partir das emissões antrópicas líquidas estimadas calculou-se a remoção média anual de  $CO<sub>2</sub>$  apresentadas na tabela 1.

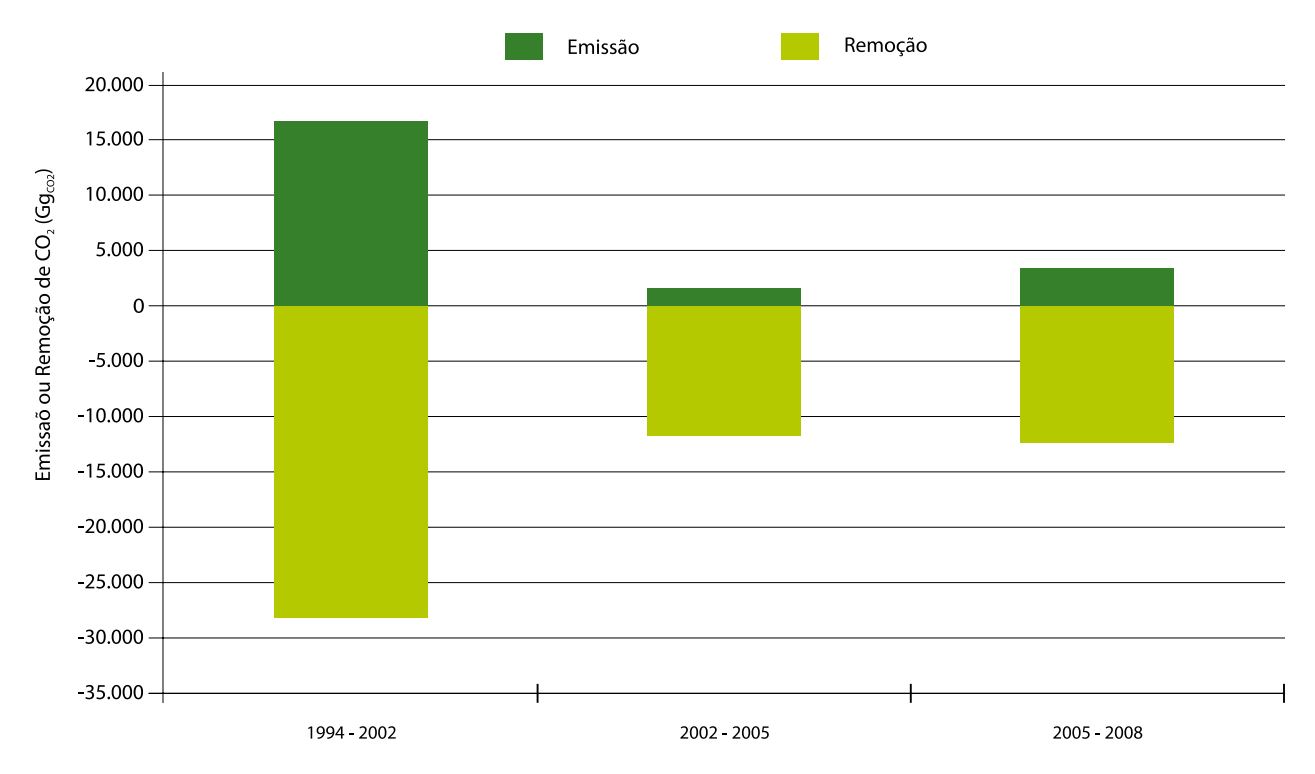

Gráfico 1. Balanço de CO<sub>2</sub> nos Períodos de 1994 a 2002, 2002 a 2005, e 2005 a 2008 no Estado de São Paulo (Gg<sub>CO2</sub>)

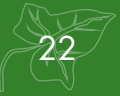

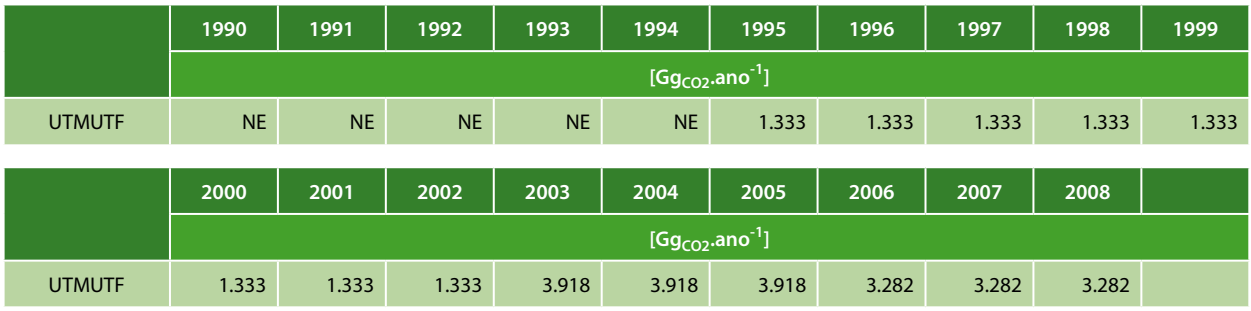

<span id="page-24-0"></span>Tabela 1. Remoção Média Anual de CO<sub>2</sub> no Período 1990-2008 no Estado de São Paulo

Nota - NE: Não estimado Fonte: CETESB (2011)

#### **Perfil das Emissões Antrópicas Líquidas Nacionais e do Estado de São Paulo Relacionadas ao Setor UTMUTF**

A análise das emissões antrópicas líquidas em nível nacional (BRASIL, 2010) e as associadas ao Estado de São Paulo permite identificar o perfil dessas emissões e as categorias onde as ações de mitigação de gases de efeito estufa podem concentrar-se. Os gráficos 2 e 3 apresentam a contribuição percentual dos setores analisados (Energia; Resíduos Sólidos e Efluentes Líquidos; Processos Industriais e Uso de Produtos; Agropecuária; e Uso da Terra, Mudança do Uso da Terra e Florestas). Observa-se que a contribuição do setor UTMUTF para as emissões estaduais totais de CO<sub>2</sub> são nulas, embora este seja o setor que mais contribui para as emissões totais nacionais (60,6%).

O Gráfico 2 mostra as emissões do Estado de São Paulo que se assemelham a um padrão de emissão de estados mais industrializados, nos quais o maior emissor é proveniente do Setor de Energia, enquanto que as emissões do Brasil, apresentada no Gráfico 3, representam um perfil de país com grandes extensões territoriais e florestais, onde as maiores emissões são provenientes do Setor de UTMUTF.

**Gráfico 2.** Emissões de GEE do Estado de São Paulo em 2005

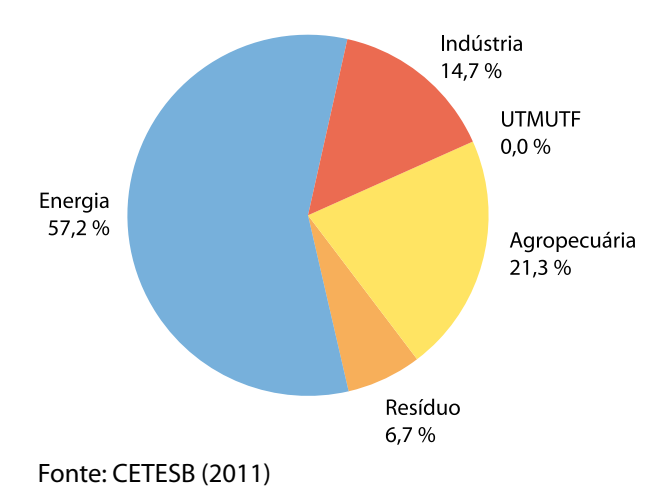

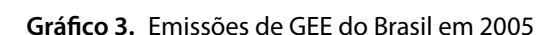

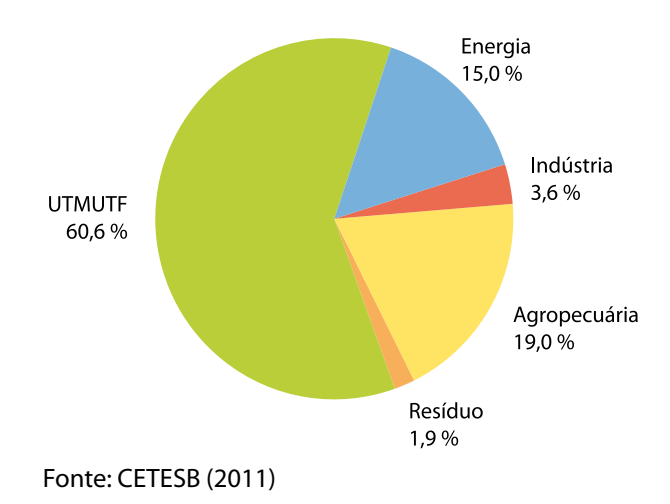

#### **Lista de Siglas e Abreviaturas**

A – Rios e Lagos (Área Não Manejada)

ABRAF – Associação Brasileira de Produtores de Florestas Plantadas

Ac – Área Agrícola

Ap – Pastagem Plantada

Av(Agr) – Estoque Médio de Carbono em Área Agrícola

Av(Fsec) – Fração de Carbono em Floresta Secundária Relativo ao Carbono em Floresta Madura

Av(Gsec) – Fração de Carbono em Campo Secundário Relativo ao Carbono em Campo Maduro

Av(Ref) – Estoque Médio de Carbono em Reflorestamento

BRACELPA – Associação Brasileira de Celulose e Papel

CC – Área Agrícola Permanecendo Área Agrícola

CETESB – Companhia Ambiental do Estado de São Paulo

Cm – Floresta Estacional Decidual Montana

Cs – Floresta Estacional Decidual Submontana

Da – Floresta Ombrófila Densa Aluvial

Db – Floresta Ombrófila Densa das Terras Baixas

Dl – Floresta Ombrófila Densa Alto Montana

Dm – Floresta Ombrófila Densa Montana

Ds – Floresta Ombrófila Densa Submontana

EMBRAPA – Empresa Brasileira de Pesquisa Agropecuária

Fa – Floresta Estacional Semidecidual Aluvial

FBDS – Fundação Brasileira para o Desenvolvimento Sustentável

f<sub>c</sub> – Fator de Correção de Estoque de Carbono do Solo

FE – Fator de Emissão

FF – Floresta Permanecendo Floresta

f<sub>l</sub> - Alteração de Carbono pela Adição de Fertilizantes

 $f_{\text{LU}}$  – Alteração de Carbono pelo Uso da Terra

Fm – Floresta Estacional Semidecidual Montana

FM – Floresta Manejada

 $f_{MG}$  – Fator de Alteração de Carbono pelo Regime de Manejo

FNM – Floresta não Manejada

Fs – Floresta Estacional Semidecidual Submontana

FSec – Floresta Secundária

FUNCATE – Fundação de Ciência, Aplicações e Tecnologia Espaciais

GEE – Gás/Gases de Efeito Estufa

GG – Campo Permanecendo Campo

GM – Campo Manejado

GNM – Campo não Manejado

GPG/LULUCF – *Good Practice Guidance for Land Use, Land-Use Change and Forestry* (Guia de Boas Práticas para Uso da Terra, Mudança do Uso da Terra e Florestas)

GSec – Campo com Vegetação Secundária

IBGE – Instituto Brasileiro de Geografia e Estatística

Incr(Agr) – Incremento Médio Anual de Carbono em Área Agrícola em Formação

Incr(Ref) – Incremento Médio Anual de Carbono em Área de Reflorestamento em Formação

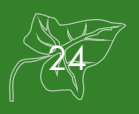

INPE – Instituto Nacional de Pesquisas Espaciais

IPCC – *Intergovernmental Panel on Climate Change* (Painel Intergovernamental sobre Mudança do Clima

*Landsat – Land Remote Sensing Satelite*

LC – Áreas Convertidas para Agricultura

LF – Áreas Convertidas para Floresta

LG – Áreas Convertidas para Campo

LO – Áreas Convertidas para Outros Usos

LS – Áreas Convertidas para Área Urbana

LULUCF – *Land Use, Land-Use Change and Forestry* (UTMUTF - Uso da Terra, Mudança do Uso da Terra e Florestas)

LW – Áreas Convertidas para Área Alagada

MCT – Ministério da Ciência, Tecnologia

MCTI – Ministério da Ciência, Tecnologia e Inovação

Ml – Floresta Ombrófila Mista Alto Montana

Mm – Floresta Ombrófila Mista Montana

NASA – *National Aeronautics and Space Administration* (Administração Nacional do Espaço e da Aeronáutica)

NO – Área não Observada

O – Outros Usos

OO – Outros Usos Permanecendo Outros Usos

Pa – Formação Pioneira com Influência Fluvial e/ou Lacustre

Pec – Estoque Médio de Carbono em Pastagem

Pf – Formação Pioneira com Influência Fluviomarinha

Pm – Formação Pioneira com Influência Marinha

PROCLIMA – Programa de Mudanças Climáticas do Estado de São Paulo

R/S – *Root-to-shoot* ou Razão Biomassa de Raízes/Biomassa acima do Solo

Rebf – Incremento Médio Anual de Carbono em Floresta Secundária

Reb(G) – Incremento Médio Anual de Carbono em Campo Secundário

Ref – Reflorestamento

Remf – Remoção Média Anual de Carbono na Fisionomia Florestal

Remg - Área Manejadas de Vegetação Nativa com Fisionomia não Florestal

Res – Reservatórios (Área Manejada)

Rl – Refúgio Alto Montano

Rm – Refúgio Montano

RPPN – Reserva Particular de Patrimonio Natural

S – Área Urbana

Sa – Savana Arborizada

Sd – Savana Florestada

Sg – Savana Gramíneo-lenhosa

SGBD – Sistema de Gerenciamento de Banco de Dados

SIBCS – Sistema Brasileiro de Classificação de Solos

SIG – Sistema de Informações Geográficas

SNUC – Sistema Nacional de Unidades de Conservação da Natureza

Sp – Savana Parque

SS – Área Urbana Permanecendo Área Urbana

UTMUTF – Uso da Terra, Mudança do Uso da Terra e Florestas (LULUCF - *Land Use, Land-Use Change, and Forestry*)

WW – Área Alagada Permanecendo Área Alagada

25

## **Lista de Símbolos**

- C Carbono
- CO2 Dióxido de Carbono
- Gg Gigagrama
- ha Hectare
- kg Quilograma
- m Metro
- T Período
- t Tempo
- t Tonelada

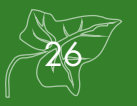

# **SUMÁRIO**

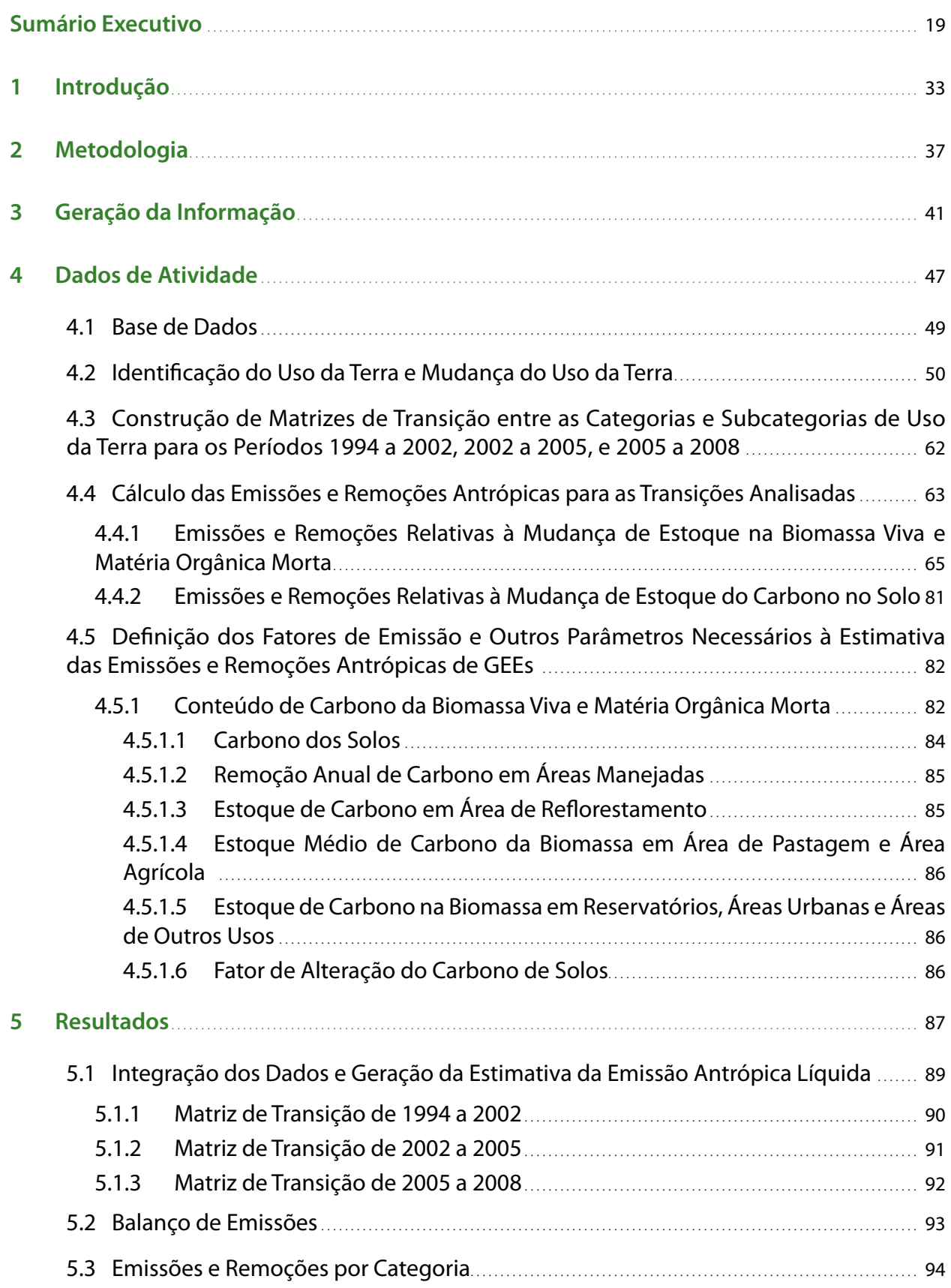

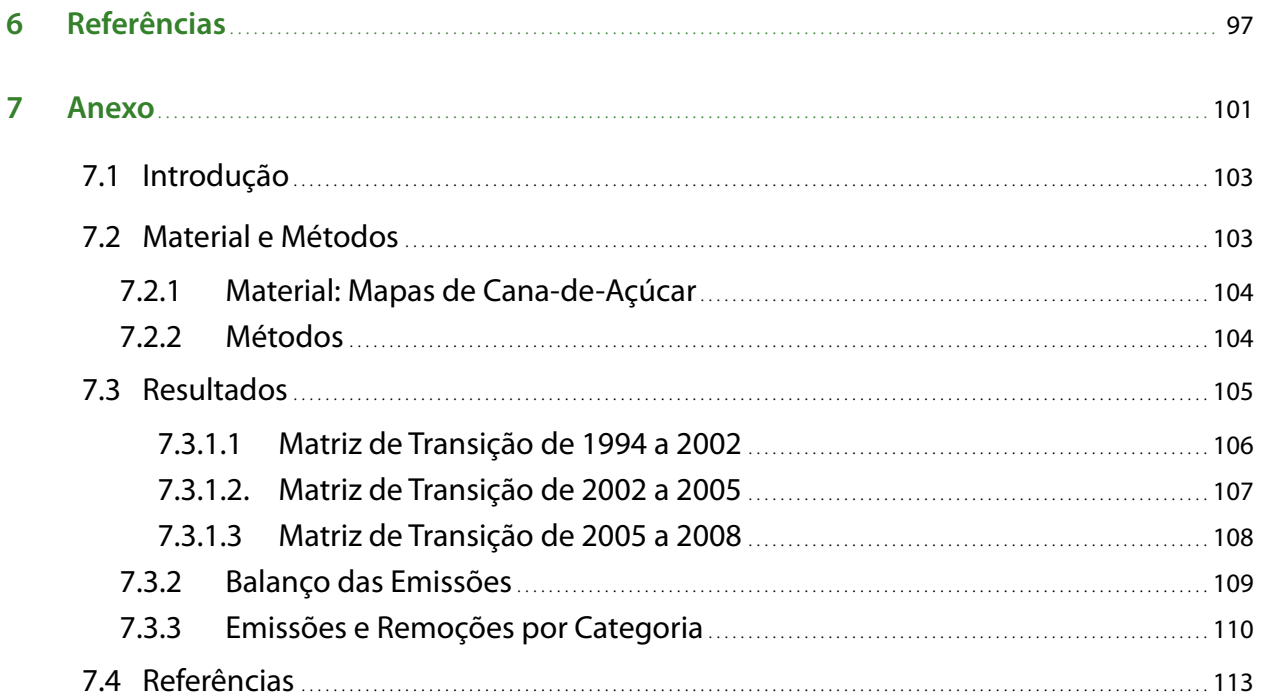

# **EQUAÇÕES**

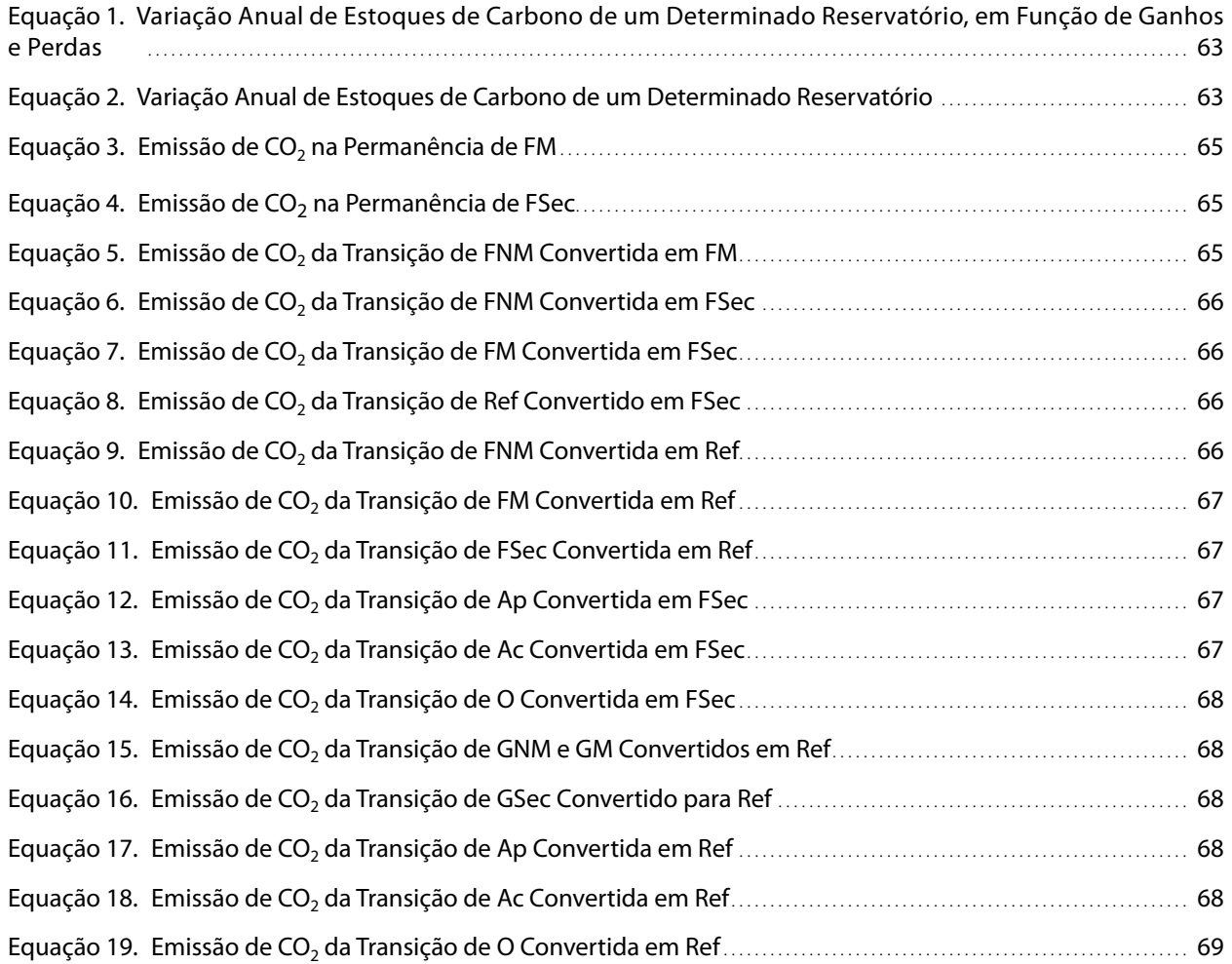

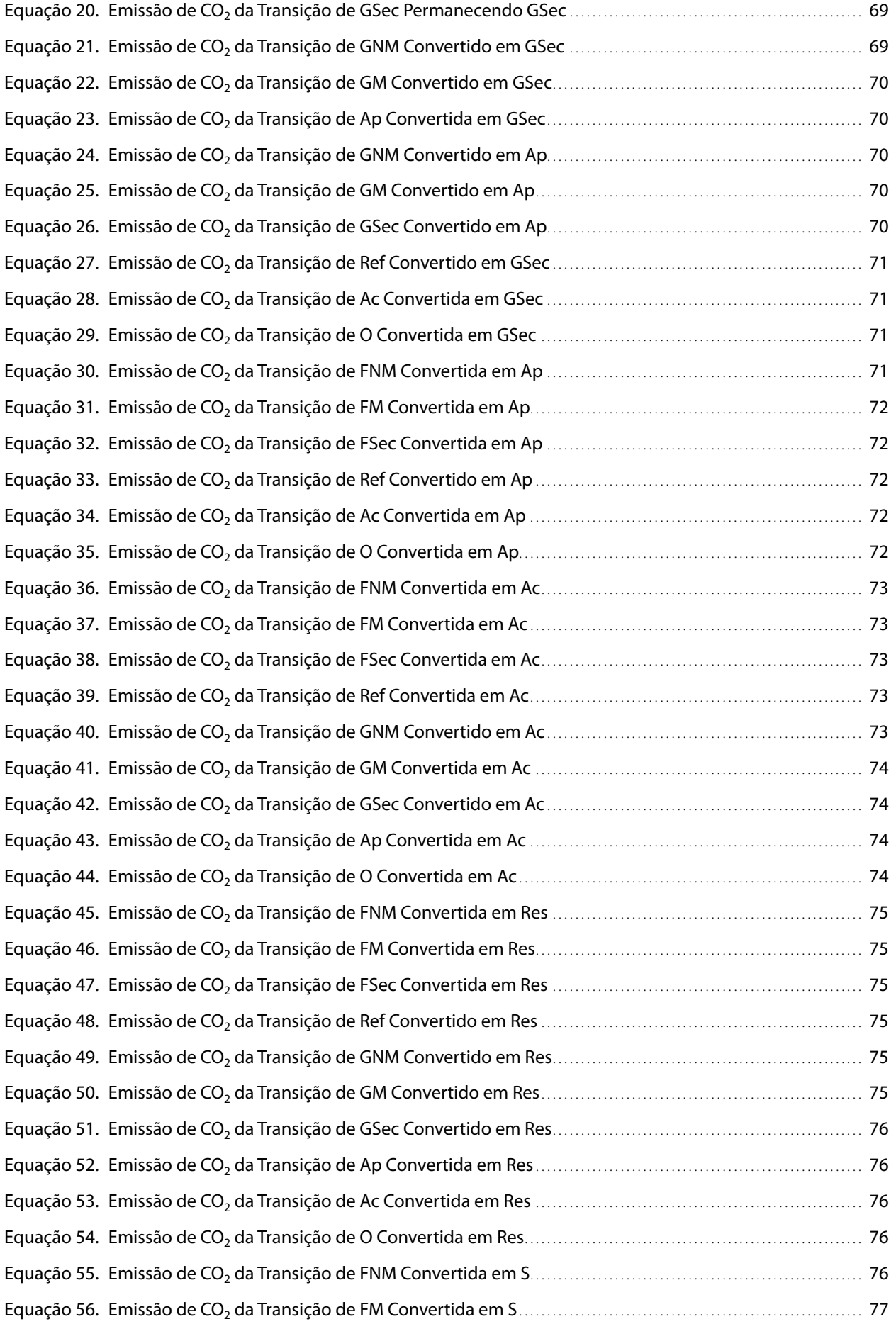

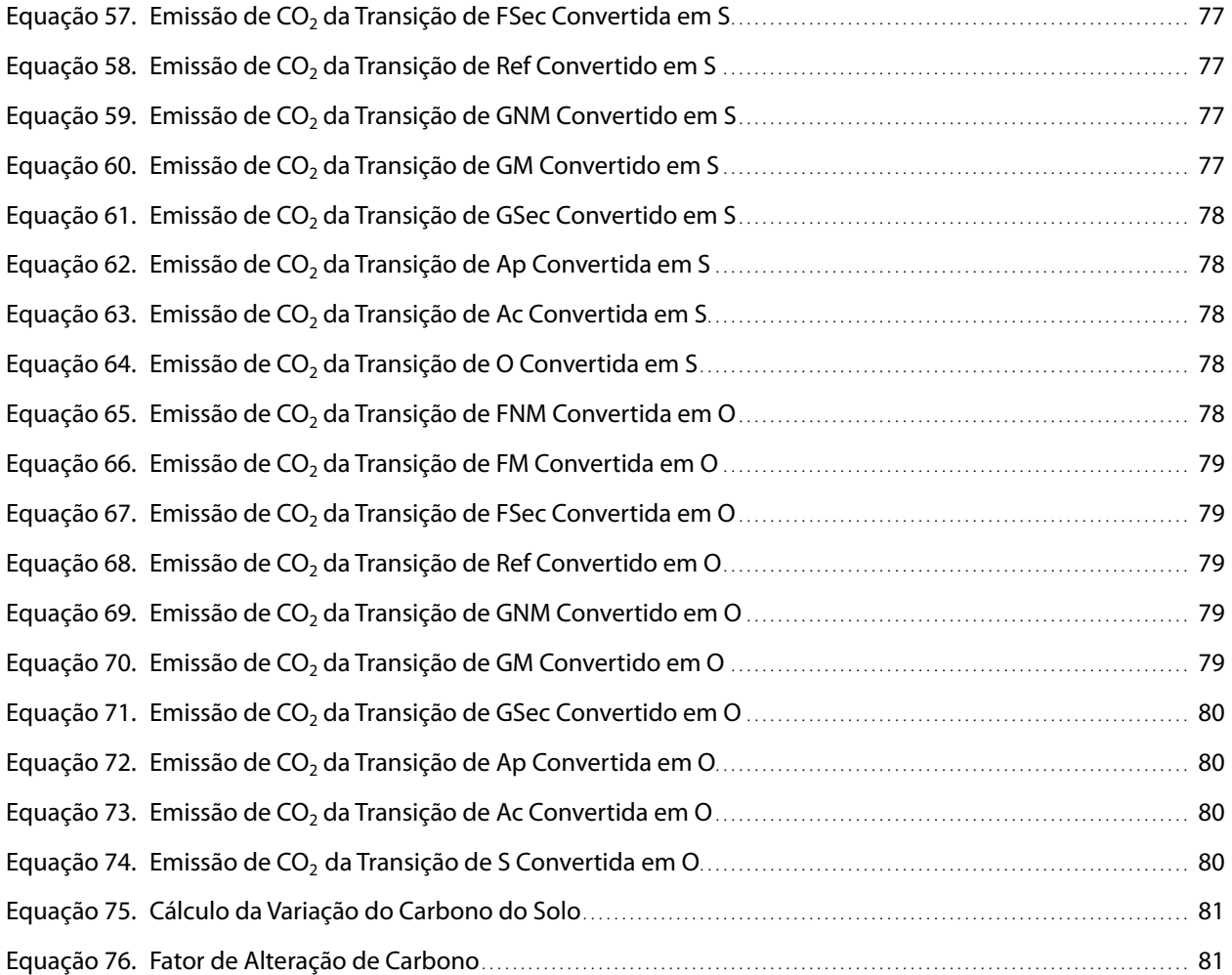

# **FIGURAS**

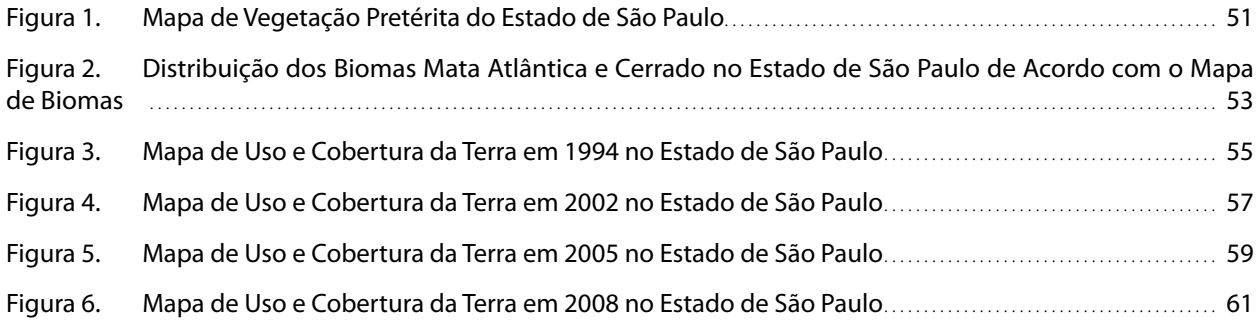

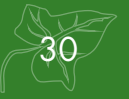

# **GRÁFICOS**

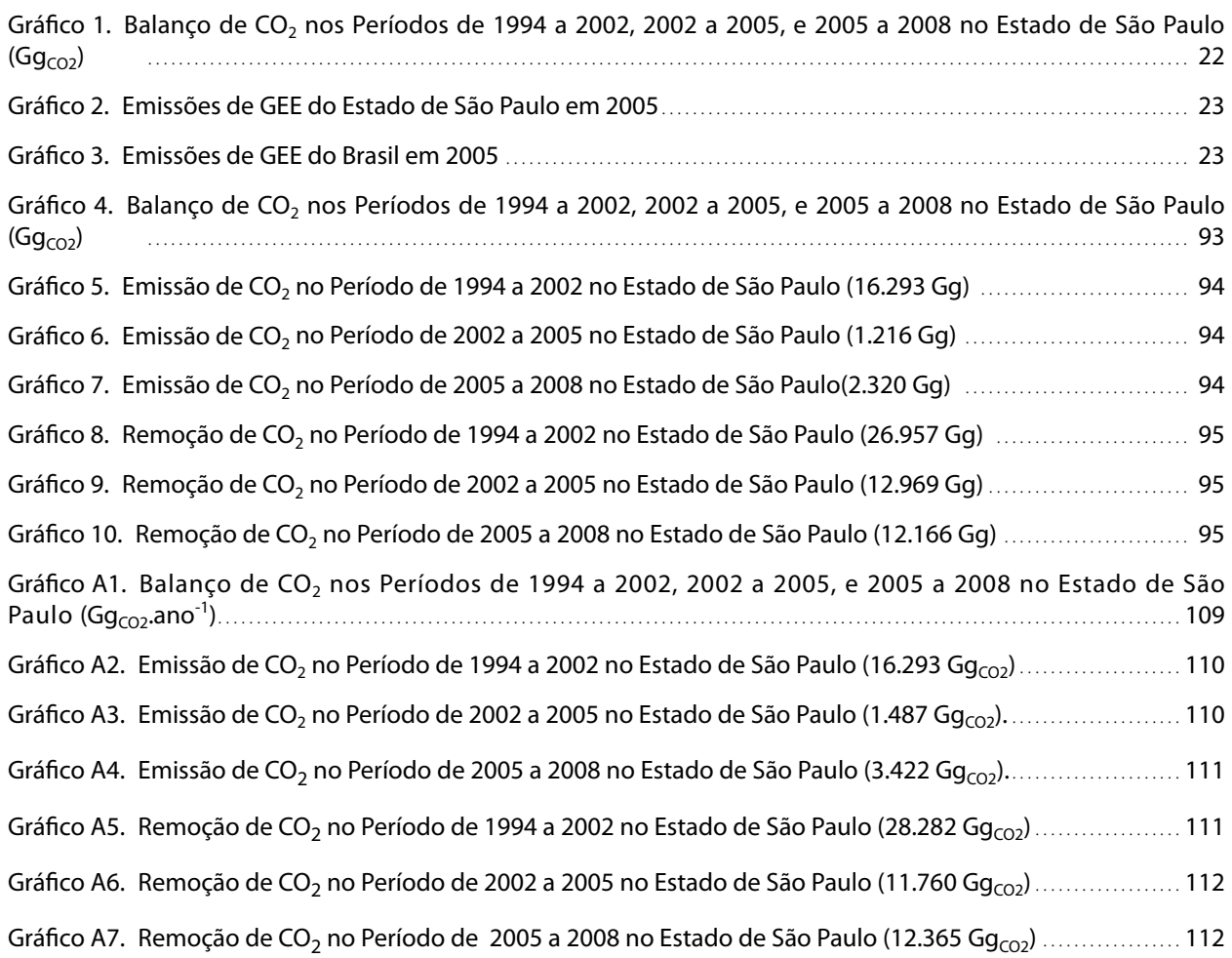

# **TABELAS**

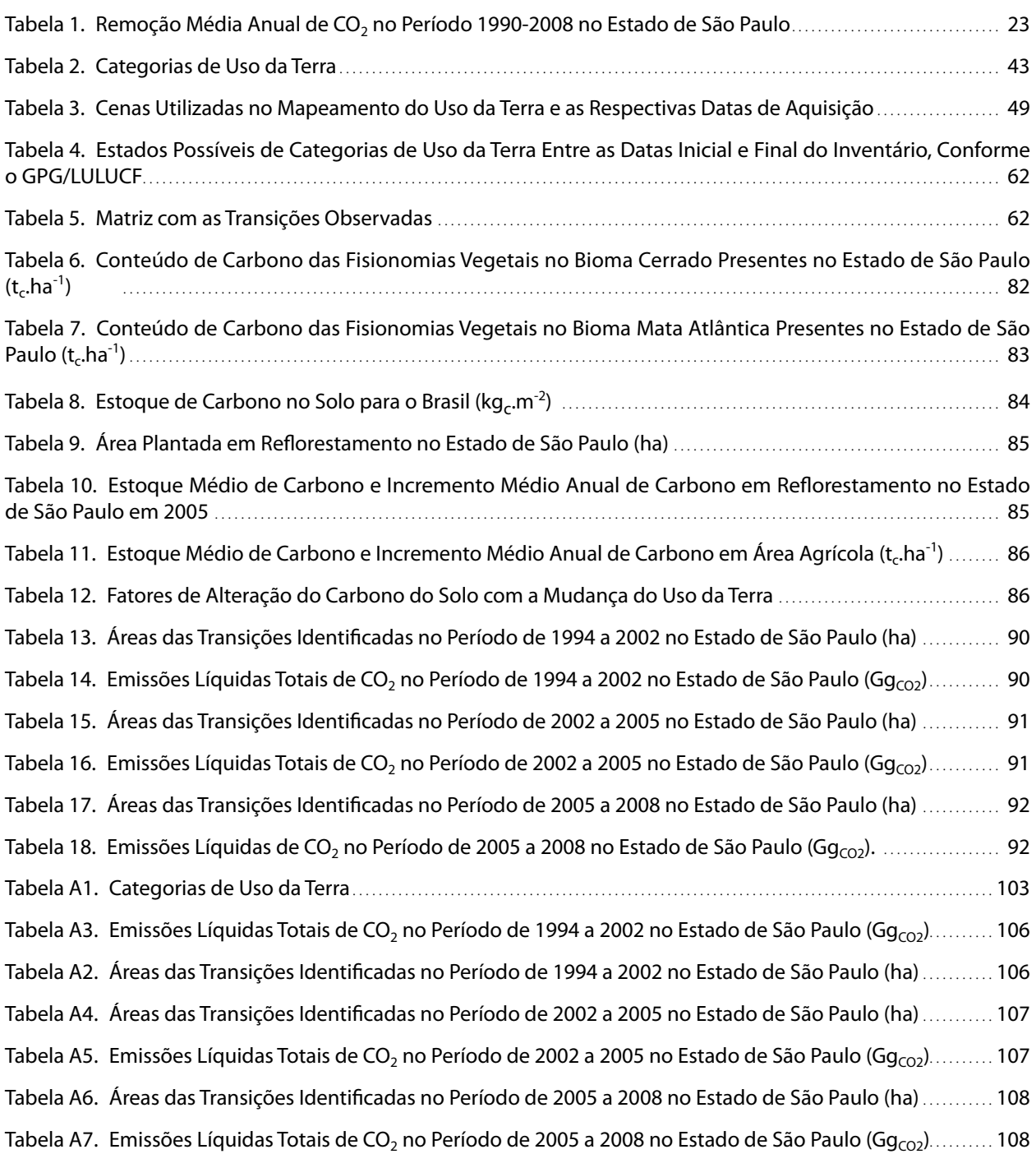

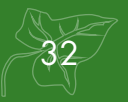

# **INTRODUÇÃO**

<span id="page-34-0"></span>1

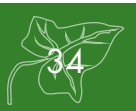
# **1 Introdução**

O Programa de Mudanças Climáticas do Estado de São Paulo (PROCLIMA) da Companhia Ambiental do Estado de São Paulo (CETESB) é responsável pela coordenação do 1º Inventário de Emissões Antrópicas de Gases de Efeito Estufa Diretos e Indiretos do Estado de São Paulo, a Comunicação Estadual (CETESB, 2011).

Esta Comunicação Estadual, contou com o apoio da Embaixada Britânica por meio do "Projeto Apoio à Política Climática do Estado de São Paulo", e é composta pelas estimativas dos Setores de Energia; Processos Industriais e Uso de Produtos; Agropecuária; Uso da Terra, Mudança do Uso da Terra e Florestas (UTMUTF); e Resíduos Sólidos e Efluentes Líquidos.

Produto de um contrato estabelecido entre a FUNCATE e a CETESB, esta publicação contou com a revisão técnica de especialista do INPE que preside a Força Tarefa em Inventários Nacionais de Gases de Efeito Estufa do IPCC. Apresenta uma estimativa das emissões antrópicas por fontes e remoções por sumidouros de dióxido de carbono  $(CO<sub>2</sub>)$ , associadas ao Setor de UTMUTF, nos períodos de 1994 a 2002, 2002 a 2005, e 2005 a 2008, para o Estado de São Paulo.

As metodologias adotadas para a elaboração deste documento seguem as apresentadas no Guia de Boas Práticas para Uso da Terra, Mudança do Uso da Terra e Florestas (GPG/LULUCF) do Painel Intergovernamental sobre Mudança do Clima (IPCC, 2003), que complementa o guia revisado de 1996 do IPCC (IPCC, 1996), utilizado nos Relatórios de Referência de Uso da Terra, Mudança de Uso da Terra e Florestas (BRASIL, 2006a; BRASIL, 2006b; BRASIL, 2006c) da Comunicação Nacional (BRASIL, 2004). O Brasil utilizou o GPG/LULUCF (IPCC, 2003) na elaboração de sua Segunda Comunicação Nacional (BRASIL, 2010). As estimativas do Setor UTMUTF dos inventários brasileiros e paulistas, portanto, são compatíveis metodologicamente.

O cruzamento de diversas fontes de dados como: limites municipais; limites dos biomas brasileiros contidos no Estado de São Paulo; mapa da vegetação original; mapa do solo; e mapas de uso e cobertura da terra para os anos de 1994, 2002, 2005 e 2008 resultaram nos 544.123 polígonos analisados que possibilitaram as estimativas de  $CO<sub>2</sub>$ . Os resultados finais obtidos demonstram que no Estado de São Paulo, além de não contribuir com emissões de CO<sub>2</sub>, este setor está atuando como sumidouro deste gás, apresentando remoção ao longo de todo o período estudado.

Devido à expressiva presença do cultivo de cana-de-açúcar no Estado de São Paulo apresentase, em Anexo, um estudo complementar que detalha a influência desta cultura na emissão e remoção de  $CO<sub>2</sub>$  associada ao Setor de Uso da Terra, Mudança do Uso da Terra e Florestas no Estado de São Paulo.

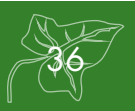

# **METODOLOGIA**

**2**

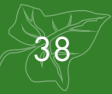

# **2 Metodologia**

A abordagem metodológica do IPCC para estimar mudanças nos estoques de carbono e emissões/remoções de GEE baseia-se normalmente no produto entre os chamados Dados de Atividades (ex. área convertida para outro uso da terra, área sob agricultura, quantidade de fertilizante aplicado, área queimada, etc.) e Fatores de Emissão (FE) (ex. biomassa associada à determinada fisionomia vegetal, carbono no solo sob vegetação nativa, carbono na matéria orgânica morta, etc.). Essa abordagem não é necessariamente seguida, caso os compiladores do inventário utilizem métodos ou modelos mais avançados. Entretanto, o uso desses métodos e modelos deve ser bem justificado, principalmente com relação à sua validação e calibração.

O GPG/LULUCF fornece alternativas metodológicas (os chamados *Tiers*) que variam entre o *Tier* 1, o qual provê dados *default* que podem ser utilizados caso não haja dados específicos gerados no país; o *Tier* 2, que baseia-se em dados específicos para o país; e o *Tier* 3, baseado em modelos e outros métodos que não os propostos no Guia. O uso de um *Tier* mais elevado é normalmente indicado para as fontes de emissão ou remoção mais significativas, que somente podem ser identificadas após a realização de um primeiro inventário.

No presente documento não foram utilizados modelos ou métodos que não os contidos no GPG/LULUCF. Adicionalmente, como forma de estimar somente as emissões/remoções de GEE que sejam de natureza antrópica, o IPCC propõe uma aproximação baseada na hipótese de que todas as emissões/remoções que ocorrem em área manejada são consideradas antrópicas. O IPCC reconhece que essa abordagem não é perfeita, mas reconhece também que não existem atualmente métodos que possam ser amplamente utilizados para separar os efeitos direta e indiretamente promovidos pelo homem daqueles que são naturais. Assim, antes de iniciar-se a elaboração do inventário propriamente dito, há necessidade de se definir o que constituem áreas manejadas e não manejadas no território inventariado.

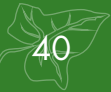

# **GERAÇÃO DA INFORMAÇÃO**

**SERVALIS IS SEE** 

**3**

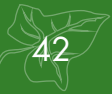

# **3 Geração da Informação**

A geração da informação, de que trata esta seção, foca primeiramente na identificação das áreas sob as diferentes categorias de uso da terra consideradas, caracterizando-as em duas grandes classes: (1) aquelas que permaneceram sob uma mesma categoria de uso da terra no período inventariado; e (2) aquelas que foram convertidas para outras categorias de uso no mesmo período. Essa informação constitui um dos elementos necessários para estimar as mudanças nos estoques de carbono e as emissões e remoções antrópicas de gases de efeito estufa associadas (dados de atividade), conforme mencionado.

A geração de informações para representação de áreas para o Setor de Uso da Terra, Mudança do Uso da Terra e Florestas (LULUCF) pautou-se nas seguintes orientações do GPG/LULUCF (IPCC, 2003):

**ORIENTAÇÃO A.** Uso de abordagens adequadas (capazes de representar as mudanças nos estoques de carbono e, emissões e remoções antrópicas de GEE e suas relações entre uso da terra e mudança do uso da terra); consistentes (capazes de representar práticas de manejo e mudança do uso da terra

de forma consistente ao longo do tempo, sem serem afetadas por descontinuidades sazonais); completas (envolvendo a inclusão de toda a área territorial do estado, com incrementos de área em algumas categorias sendo compensados por decréscimos em outras); transparentes (provendo uma descrição clara das fontes de dados, definições, metodologias e hipóteses utilizadas); e acuradas (buscando não gerar super ou subestimativas, tanto quanto possível);

**ORIENTAÇÃO B.** Identificação das categorias de uso da terra com mudanças de uso da terra e emissões e remoções antrópicas de GEE mais relevantes. O IPCC propõe seis amplas categorias de uso da terra: floresta, campo, agricultura, áreas alagadas, áreas urbanas e outras áreas. O GPG/LULUCF reconhece que algumas dessas categorias referemse à cobertura da terra (ex. floresta, áreas alagadas), enquanto outras ao uso da terra (ex.: agricultura, áreas urbanas). Por conveniência, este trabalho se refere a todas as categorias como categorias de uso da terra;

**Nota 1**: Neste relatório foram definidas as categorias de uso da terra identificadas na Tabela 2.

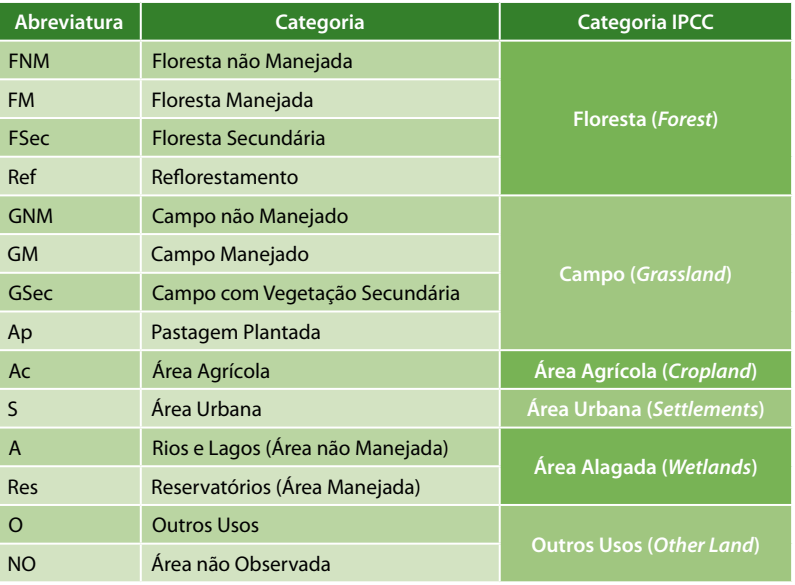

#### **Tabela 2.** Categorias de Uso da Terra

**ORIENTAÇÃO C.** Uso das próprias definições nacionais para as categorias de uso da terra. Para fins deste relatório, as seguintes definições foram adotadas:

- **1. Floresta:** categoria de uso da terra com as seguintes características:
	- a) valor mínimo de cobertura de copa das árvores: 10%;
	- b) valor mínimo de área de terra: 0,5 ha; e
	- c) valor mínimo de altura de árvore: 5 m.

A categoria floresta foi dividida nas seguintes subcategorias:

i) Floresta primária: floresta onde a ação humana não provocou significativas alterações das suas características originais de estrutura e de espécies. Também denominada floresta clímax;

ii) Reflorestamento: compreende as áreas plantadas ou em preparo para o plantio de essências florestais (acácia-negra, eucalipto, pinheiro, etc.), incluindo as áreas ocupadas com seus respectivos viveiros de mudas.

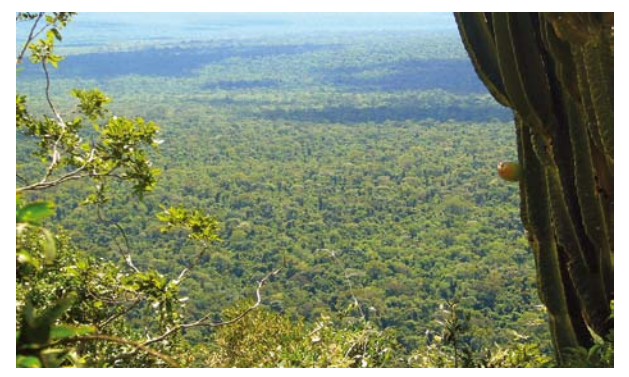

Floresta Primária **Reflorestamento** 

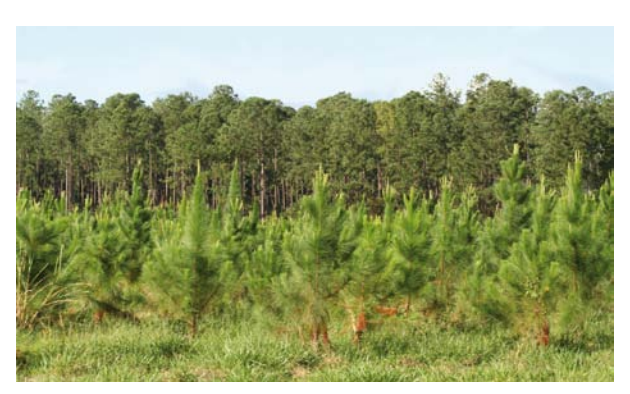

#### **2. Campo**

i) Campo de vegetação primária: campo em que a ação humana não provocou significativas alterações das suas características originais de estrutura e de espécies.

ii) Pastagem: abrange as áreas destinadas ao pastoreio e estabelecidas mediante plantio.

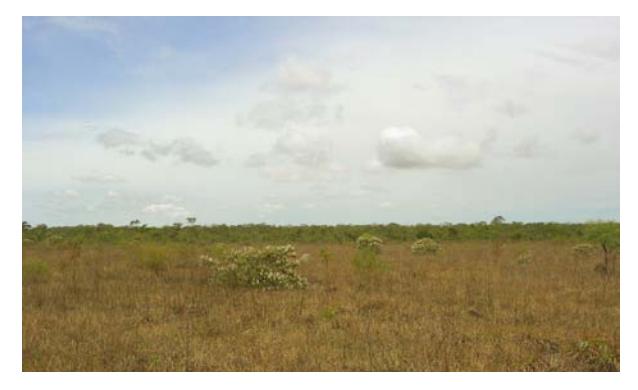

Campo de Vegetação Primária **Campo de Vegetação Primária** Pastagem

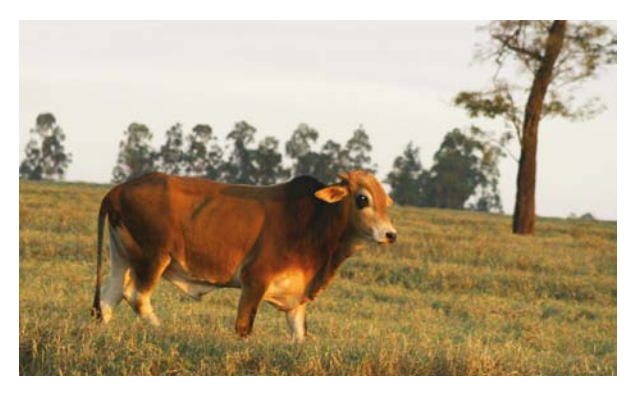

#### **3. Agricultura**

Abrange todas as áreas cultivadas com lavouras temporárias e permanentes.

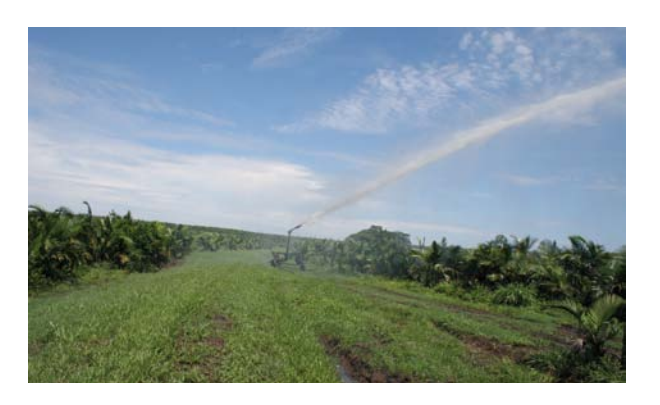

Agricultura

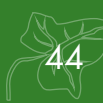

#### **4. Áreas Alagadas**

Extensão de marismas, pântanos, turfeiras ou águas de regime natural ou artificial, permanentes ou temporárias, estancadas ou correntes, doces, salobras ou salgadas, incluindo as extensões de água marinha, cuja profundidade na maré-baixa não excede 6 (seis) metros. Inclui:

- i) Lagos e rios
- ii) Reservatórios

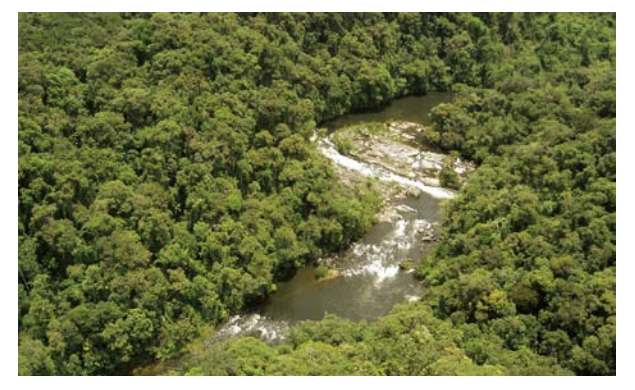

#### **5. Áreas Urbanas**

Área interna ao perímetro urbano de uma cidade ou vila, definida por lei municipal. É caracterizada pela edificação contínua e a existência de equipamentos sociais destinados às funções básicas, como habitação, trabalho, recreação e circulação.

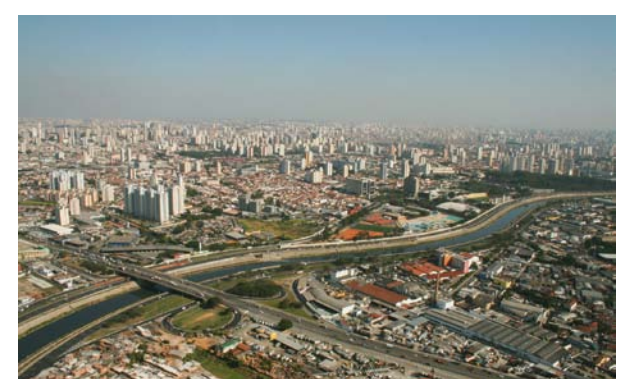

Cidade de São Paulo

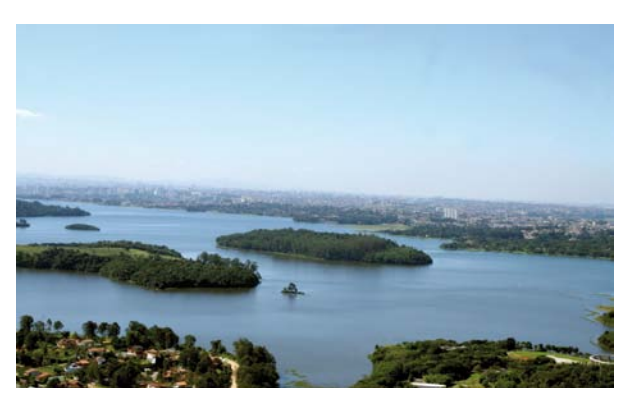

Rio Paraibuna **Represa Guarapiranga** 

#### **6. Outras Áreas**

Áreas de formações rochosas, mineração, dunas e etc.

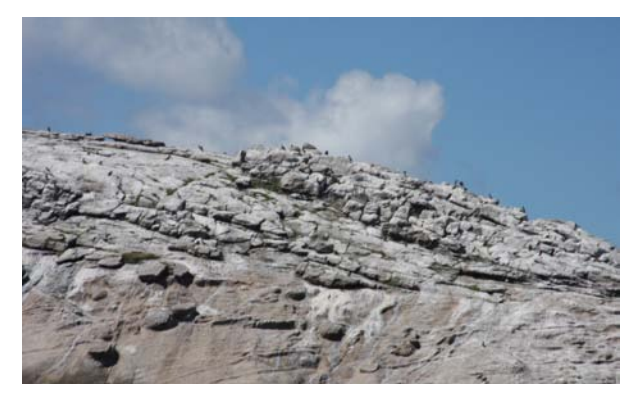

Laje de Santos

#### **7. Não Observado** área não sensoriada

**ORIENTAÇÃO D.** Uso de uma de três abordagens propostas para a representação de áreas: *Tier* 1, que se refere a dados básicos de Uso da Terra; *Tier* 2, que envolve a avaliação de Uso da Terra e Mudança de Uso da Terra; e *Tier* 3, que requer observações espacialmente explícitas de Uso da Terra e Mudança do Uso da Terra.

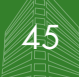

**Nota 2:** Neste relatório adotou-se a abordagem 3. Todo o território do Estado de São Paulo foi subdivido em unidades espaciais na forma de polígonos que resultaram da integração das seguintes fontes de dados (camadas de informação): (a) mapa de solos na escala 1:5.000.000 (IBGE; EMBRAPA, 2001); (b) mapa de vegetação original na escala 1:5.000.000 (IBGE, 2004); (c) limites municipais; (d) limites dos dois biomas brasileiros contidos no Estado de São Paulo (IBGE, 2004) e (e) mapas de uso e cobertura da terra para os anos de 1994, 2002, 2005 e 2008 na escala 1:250.000.

**ORIENTAÇÃO E**. Relatório das mudanças dos estoques de carbono e/ou emissões/ remoções antrópicas de GEE em áreas não manejadas convertidas para outras categorias de Uso da Terra. A distinção de área manejada e não manejada envolve não somente produção, mas inclui também funções ecológicas e sociais. Há necessidade de se tratar de forma transparente os critérios adotados para distinguir-se área manejada de área não manejada no território inventariado. O Guia de 2006 do IPCC para agricultura, floresta e outro uso da terra (IPCC, 2006) provê uma definição mais explícita para área manejada, conforme segue: "área manejada é aquela onde intervenções ou práticas humanas foram aplicadas para realizar funções de produção, ecológicas ou sociais". Apesar dos países não precisarem reportar emissões e remoções de GEE em área não manejada, é boa prática quantificar e acompanhar ao longo do tempo a área não manejada, de forma a assegurar consistência na contabilidade da área à medida que forem ocorrendo conversões de áreas não manejadas para áreas manejadas.

**Nota 3:** Este relatório apresenta as emissões antrópicas líquidas para o Estado de São Paulo, ocorridas em áreas manejadas estabe-

lecidas de acordo com a definição contida no Guia de 2006 (IPCC, 2006).

Para fins deste relatório, considerou-se área manejada todas as áreas de floresta e de vegetação nativa não florestal (campo) contidas em terras indígenas e no Sistema Nacional de Unidades de Conservação da Natureza – SNUC (Lei nº 9.985/2000), excetuando-se as Reservas Particulares de Patrimônio Natural (RPPN)<sup>1</sup>. O SNUC define Unidade de Conservação como sendo o "espaço territorial e seus recursos ambientais, incluindo as águas jurisdicionais, com características naturais relevantes, legalmente instituído pelo Poder Público, com objetivos de conservação e limites definidos, sob regime especial de administração, ao qual se aplicam garantias adequadas de proteção" (BRASIL, 2000). A Constituição Federal do Brasil (parágrafo 1º do artigo 231), conceitua terras indígenas como as terras tradicionalmente ocupadas pelos índios, definidas como aquelas "por eles habitadas em caráter permanente, as utilizadas para suas atividades produtivas, as imprescindíveis à preservação dos recursos ambientais necessários ao seu bem-estar e as necessárias à sua reprodução física e cultural, segundo seus usos, costumes e tradições" (BRASIL, 1988).

<sup>1.</sup> As RPPN não foram consideradas devido à dificuldade de obtenção da data de estabelecimento de cada área.

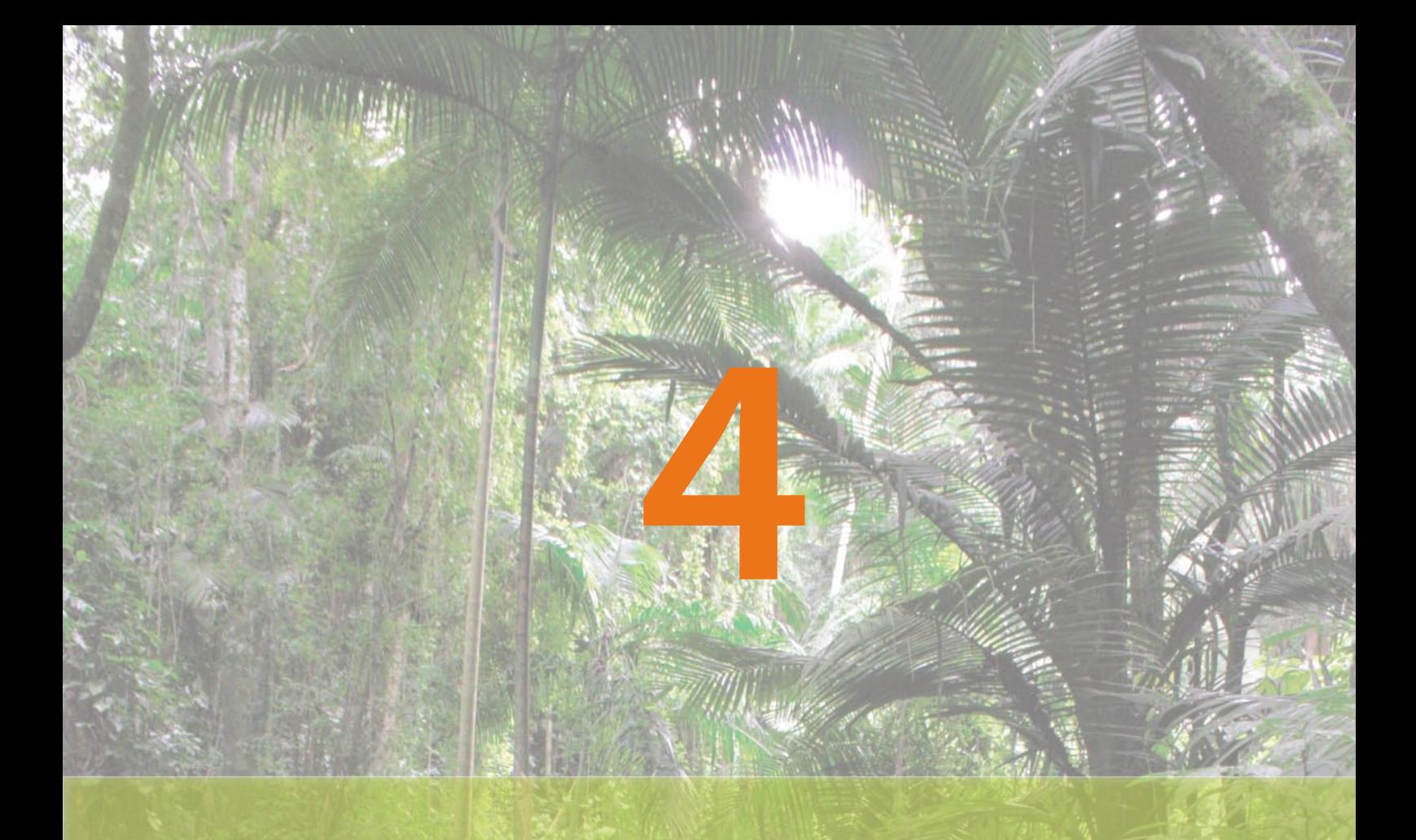

# **DADOS DE ATIVIDADE**

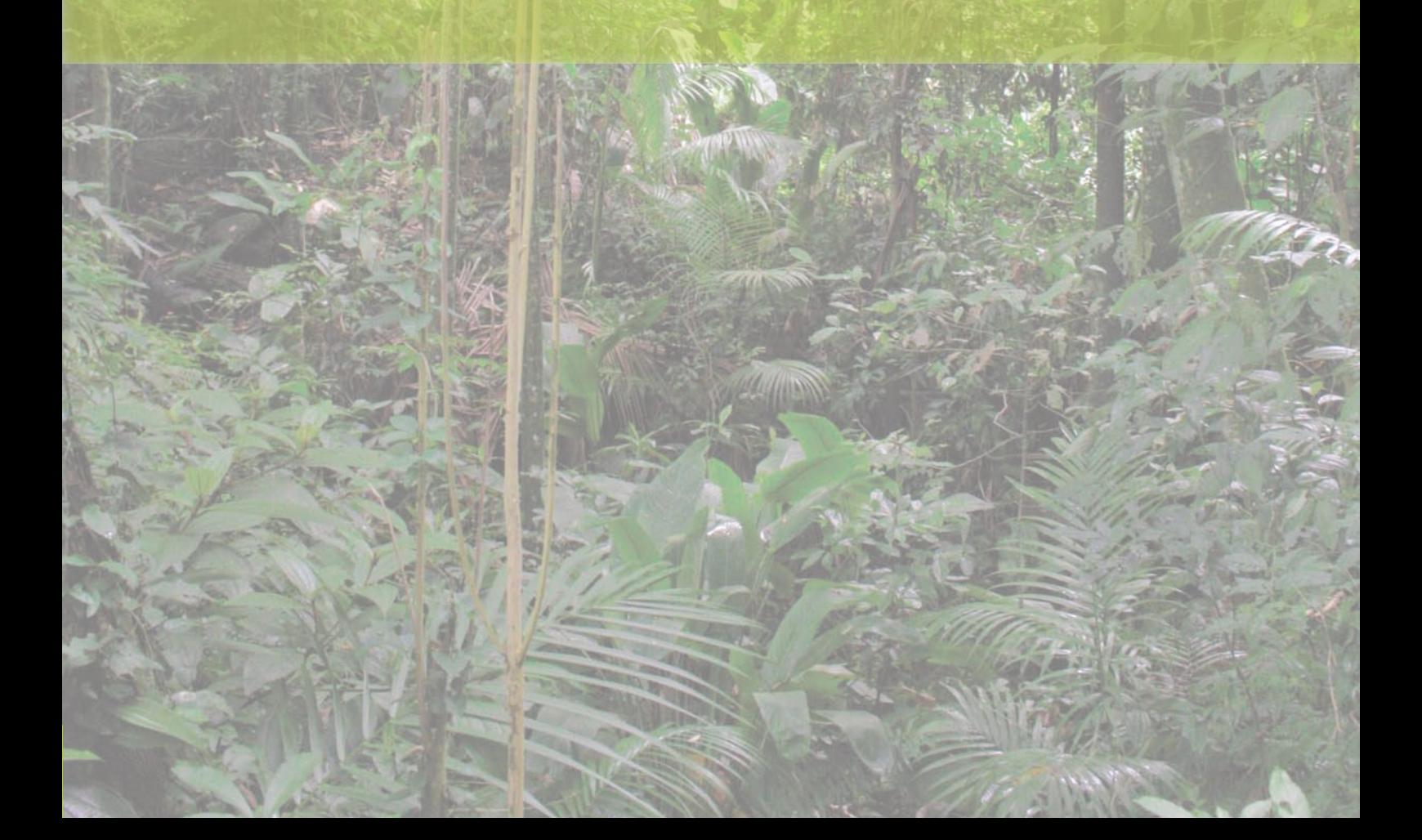

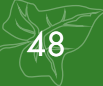

# **4 Dados de Atividade**

#### **4.1 Base de Dados**

Para a compilação e interpretação dos dados, utilizou-se o sistema *TerraAmazon*, uma ferramenta projetada para edição de bases geográficas vetoriais, armazenadas em um Sistema de Gerenciamento de Banco de Dados (SGBD) modelo *TerraLib* (www.terralib. org), em ambiente corporativo, distribuído e de uso concorrente. O *TerraAmazon* é um *software* livre disponível em www.terraamazon.org. As imagens do satélite *Landsat 5*, utilizadas para interpretação foram georreferenciadas por comparação com imagens da NASA (*GeoCover*).

O Banco de Dados armazena as informações espaciais utilizando um Sistema de Infor-

mações Geográficas (SIG), inserindo e integrando em uma única base de dados informações espaciais advindas de dados cartográficos e imagens de satélite. Neste relatório, estão incluídas as imagens dos anos 1994, 2002, 2005 e 2008 e as seguintes informações complementares:

**a)** Imagens da NASA (*GeoCover*) ano 1999/2000:

As imagens *GeoCover*, obtidas no site da NASA (2008), foram utilizadas no georreferenciamento das imagens *TM/Landsat*. O registro das imagens *TM/Landsat* foi realizado associando-se as coordenadas da imagem (linha e coluna) com as coordenadas geográficas (latitude e longitude) das imagens *GeoCover*.

#### **b)** Imagens *TM/Landsat*:

Para cada cena *GeoCover* que cobre o Estado de São Paulo, foi realizada a seleção de imagens de satélite *Landsat* através de pesquisa no *site* do INPE2 (2008), para os anos 1994, 2002, 2005 e 2008, procurando-se reunir cenas obtidas em datas próximas de forma a minimizar variações espaciais, principalmente aquelas associadas ao uso e cobertura da terra, quando da integração de cenas de datas diferentes. A seleção também considerou outras variáveis, como o índice de cobertura de nuvens e a presença de ruídos irrecuperáveis. Esses fatores são preponderantes na determinação da qualidade radiométrica, espectral e espacial das imagens utilizadas. A Tabela 3 apresenta as cenas utilizadas e as respectivas datas de aquisição.

**Tabela 3.** Cenas Utilizadas no Mapeamento do Uso da Terra e as Respectivas Datas de Aquisição

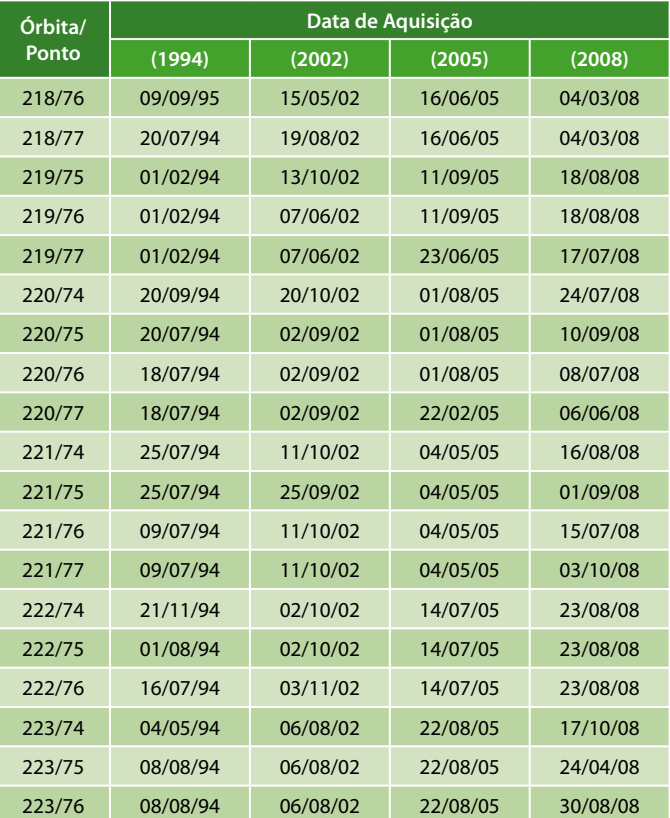

Fonte: INPE (2008)

<sup>2.</sup> <www.dgi.inpe.br/CDSR>

**c)** Mapa de Vegetação do Instituto Brasileiro de Geografia e Estatística (IBGE, 2004):

O Mapa de Vegetação do Brasil (IBGE, 2004) reconstitui a situação da vegetação no território brasileiro à época do seu descobrimento, ressaltando dois grandes conjuntos vegetacionais: um florestal, que ocupa mais de 60% do território nacional, e outro campestre.

As formações florestais são constituídas pelas florestas ombrófilas (típicas de regiões úmidas durante todo o ano) e estacionais (típicas de regiões com deficiência de umidade durante parte do ano) situadas tanto na Região Amazônica quanto em áreas extra-amazônicas, mais precisamente na Mata Atlântica.

As formações campestres são constituídas pelas tipologias de vegetação aberta, mapeadas como: Savana (correspondente ao Cerrado que predomina no Brasil central, ocorrendo também em pequenas áreas em outras regiões do país, inclusive na Amazônia); Savana Estépica (que inclui a Caatinga Nordestina, os Campos de Roraima, o Pantanal Mato-Grossense e uma pequena ocorrência no extremo oeste do Rio Grande do Sul); Estepe (que corresponde aos Campos,

do Planalto e da Campanha, do extremo sul do Brasil); e a Campinarana (tipo de vegetação decorrente da falta de nutrientes minerais no solo e que ocorre na Amazônia, na bacia do rio Negro).

O mapa traz ainda a indicação das áreas das formações pioneiras, que abrigam a vegetação das Restingas, dos Manguezais e dos Alagados, além das áreas de tensão ecológica (onde ocorrem os contatos entre tipos de vegetação) e os chamados Refúgios Vegetacionais, onde a vegetação é, em geral, constituída por comunidades relíquias.

Os dados digitais do mosaico do mapa de vegetação (IBGE, 2004) foram obtidos diretamente no *site* do IBGE. Esse mapa foi recortado para o Estado de São Paulo, inserido no banco de dados e utilizado como base para o reconhecimento da predominância de vegetação na área abrangida pelo estado (Figura 1).

**d)** Mapa dos Biomas:

No Estado de São Paulo ocorrem dois dos seis biomas nacionais: Mata Atlântica e Cerrado. A Figura 2 apresenta o mapa do Estado de São Paulo e a delimitação desses dois biomas.

## **4.2 Identificação do Uso da Terra e Mudança do Uso da Terra**

Nesta fase, gerou-se para cada um dos anos analisados (1994, 2002, 2005 e 2008) um mapa de uso e cobertura da terra utilizando as categorias de uso da terra indicadas na Tabela 1. Esses mapas de uso da terra são apresentados na Figura 3, Figura 4, Figura 5 e Figura 6 para os anos 1994, 2002, 2005 e 2008, respectivamente.

Os mapas de uso e cobertura da terra foram gerados a partir da interpretação das imagens do satélite norte-americano *Landsat 5*, identificadas na Tabela 3. Os de 1994 e 2002 consistem num recorte do Estado de São Paulo a partir dos mapas gerados para a Segunda Comunicação Nacional (BRASIL, 2010).

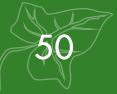

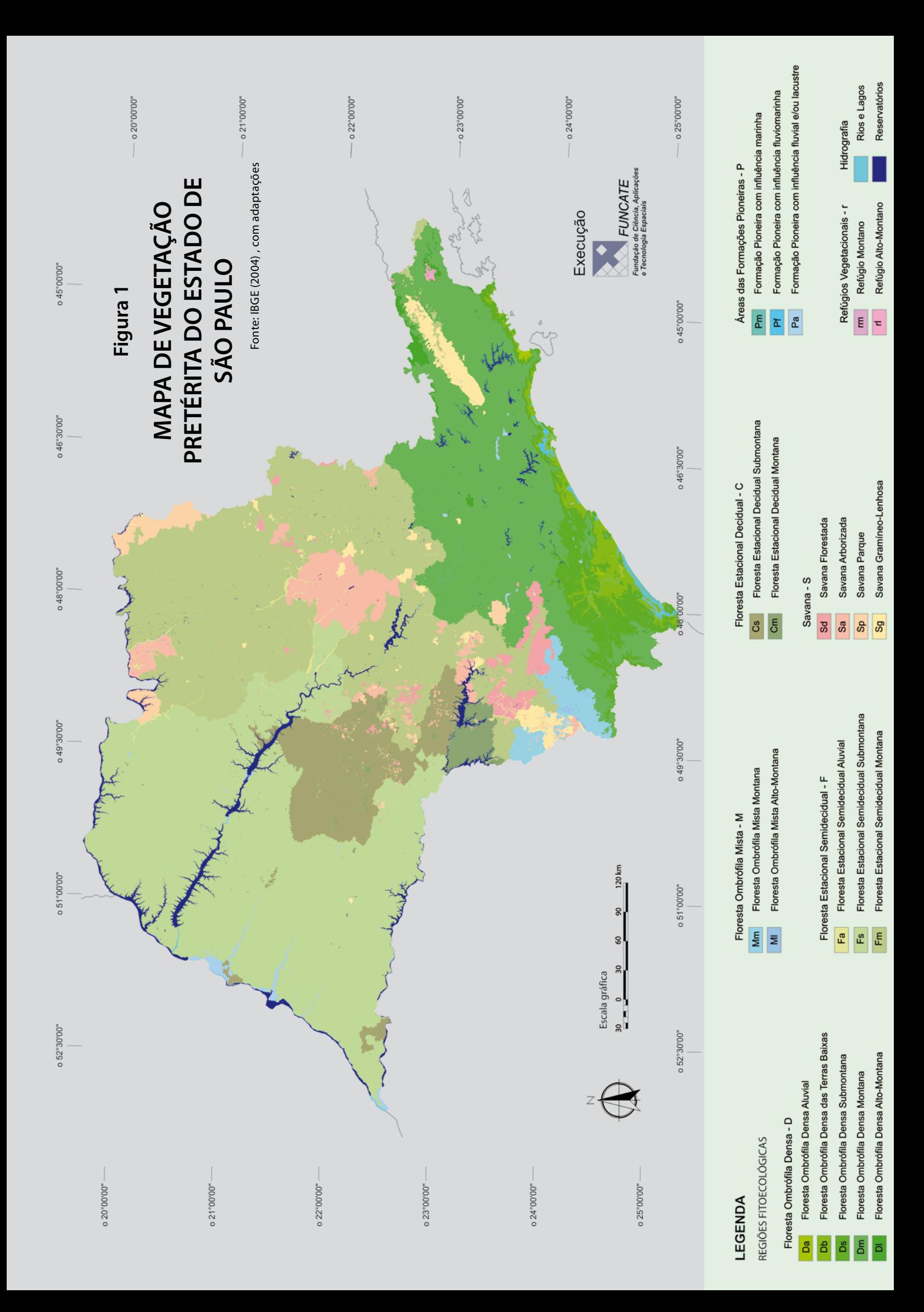

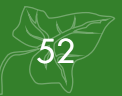

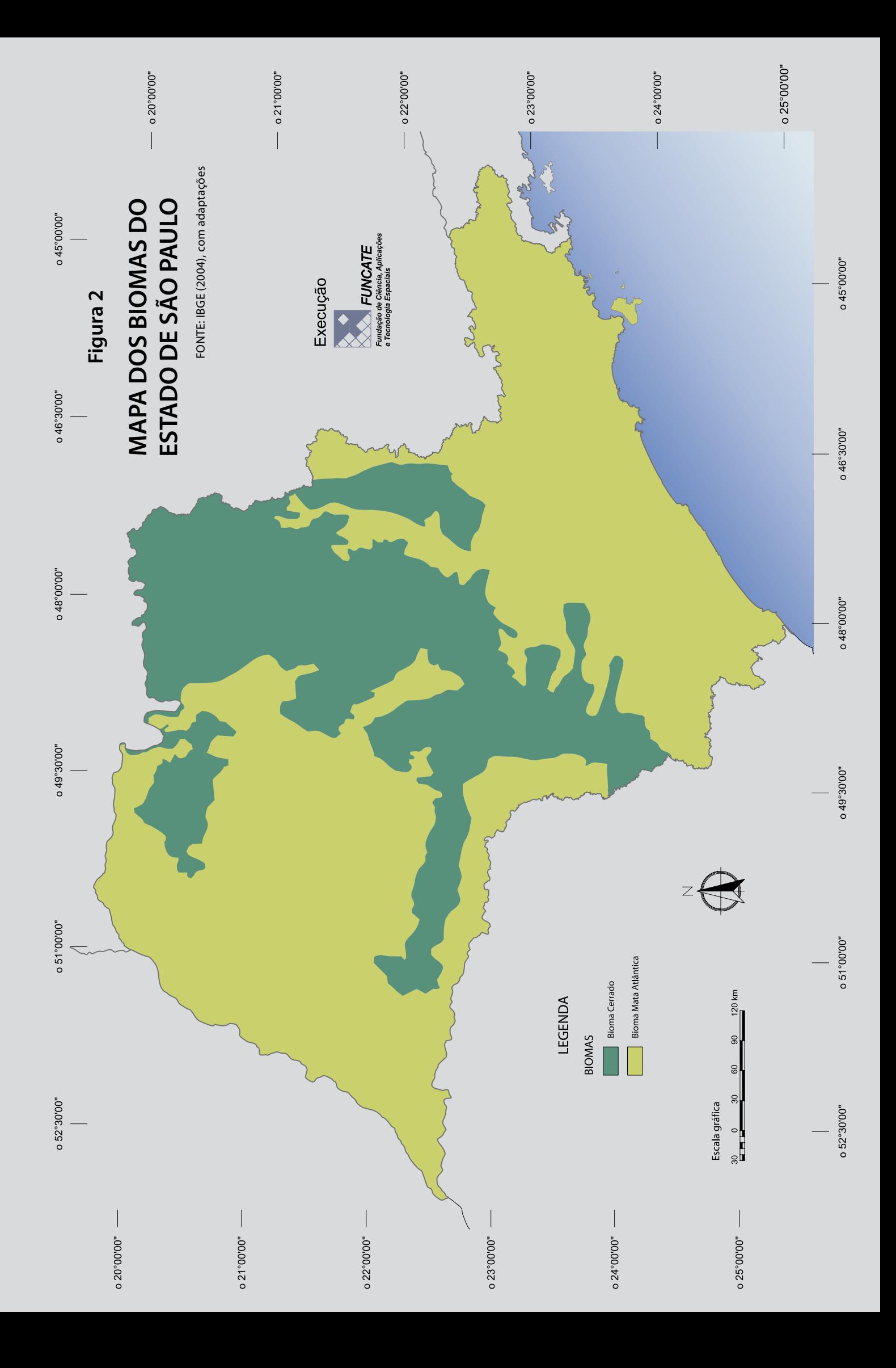

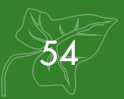

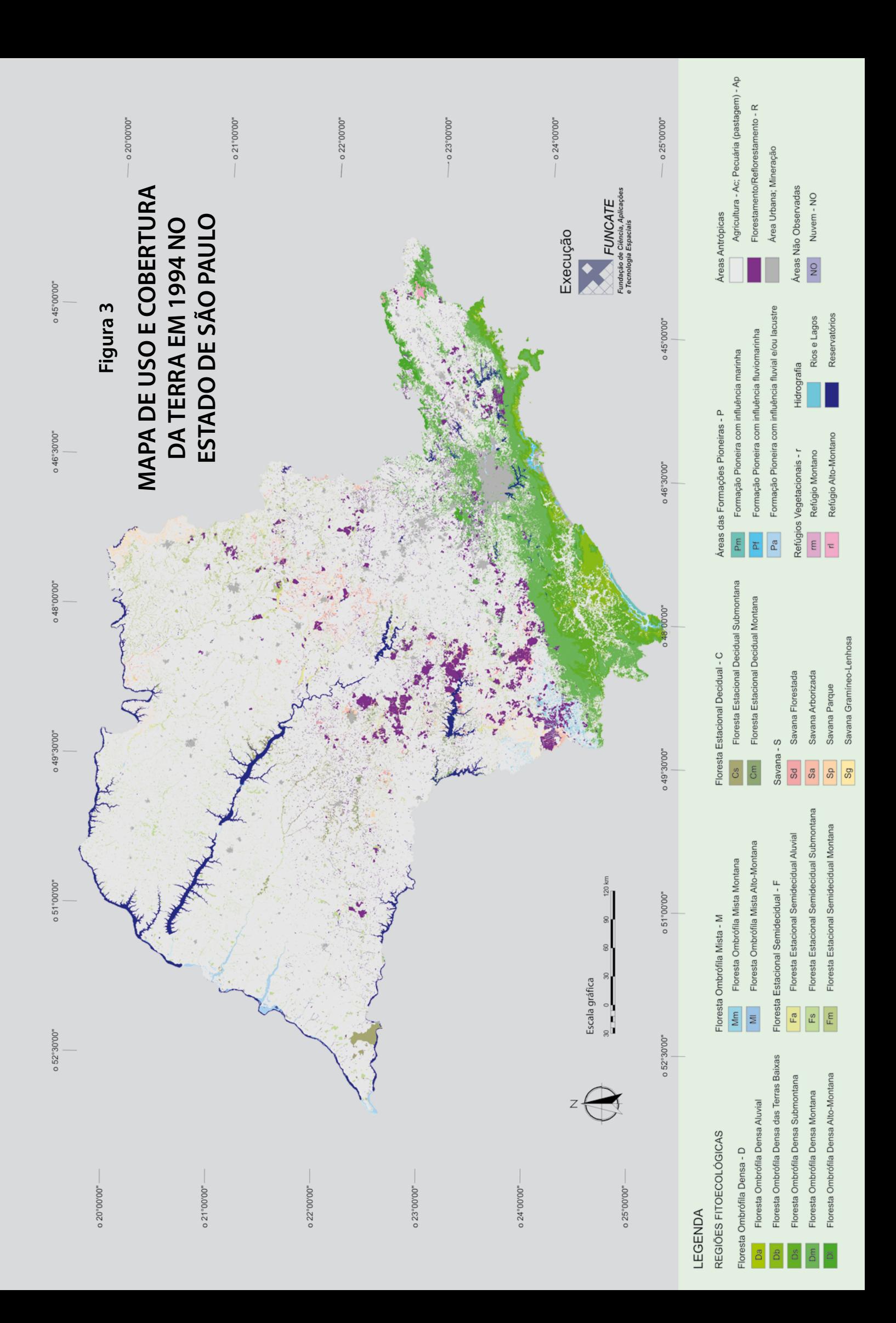

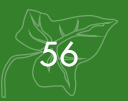

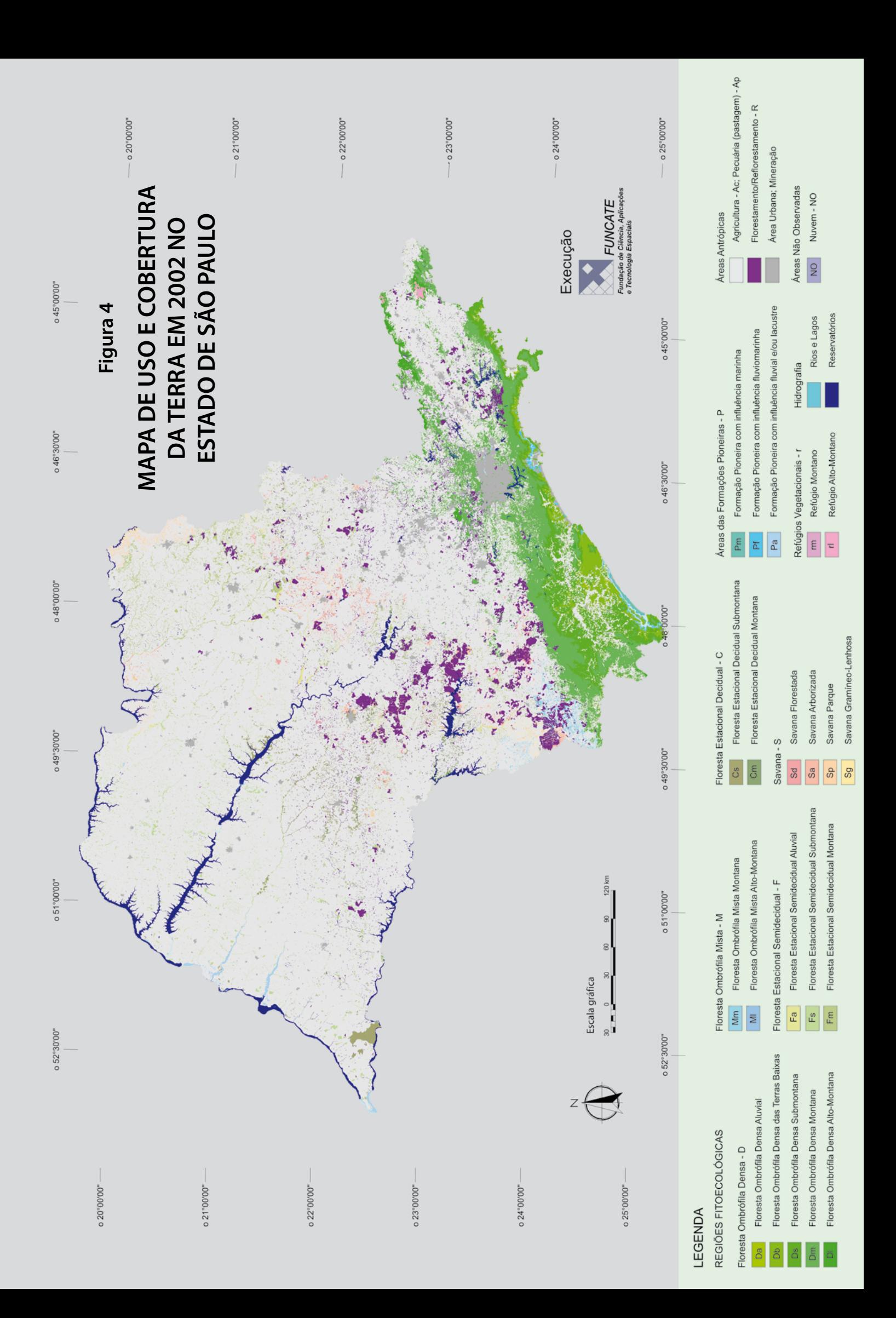

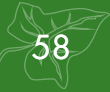

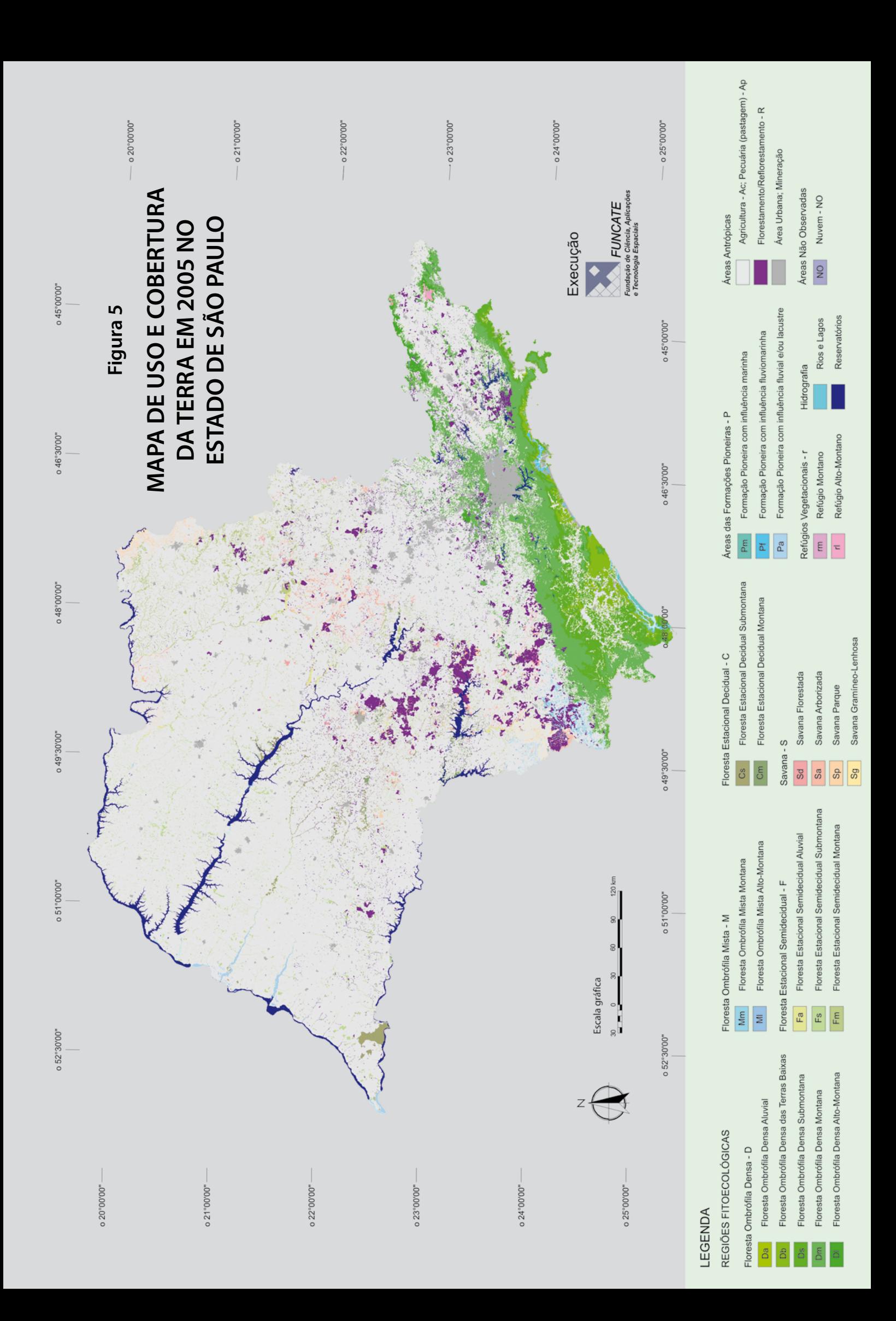

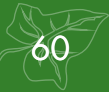

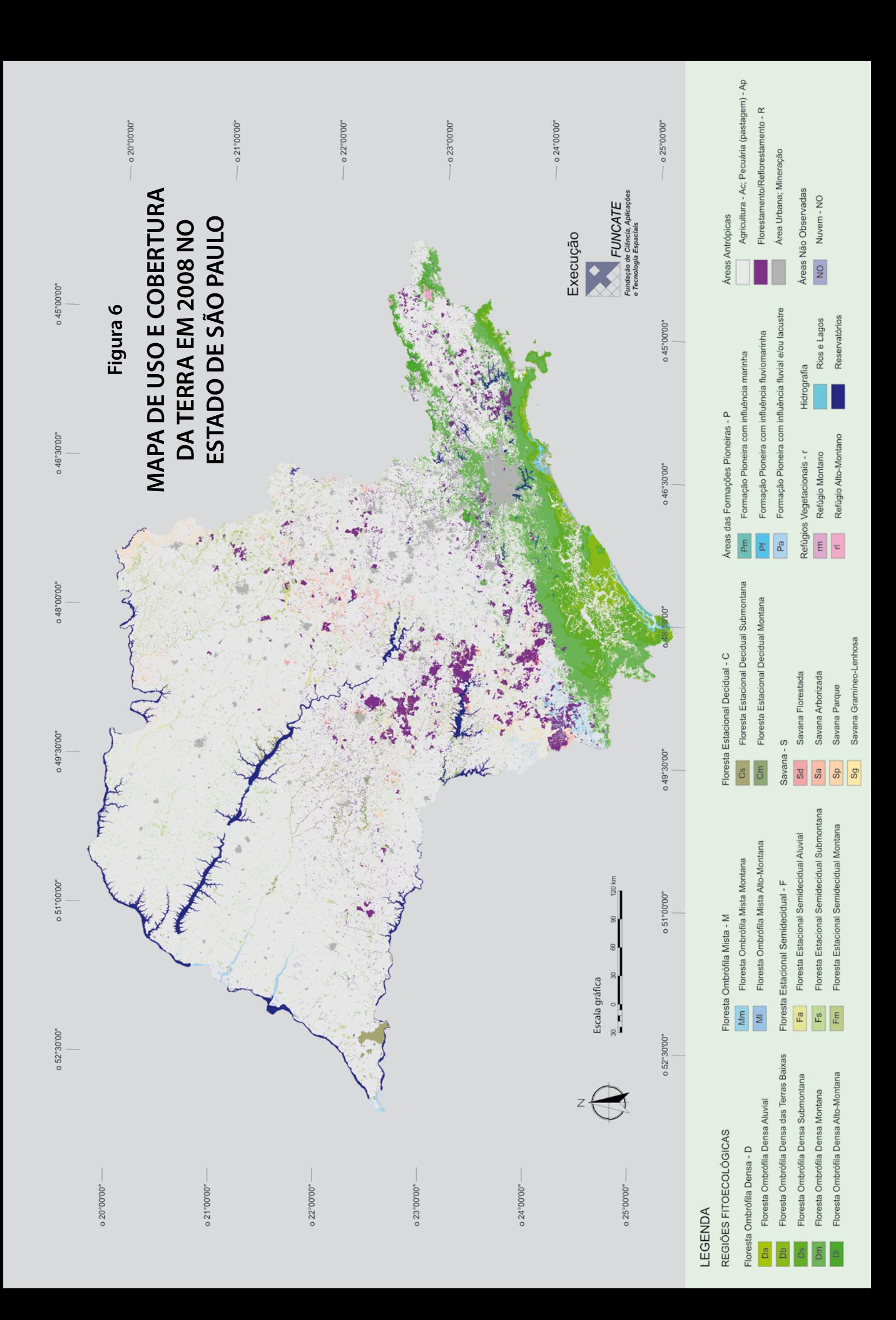

### **4.3 Construção de Matrizes de Transição entre as Categorias e Subcategorias de Uso da Terra para os Períodos 1994 a 2002, 2002 a 2005, e 2005 a 2008**

Nesta fase, gerou-se, para cada período considerado (1994-2002; 2002-2005; e 2005- 2008) e a partir dos dados obtidos, matrizes de transição entre categorias de uso da terra, identificando-se as áreas que permaneceram sob uma mesma categoria entre os anos inicial e final do período (diagonal da matriz), e aquelas que sofreram conversão de uso da terra no mesmo período (fora da diagonal da matriz).

A Tabela 4 apresenta os estados possíveis das grandes categorias de uso da terra identificadas no GPG/LULUCF. Obviamente, esta tabela é adaptada para incluir os estados possíveis das subcategorias definidas na Tabela 2.

Para fins deste relatório, as transições observadas estão representadas na Tabela 5. As células preenchidas em azul indicam os estados (permanência ou transição) improváveis de acontecer no período analisado.

**Tabela 4.** Estados Possíveis de Categorias de Uso da Terra entre as Datas Inicial e Final do Inventário, conforme o GPG/LULUCF

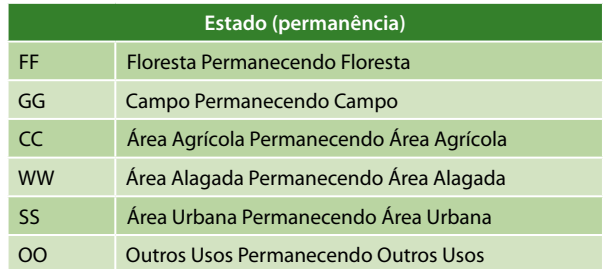

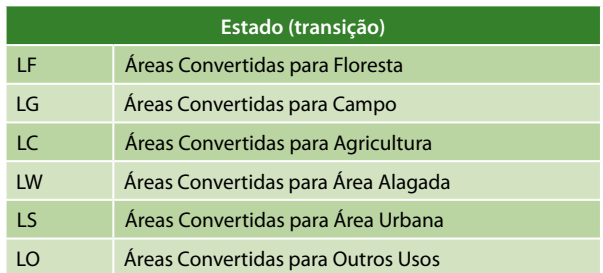

Fonte: IPCC (2003), com adaptações

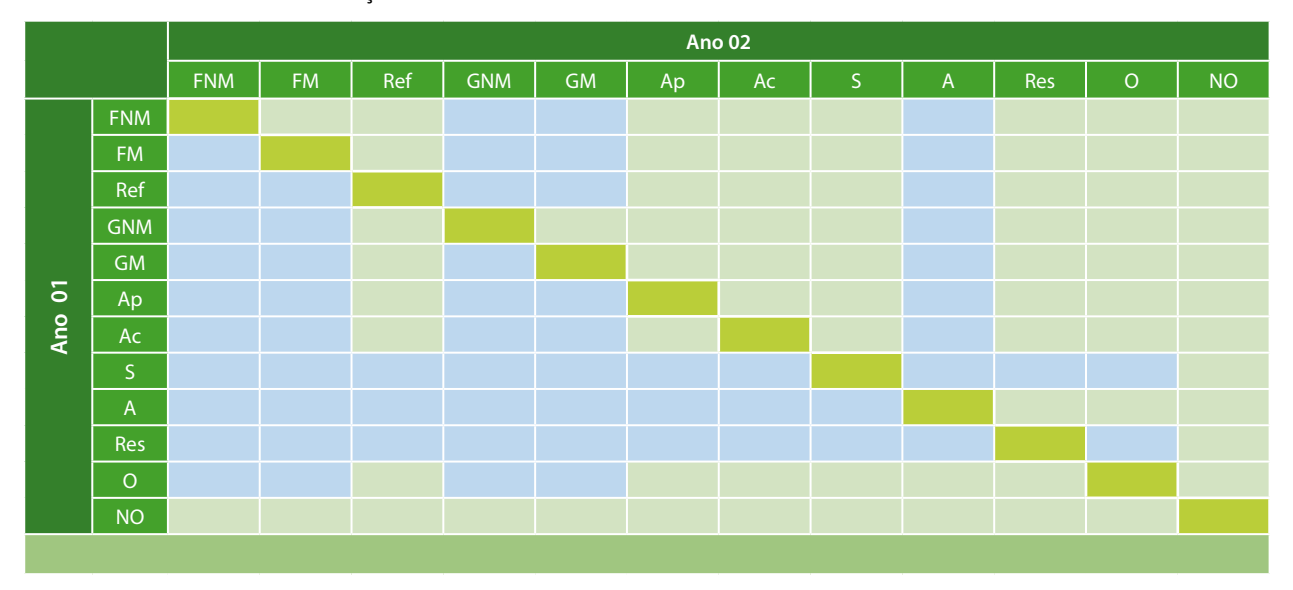

**Tabela 5.** Matriz com as Transições Observadas

#### Legenda:

62

FNM - Floresta não Manejada; FM - Floresta Manejada; Ref - Reflorestamento; GNM - Campo não Manejado; GM - Campo Manejado; Ap - Pastagem Plantada; Ac - Área Agrícola; S - Área Urbana; A - Rios e Lagos (área não manejada); Res - Reservatórios (área manejada); O - Outros Usos; NO - Áreas não Observadas. Transições improváveis de acontecer no período analisado. **Algebra em que houve permanência no período analisado.** 

### **4.4 Cálculo das Emissões e Remoções Antrópicas para as Transições Analisadas**

Para cada um dos biomas que compõem o Estado de São Paulo, são apresentados dados específicos sobre biomassa e outros parâmetros relevantes (Fatores de Emissão - FE). Buscou-se utilizar, sempre que possível, valores específicos gerados para o Estado de São Paulo, ao invés dos valores *default* (*Tier* 1) contidos no GPG/LULUCF.

A base fundamental para a abordagem metodológica do IPCC (1996) está assentada em duas hipóteses:

i) que o fluxo de  $CO<sub>2</sub>$  da atmosfera, ou para a atmosfera, é igual às mudanças nos estoques de carbono na biomassa existente e nos solos;

ii) que as mudanças nos estoques de carbono podem ser estimadas determinando-se, primeiramente, as taxas de mudança do uso da terra e a atividade responsável pela mudança (por exemplo, a queima, o desmatamento, o corte seletivo, etc.). Em seguida, são avaliados os impactos dessas atividades nos estoques de carbono e a resposta biológica de um determinado uso da terra.

A metodologia do GPG/LULUCF estabelece que a estimativa das emissões de  $CO<sub>2</sub>$  em um determinado período de tempo (T) é gerada pela diferença dos estoques de carbono observados no início e no final do período inventariado para cada uma das transições definidas na Tabela 4. Para este cálculo são descritas duas abordagens: (1) avaliação dos ganhos (incrementos) e perdas anuais de carbono por unidade de área, no período considerado; ou (2) avaliação direta dos estoques de carbono nos dois instantes de tempo (inicial e final do período).

Os estoques de carbono, ou ganhos e perdas de carbono são calculados para os diversos reservatórios de carbono (biomassa acima e abaixo do solo, matéria orgânica morta e carbono do solo). No presente relatório foram considerados três períodos distintos para o inventário: 1994 a 2002, 2002 a 2005 e 2005 a 2008. Foram utilizadas as duas abordagens descritas, dependendo do tipo de mudança de uso da terra observado.

A metodologia utilizada para estimar as mudanças dos estoques de carbono na biomassa em áreas de floresta baseou-se nas equações do GPG/LULUCF, reproduzidas a seguir.

**Equação 1.** Variação Anual de Estoques de Carbono de um Determinado Reservatório, em Função de Ganhos e Perdas

$$
\Delta C = \sum_{ijk} \left[ A_{ijk} \cdot (C_I - C_L)_{ijk} \right]
$$

onde:

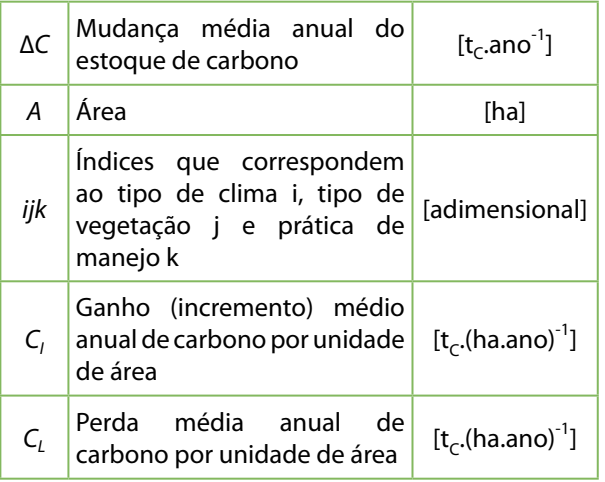

**Equação 2.** Variação Anual de Estoques de Carbono de um Determinado Reservatório

$$
\Delta C = \sum_{ijk} \frac{(C_{t_2} - C_{t_1})}{(t_2 - t_1)_{ijk}}
$$

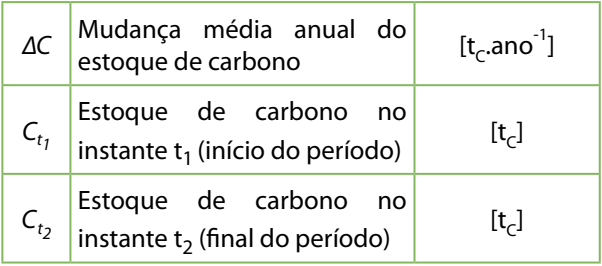

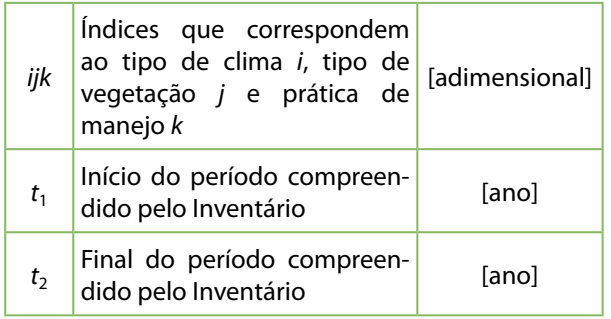

A seguir, é descrita a metodologia para cálculo das emissões anuais antrópicas líquidas para cada uma das transições observadas, indicadas na Tabela 5.

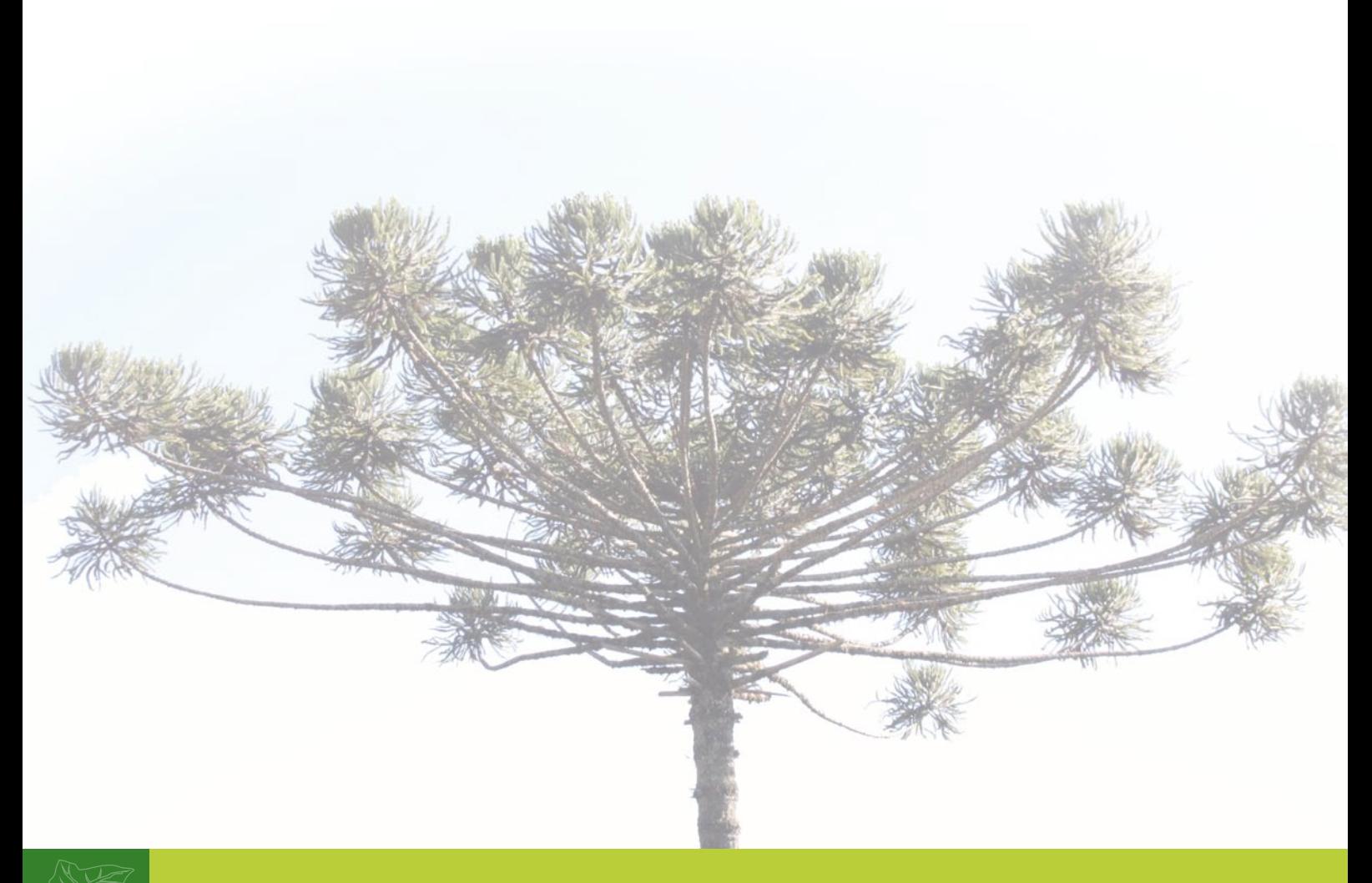

64

#### **4.4.1 Emissões e Remoções Relativas à Mudança de Estoque na Biomassa Viva e Matéria Orgânica Morta**

Nas seções a seguir são apresentadas as equações utilizadas neste relatório. O parâmetro T (intervalo de tempo no período do inventário) é identificado abaixo para cada um dos períodos inventariados e é utilizado em todas as equações.

- de 1994 a 2002 é igual a 8 anos;
- de 2002 a 2005 é igual a 3 anos;
- de 2005 a 2008 é igual a 3 anos.

#### *A) Floresta permanecendo floresta*

Neste relatório foram definidas quatro subcategorias de florestas: floresta não manejada (FNM), floresta manejada (FM), floresta secundária (FSec) e reflorestamento (Ref). As transições possíveis estão de acordo com a Tabela 4.

#### *A.1) Floresta não manejada permanecendo floresta não manejada (FNM-FNM)*

Assume-se que não há mudança do estoque de carbono, uma vez que as emissões ou remoções em área não manejada não são consideradas como sendo de natureza antrópica.

*A.2) Floresta primária em área manejada permanecendo floresta primária em área manejada (FM-FM)*

Equação 3. Emissão de CO<sub>2</sub> na Permanência de FM

$$
E_i = A_i \cdot Remf_i \cdot T
$$

onde:

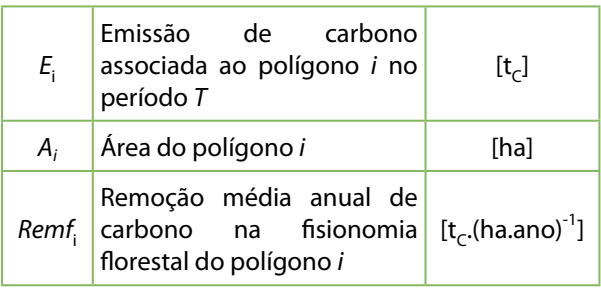

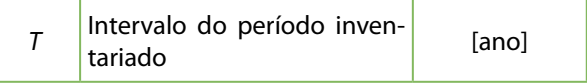

#### *A.3) Floresta secundária permanecendo floresta secundária (FSec-FSec)*

Equação 4. Emissão de CO<sub>2</sub> na Permanência de FSec

$$
E_i = A_i \cdot Rebf \cdot T
$$

onde:

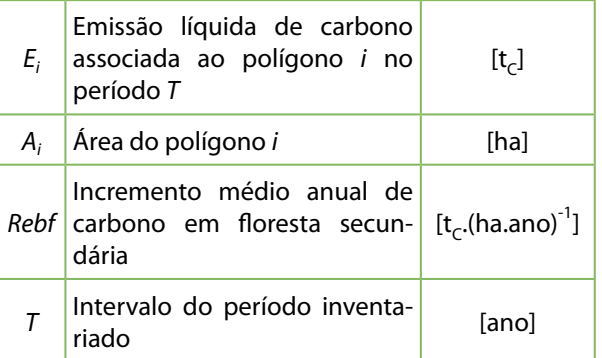

*A.4) Reflorestamento permanecendo reflorestamento (Ref-Ref)*

Assume-se que, em média, a mudança anual do estoque de carbono é nula (perda por corte balanceada por ganhos em crescimento).

#### *A.5) Floresta não manejada convertida para floresta manejada (FNM-FM)*

Assume-se que a transição (no caso a conversão de floresta em área não manejada para área manejada em função da criação de uma unidade de conservação nesta área florestal) ocorre, em média, no ponto médio do período inventariado.

Equação 5. Emissão de CO<sub>2</sub> da Transição de FNM Convertida em FM

$$
E_i = A_i \cdot \text{Remf}_i \cdot (T/2)
$$

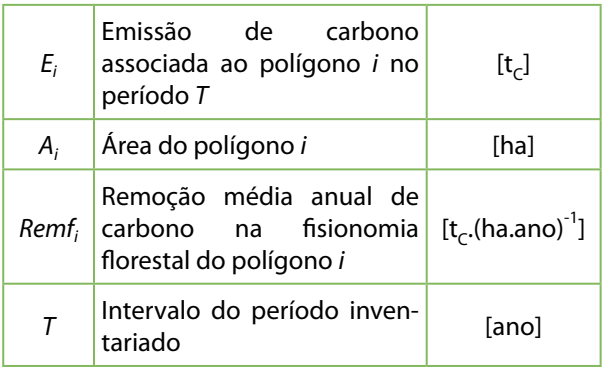

#### *A.6) Floresta não manejada convertida para floresta secundária (FNM-FSec)*

Equação 6. Emissão de CO<sub>2</sub> da Transição de FNM Convertida em FSec

 $E_i = A_i \cdot \{C_i - [Rebf \cdot (T/2)]\}$ 

onde:

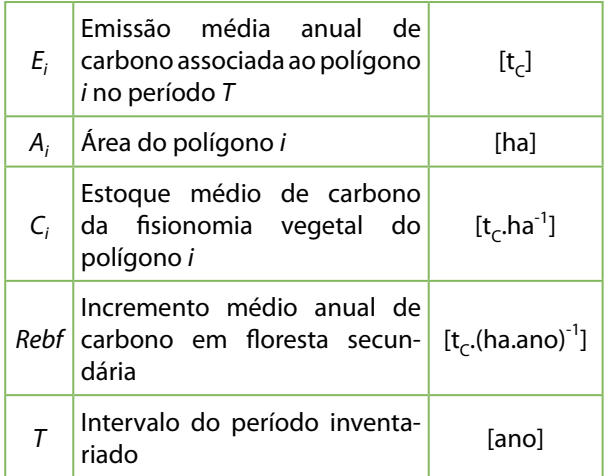

#### *A.7) Floresta manejada convertida para floresta secundária (FM-FSec)*

Equação 7. Emissão de CO<sub>2</sub> da Transição de FM Convertida em FSec

$$
E_i = A_i \cdot \{C_i - [Rebf \cdot (T/2)]\}
$$

onde:

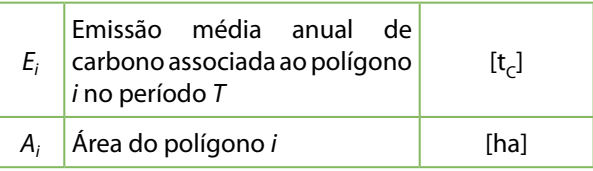

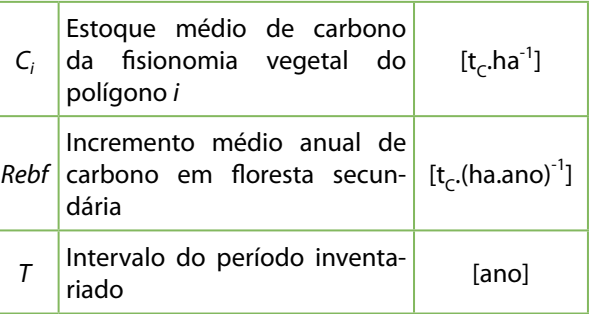

#### *A.8) Reflorestamento convertido para floresta secundária (Ref-FSec)*

Equação 8. Emissão de CO<sub>2</sub> da Transição de Ref Convertido em FSec

$$
E_i = A_i \cdot \{ Av(Ref) - [Rebf \cdot (T/2)] \}
$$

onde:

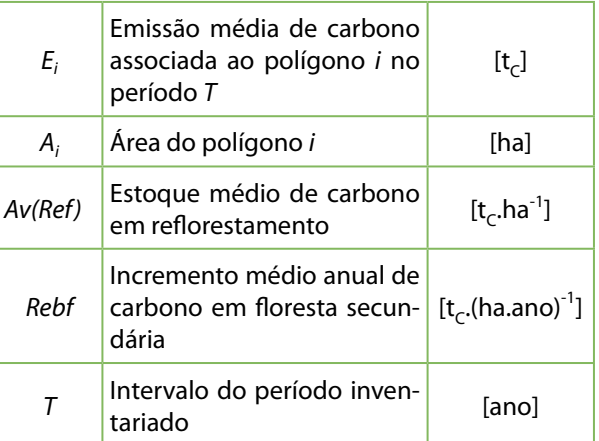

#### *A.9) Floresta não manejada convertida para reflorestamento (FNM-Ref)*

Equação 9. Emissão de CO<sub>2</sub> da Transição de FNM Convertida em Ref

$$
E_i = A_i \cdot \{C_i \cdot [Incr(Ref) \cdot (T/2)]\}
$$

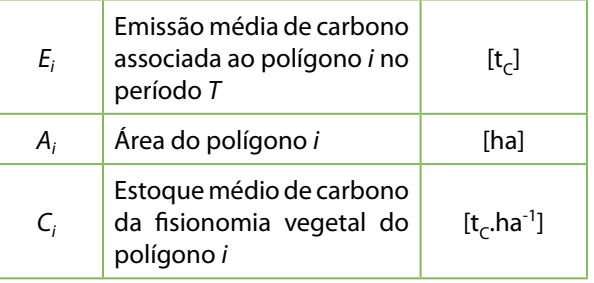

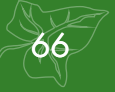

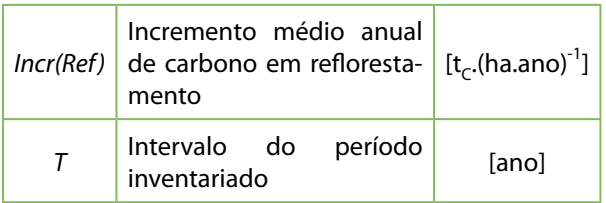

#### *A.10) Floresta manejada convertida para reflorestamento (FM-Ref)*

Equação 10. Emissão de CO<sub>2</sub> da Transição de FM Convertida em Ref

$$
E_i = A_i \cdot \{C_i \cdot [Incr(Ref) \cdot (T/2)]\}
$$

onde:

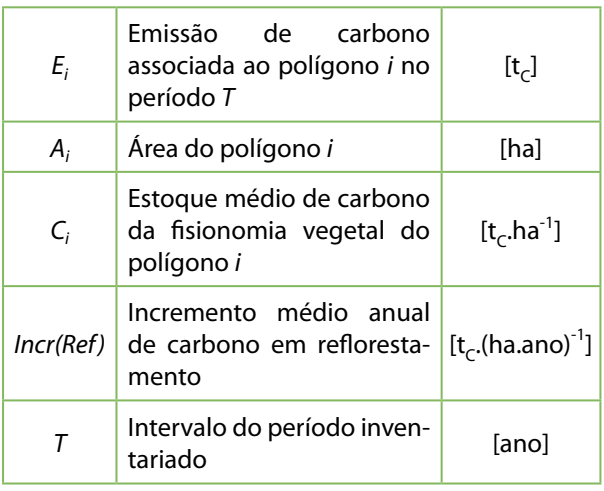

#### *A.11) Floresta secundária convertida para reflorestamento (FSec-Ref)*

Equação 11. Emissão de CO<sub>2</sub> da Transição de FSec Convertida em Ref

$$
E_i = A_i \cdot \{ [C_i \cdot Av(Fsec)] - [Incr(Ref) \cdot (T/2)] \}
$$

onde:

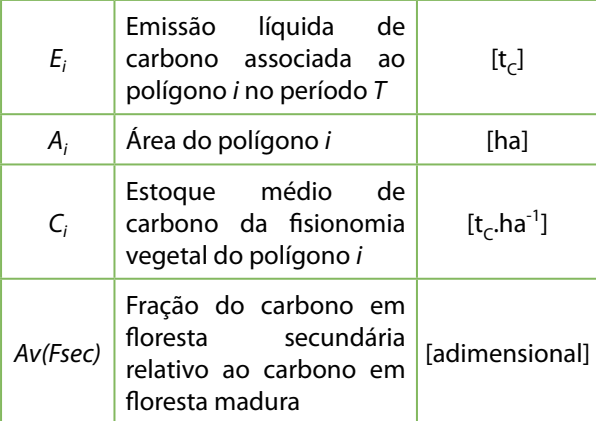

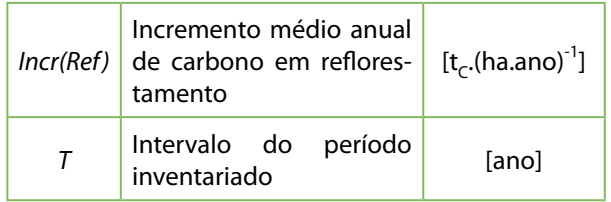

#### *B) Área convertida para floresta*

*B.1) Pastagem convertida para floresta secundária (Ap-FSec)*

Equação 12. Emissão de CO<sub>2</sub> da Transição de Ap Convertida em FSec

$$
E_i = A_i \cdot \{Pec - [Rebf \cdot (T/2)]\}
$$

onde:

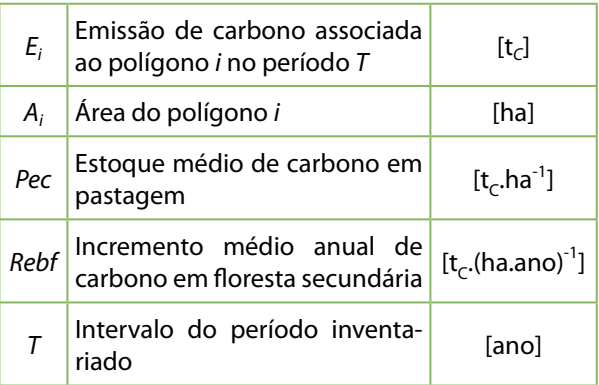

#### B.2) Área agrícola convertida para floresta secundária (Ac-FSec)

Equação 13. Emissão de CO<sub>2</sub> da Transição de Ac Convertida em FSec

$$
E_i = A_i \cdot \{Av(Agr) - [Rebf \cdot (T/2)]\}
$$

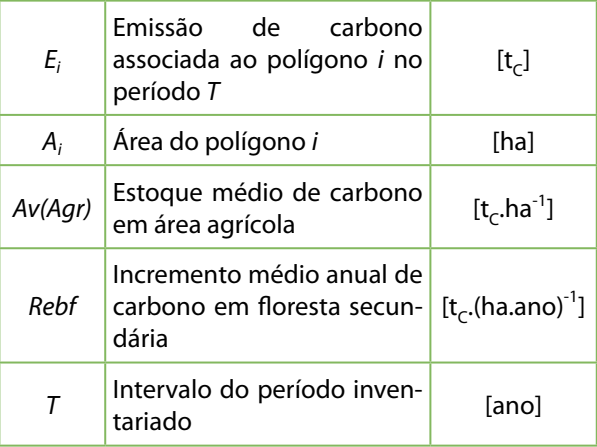

*B.3) Outros usos convertida para floresta secundária (O-FSec)*

Equação 14. Emissão de CO<sub>2</sub> da Transição de O Convertida em FSec

$$
E_i = A_i \cdot \{O - [Rebf \cdot (T/2)]\}
$$

onde:

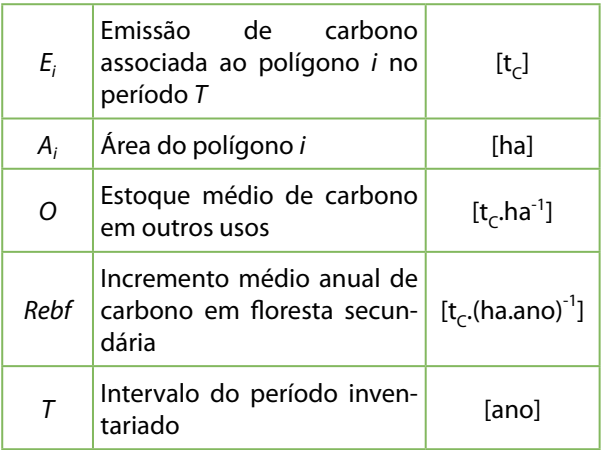

#### *B.4) Campo convertido para reflorestamento (GNM-Ref) (GM-Ref)*

Equação 15. Emissão de CO<sub>2</sub> da Transição de GNM e GM Convertidos em Ref

 $E_i = A_i \cdot \{C_i - [Incr(Ref) \cdot (T/2)]\}$ 

onde:

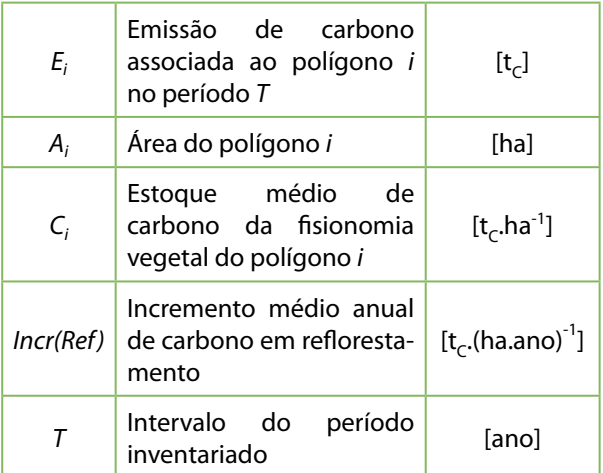

#### *B.5) Campo secundário convertido para reflorestamento (GSec-Ref)*

Equação 16. Emissão de CO<sub>2</sub> da Transição de GSec Convertido para Ref

$$
E_i = A_i \cdot \{ [C_i \cdot Av(Gsec)] - [Incr(Ref) \cdot (T/2)] \}
$$

onde:

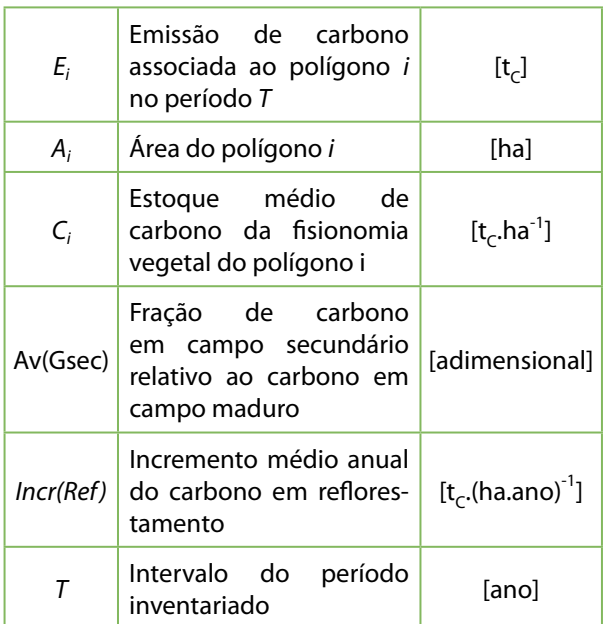

#### *B.6) Pastagem convertida para reflorestamento (Ap-Ref)*

Equação 17. Emissão de CO<sub>2</sub> da Transição de Ap Convertida em Ref

$$
E_i = A_i \cdot \{Pec - [Incr(Ref) \cdot (T/2)]\}
$$

onde:

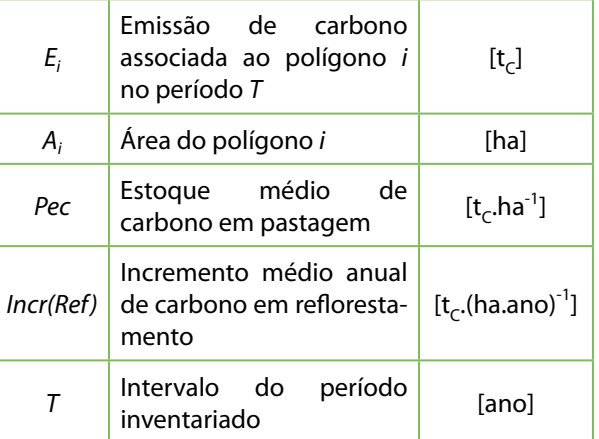

*B.7) Área agrícola convertida para reflorestamento (Ac-Ref)*

Equação 18. Emissão de CO<sub>2</sub> da Transição de Ac Convertida em Ref

 $E_i = A_i \cdot \{Av(Agr) - [Incr(Ref) \cdot (T/2)]\}$ 

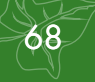

onde:

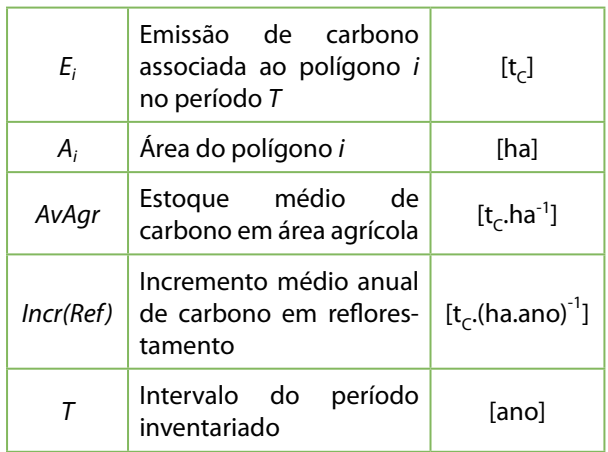

*B.8) Outros usos convertida para reflorestamento (O-Ref)*

Equação 19. Emissão de CO<sub>2</sub> da Transição de O Convertida em Ref

 $E_i = A_i \cdot \{O - [Incr(Ref) \cdot (T/2)]\}$ 

onde:

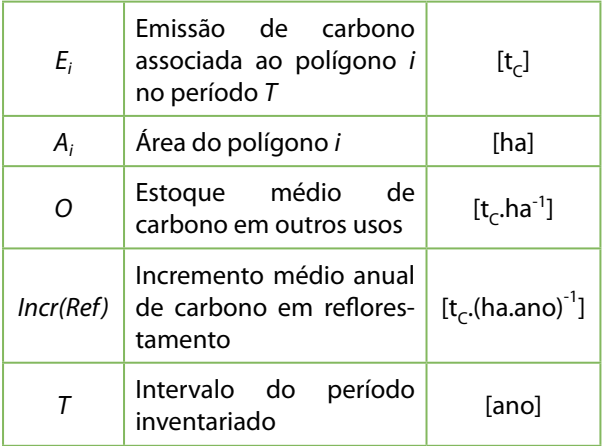

#### *C) Campo permanecendo campo*

*C.1) Campo não manejado permanecendo campo não manejado (GNM-GNM)*

Assume-se que não há mudança de estoque de carbono, tendo em vista que as remoções em área não manejada não são consideradas antrópicas.

*C.2) Campo manejado permanecendo campo manejado (GM-GM)*

Assume-se que, em média, a mudança de estoque de carbono é nula.

#### *C.3) Campo secundário permanecendo campo secundário (GSec-GSec)*

Equação 20. Emissão de CO<sub>2</sub> da Transição de GSec Permanecendo GSec

$$
E_i = A_i \cdot Reb(G) \cdot T
$$

onde:

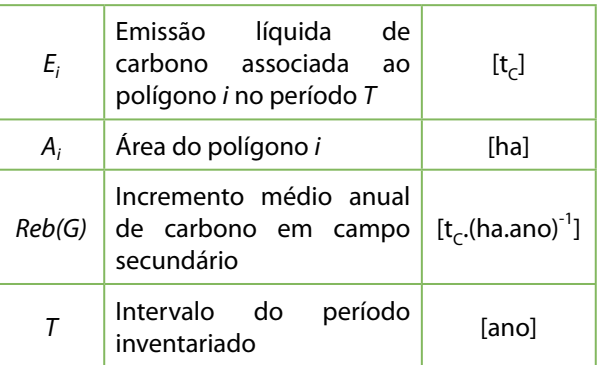

#### *C.4) Pastagem permanecendo pastagem (Ap-Ap)*

Assume-se que, em média, a mudança de estoque de carbono é nula.

*C.5) Campo não manejado convertido para campo manejado (GNM-GM)*

Assume-se que, em média, a mudança de estoque de carbono é nula.

*C.6) Campo não manejado convertido para campo secundário (GNM-GSec)*

Equação 21. Emissão de CO<sub>2</sub> da Transição de GNM Convertido em GSec

$$
E_i = A_i \cdot \{C_i - [Reb(G) \cdot (T/2)]\}
$$

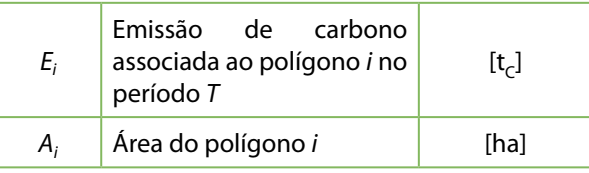

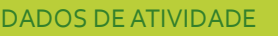

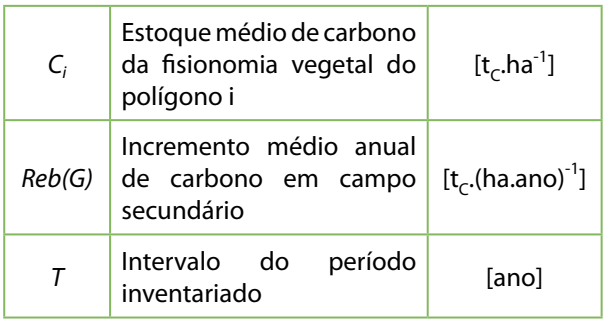

#### *C.7) Campo manejado convertido para campo secundário (GM-GSec)*

Equação 22. Emissão de CO<sub>2</sub> da Transição de GM Convertido em GSec

 $E_i = A_i \cdot \{C_i - [Reb(G) \cdot (T/2)]\}$ 

onde:

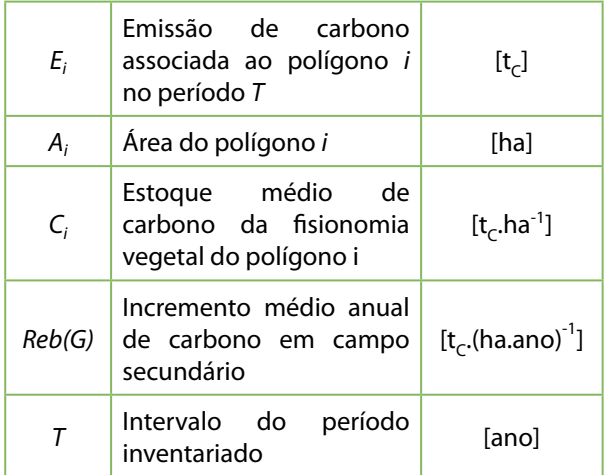

#### *C.8) Pastagem convertida para campo secundário (Ap-GSec)*

Equação 23. Emissão de CO<sub>2</sub> da Transição de Ap Convertida em GSec

$$
E_i = A_i \cdot \{Pec - [Reb(G) \cdot (T/2)]\}
$$

onde:

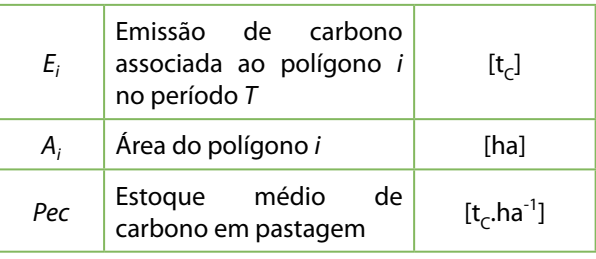

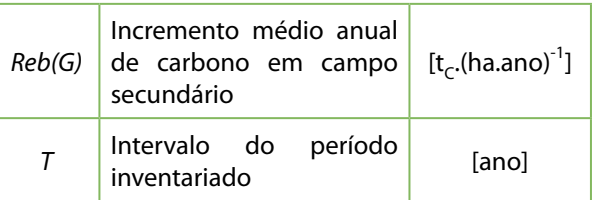

*C.9) Campo não manejado convertido para pastagem (GNM-Ap)*

Equação 24. Emissão de CO<sub>2</sub> da Transição de GNM Convertido em Ap

$$
E_i = A_i \cdot (C_i - Pec)
$$

onde:

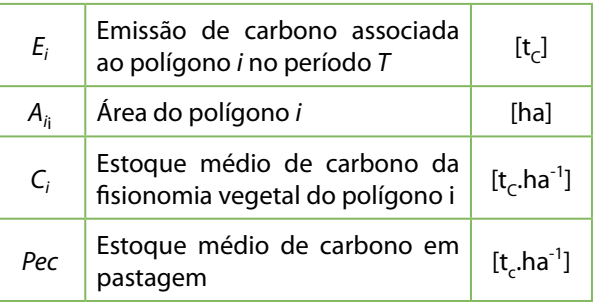

*C.10) Campo manejado convertido para pastagem (GM-Ap)*

Equação 25. Emissão de CO<sub>2</sub> da Transição de GM Convertido em Ap

$$
E_i = A_i \cdot (C_i - Pec)
$$

onde:

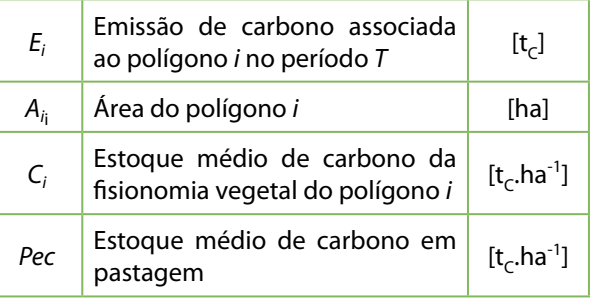

*C.11) Campo secundário convertido para pastagem (GSec-Ap)*

Equação 26. Emissão de CO<sub>2</sub> da Transição de GSec Convertido em Ap

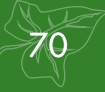
$$
E_i = A_i \cdot [C_i \cdot Av(Gsec) - Pec]
$$

onde:

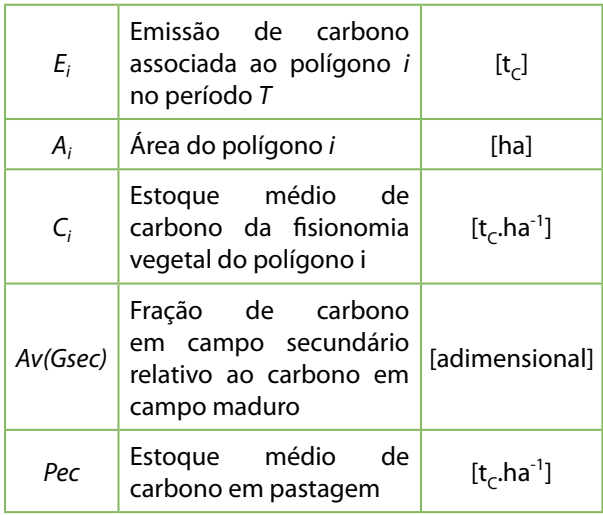

#### *D) Áreas convertidas para campo*

*D.1) Reflorestamento convertido para campo secundário (Ref-GSec)*

Equação 27. Emissão de CO<sub>2</sub> da Transição de Ref Convertido em GSec

$$
E_i = A_i \cdot \{Av(Ref) - [Reb(G) \cdot (T/2)]\}
$$

onde:

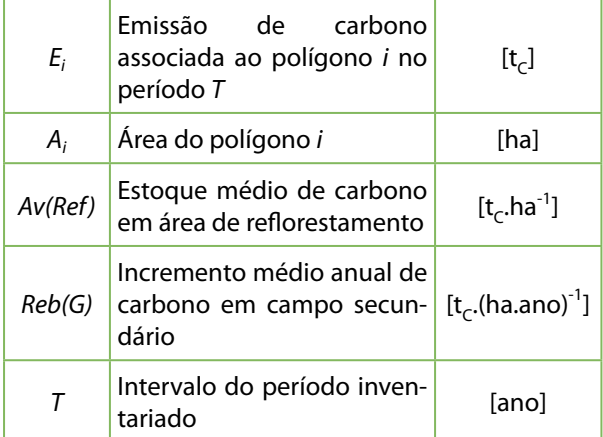

*D.2) Área agrícola convertida para campo secundário (Ac-GSec)*

Equação 28. Emissão de CO<sub>2</sub> da Transição de Ac Convertida em GSec

$$
E_i = A_i \cdot \{ Av(Agr) \cdot [Reb(G) \cdot (T/2)] \}
$$

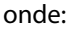

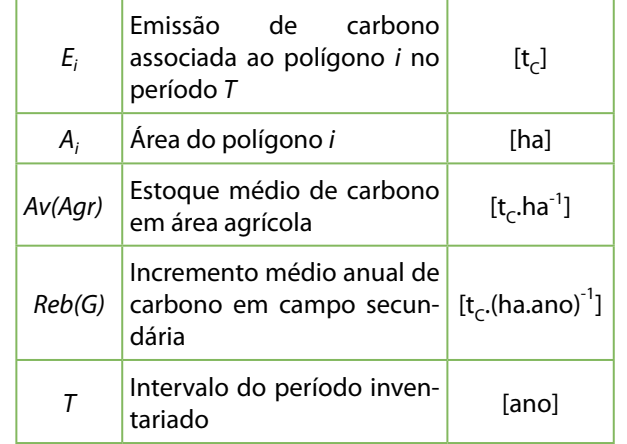

#### *D.3) Área de outros usos convertida para campo secundário (O-GSec)*

Equação 29. Emissão de CO<sub>2</sub> da Transição de O Convertida em GSec

$$
E_i = A_i \cdot \{O - [Reb(G) \cdot (T/2)]\}
$$

onde:

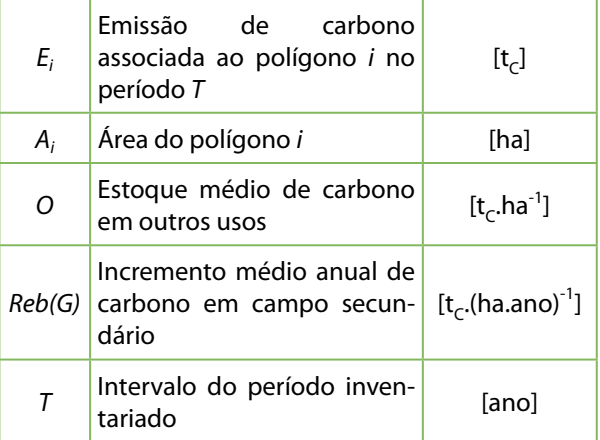

#### *D.4) Floresta não Manejada Convertida para Pastagem (FNM-Ap)*

Equação 30. Emissão de CO<sub>2</sub> da Transição de FNM Convertida em Ap

$$
E_i = A_i \cdot (C_i - Pec)
$$

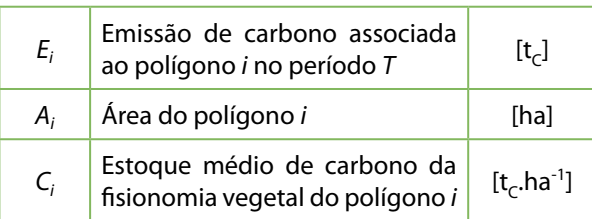

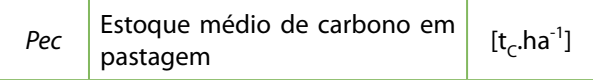

#### *D.5) Floresta manejada convertida para pastagem (FM-Ap)*

Equação 31. Emissão de CO<sub>2</sub> da Transição de FM Convertida em Ap

$$
E_i = A_i \cdot (C_i - Pec)
$$

onde:

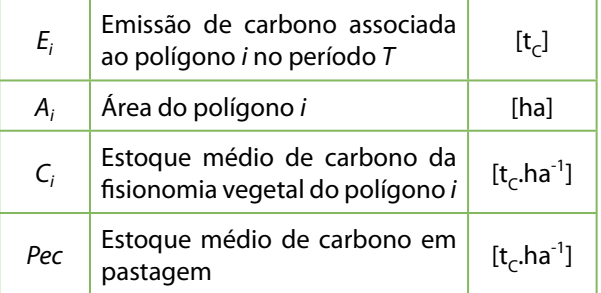

*D.6) Floresta secundária convertida para pastagem (FSec-Ap)*

Equação 32. Emissão de CO<sub>2</sub> da Transição de FSec Convertida em Ap

$$
E_i = A_i \cdot [C_i \cdot Av(Fsec) - Pec]
$$

onde:

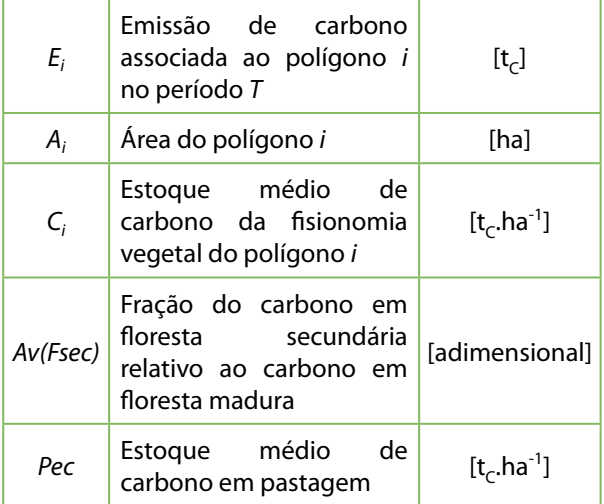

#### *D.7) Reflorestamento convertido para pastagem (Ref-Ap)*

Equação 33. Emissão de CO<sub>2</sub> da Transição de Ref Convertido em Ap

$$
E_i = A_i \cdot [Av(Ref) - Pec]
$$

onde:

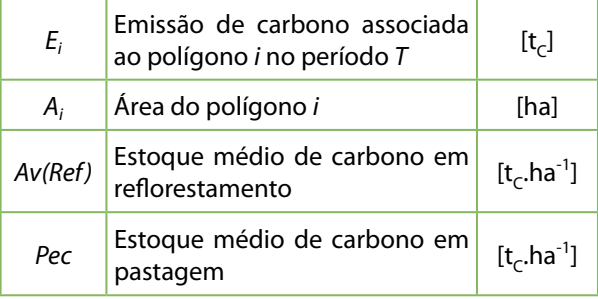

#### *D.8) Área agrícola convertida para pastagem (Ac-Ap)*

Equação 34. Emissão de CO<sub>2</sub> da Transição de Ac Convertida em Ap

$$
E_i = A_i \cdot [Av(Agr) - Pec]
$$

onde:

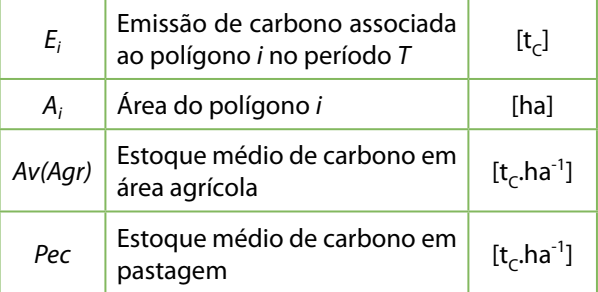

#### *D.9) Área de outros usos convertida para pastagem (O-Ap)*

Equação 35. Emissão de CO<sub>2</sub> da Transição de O Convertida em Ap

$$
E_i = A_i \cdot (O - Pec)
$$

onde:

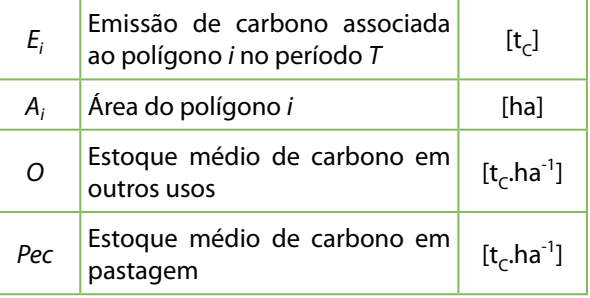

*E) Área agrícola permanecendo área agrícola*

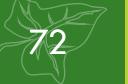

Assume-se que, em média, a mudança de estoque de carbono é nula.

#### *F) Áreas convertidas para área agrícola*

*F.1) Floresta não manejada convertida para área agrícola (FNM-Ac)*

Equação 36. Emissão de CO<sub>2</sub> da Transição de FNM Convertida em Ac

$$
E_i = A_i \cdot [C_i - Av(Agr)]
$$

onde:

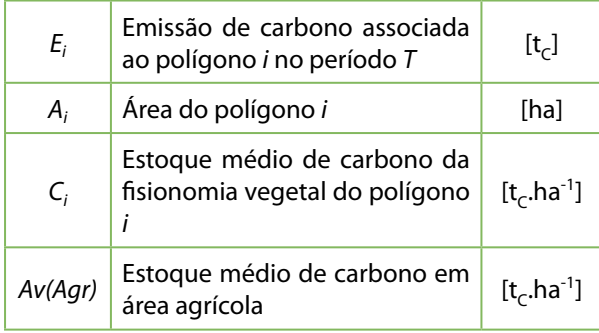

#### *F.2) Floresta manejada convertida para área agrícola (FM-Ac)*

Equação 37. Emissão de CO<sub>2</sub> da Transição de FM Convertida em Ac

$$
E_i = A_i \cdot [C_i - Av(Agr)]
$$

onde:

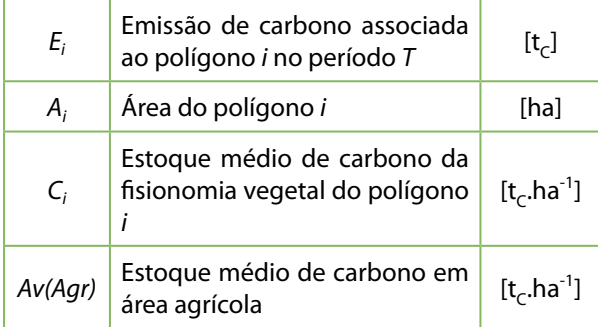

*F.3) Floresta secundária convertida para área agrícola (FSec-Ac)*

Equação 38. Emissão de CO<sub>2</sub> da Transição de FSec Convertida em Ac

$$
E_i = A_i \cdot [C_i \cdot Av(Fsec) - Av(Agr)]
$$

*Ei* Emissão de carbono associada ao polígono *i* no período *T*  $[t<sub>c</sub>]$ *Ai* Área do polígono *i* [ha] *Ci* Estoque médio de carbono da fisionomia vegetal do polígono *i*  $[t<sub>C</sub>$ .ha<sup>-1</sup>] *Av(Fsec)* Fração do carbono em floresta secundária relativo ao carbono em floresta madura [adimensional] *Av(Agr)* Estoque médio de [t<sub>C</sub>.ha<sup>-1</sup>]<br>carbono em área agrícola [t<sub>C</sub>.ha<sup>-1</sup>]

#### *F.4) Reflorestamento convertido para área agrícola (Ref-Ac)*

Equação 39. Emissão de CO<sub>2</sub> da Transição de Ref Convertida em Ac

 $E_i = A_i \cdot [Av(Ref) - Av(Agr)]$ 

onde:

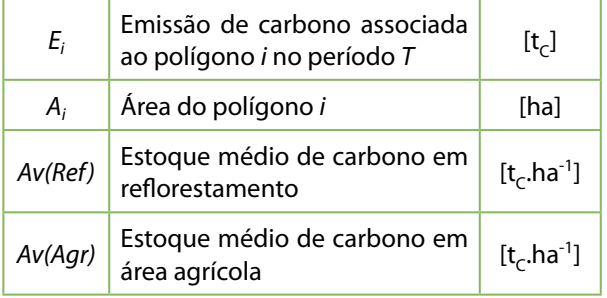

#### *F.5) Campo não manejado convertido para área agrícola (GNM-Ac)*

Equação 40. Emissão de CO<sub>2</sub> da Transição de GNM Convertido em Ac

$$
E_i = A_i \cdot [C_i - Av(Agr)]
$$

onde:

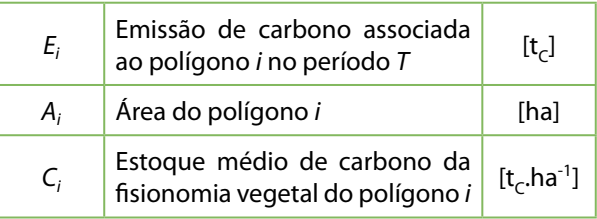

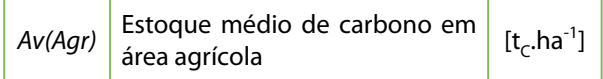

*F.6) Campo manejado convertido para área agrícola (GM-Ac)*

Equação 41. Emissão de CO<sub>2</sub> da Transição de GM Convertida em Ac

 $E_i = A_i \cdot [C_i - Av(Agr)]$ 

onde:

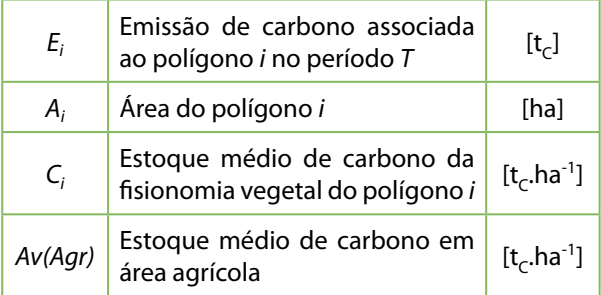

#### *F.7) Campo secundário convertido para área agrícola (GSec-Ac)*

Equação 42. Emissão de CO<sub>2</sub> da Transição de GSec Convertido em Ac

$$
E_i = A_i \cdot [C_i \cdot Av(Gsec) - Av(Agr)]
$$

onde:

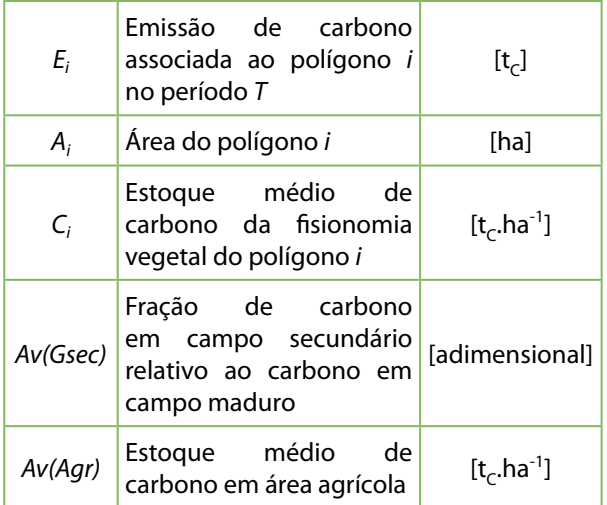

#### *F.8) Pastagem convertida para área agrícola (Ap-Ac)*

Equação 43. Emissão de CO<sub>2</sub> da Transição de Ap Convertida em Ac

$$
E_i = A_i \cdot [Pec - Av(Agr)]
$$

onde:

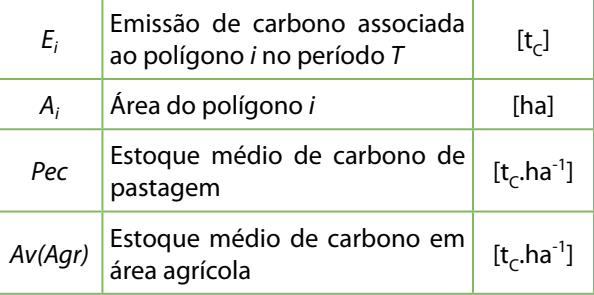

#### *F.9) Área de outros usos convertida para área agrícola (O-Ac)*

Equação 44. Emissão de CO<sub>2</sub> da Transição de O Convertida em Ac

$$
E_i = A_i \cdot [O - Av(Agr)]
$$

onde:

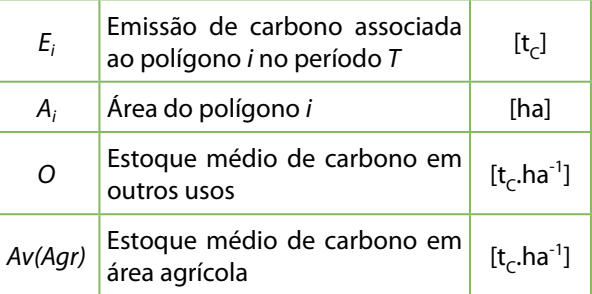

*G) Área alagada permanecendo área alagada*

*G.1) Rios e lagos permanecendo rios e lagos (A-A)*

A mudança de estoque de carbono é nula.

*G.2) Reservatórios permanecendo reservatórios (Res-Res)*

A mudança de estoque de carbono é nula.

*G.3) Rios e lagos convertidos para reservatórios (A-Res)*

A mudança de estoque de carbono é nula.

*H) Áreas convertidas para área alagada*

*H.1) Floresta não manejada convertida para* 

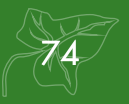

#### *reservatórios (FNM-Res)*

Equação 45. Emissão de CO<sub>2</sub> da Transição de FNM Convertida em Res

$$
E_i = A_i \cdot (C_i - Res)
$$

onde:

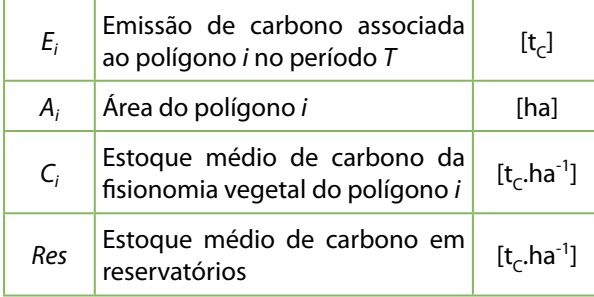

#### *H.2) Floresta manejada convertida para reservatórios (FM-Res)*

Equação 46. Emissão de CO<sub>2</sub> da Transição de FM Convertida em Res

$$
E_i = A_i \cdot (C_i - Res)
$$

onde:

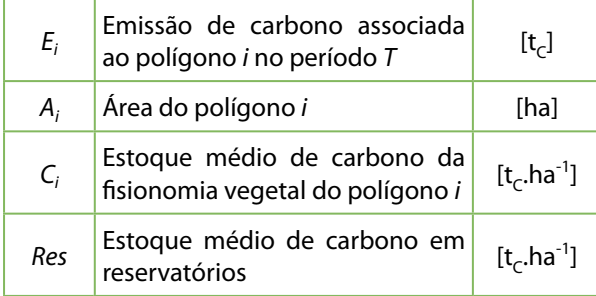

#### *H.3) Floresta secundária convertida para reservatórios (FSec-Res)*

Equação 47. Emissão de CO<sub>2</sub> da Transição de FSec Convertida em Res

$$
E_i = A_i \cdot [C_i \cdot Av(Fsec) - Res]
$$

onde:

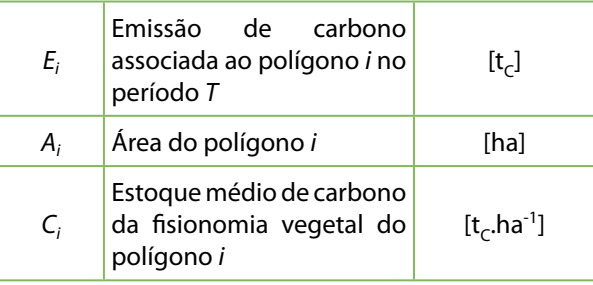

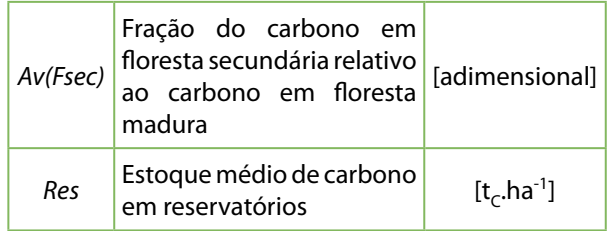

#### *H.4) Reflorestamento convertido para reservatórios (Ref-Res)*

Equação 48. Emissão de CO<sub>2</sub> da Transição de Ref Convertido em Res

$$
E_i = A_i \cdot [Av(Ref) - Res]
$$

onde:

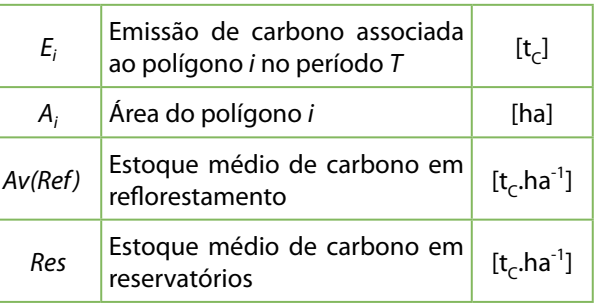

#### *H.5) Campo não manejado convertido para reservatórios (GNM-Res)*

Equação 49. Emissão de CO<sub>2</sub> da Transição de GNM Convertido em Res

$$
E_i = A_i \cdot (C_i - Res)
$$

onde:

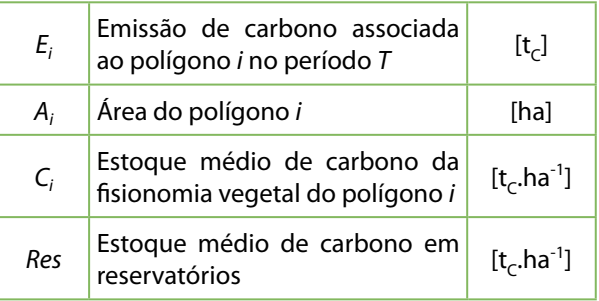

H.6) Campo manejado convertido para reservatórios (GM-Res)

Equação 50. Emissão de CO<sub>2</sub> da Transição de GM Convertido em Res

$$
E_i = A_i \cdot (C_i - Res)
$$

onde:

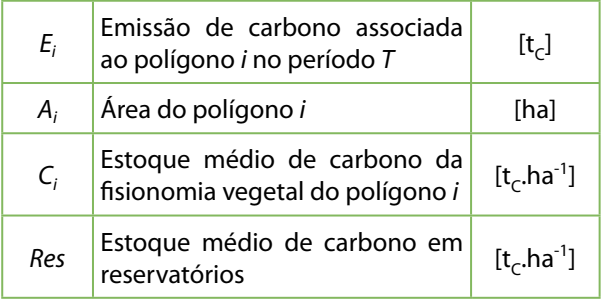

*H.7) Campo secundário convertido para reservatórios (GSec-Res)*

Equação 51. Emissão de CO<sub>2</sub> da Transição de GSec Convertido em Res

$$
E_i = A_i \cdot [C_i \cdot Av(Gsec) - Res]
$$

onde:

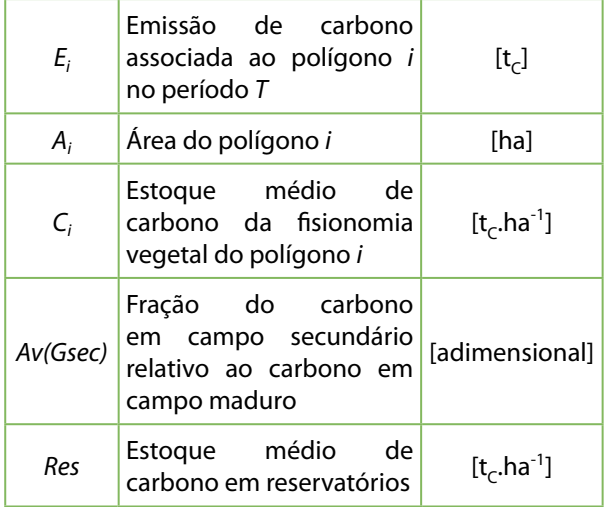

*H.8) Pastagem convertida para reservatórios (Ap-Res)*

Equação 52. Emissão de CO<sub>2</sub> da Transição de Ap Convertida em Res

$$
E_i = A_i \cdot (Pec - Res)
$$

onde:

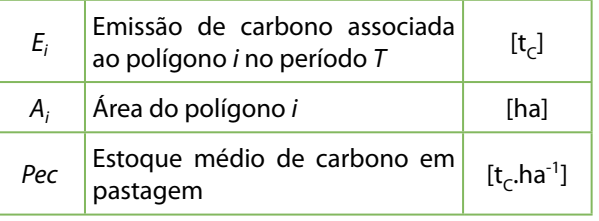

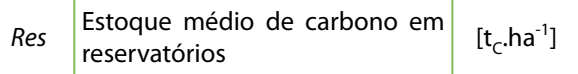

*H.9) Área agrícola convertida para reservatórios (Ac-Res)*

**Equação 53.** Emissão de  $CO<sub>2</sub>$  da Transição de Ac Convertida em Res

$$
E_i = A_i \cdot [Av(Agr) - Res]
$$

onde:

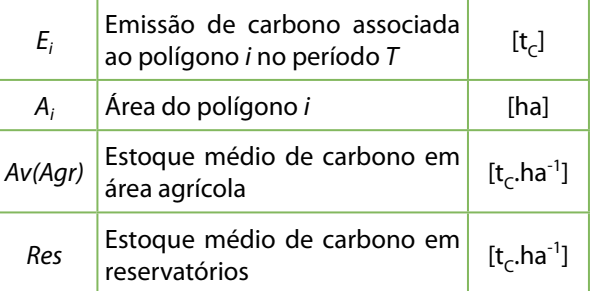

#### *H.10) Área de outros usos convertido para reservatórios (O-Res)*

Equação 54. Emissão de CO<sub>2</sub> da Transição de O Convertida em Res

$$
E_i = A_i \cdot (O - Res)
$$

onde:

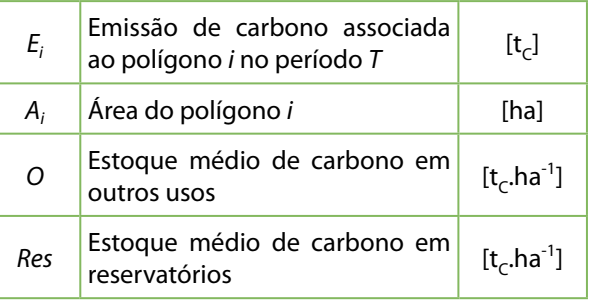

*I) Área urbana permanecendo área urbana*

A mudança de estoque de carbono é nula.

*J) Áreas convertidas para área urbana*

*J.1) Floresta não manejada convertida para área urbana (FNM-S)*

Equação 55. Emissão de CO<sub>2</sub> da Transição de FNM Convertida em S

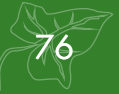

$$
E_i = A_i \cdot (C_i \cdot S)
$$

onde:

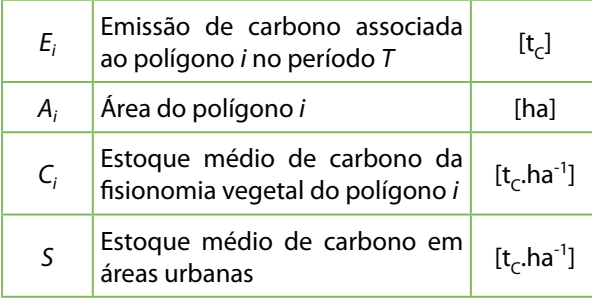

#### *J.2) Floresta manejada convertida para área urbana (FM-S)*

Equação 56. Emissão de CO<sub>2</sub> da Transição de FM Convertida em S

$$
E_i = A_i \cdot (C_i \cdot S)
$$

onde:

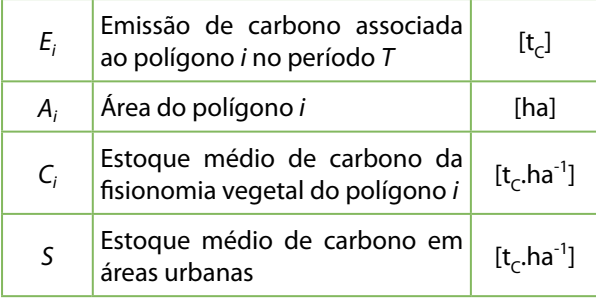

*J.3) Floresta secundária convertida para área urbana (FSec-S)*

Equação 57. Emissão de CO<sub>2</sub> da Transição de FSec Convertida em S

$$
E_i = A_i \cdot [C_i \cdot Av(Fsec) - S]
$$

onde:

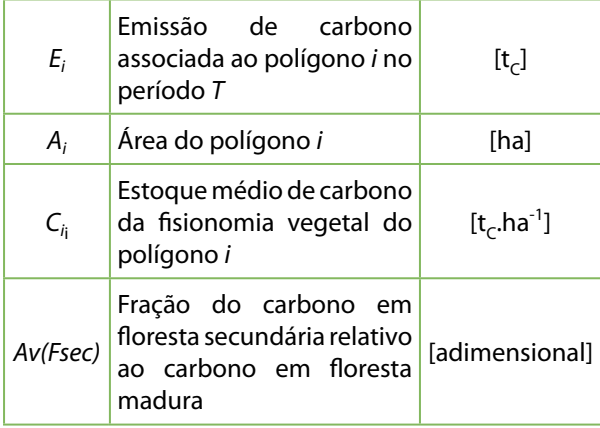

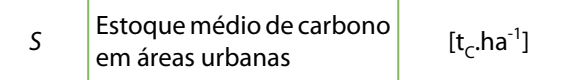

*J.4) Reflorestamento convertido para área urbana (Ref-S)*

Equação 58. Emissão de CO<sub>2</sub> da Transição de Ref Convertido em S

$$
E_i = A_i \cdot [Av(Ref) - S]
$$

onde:

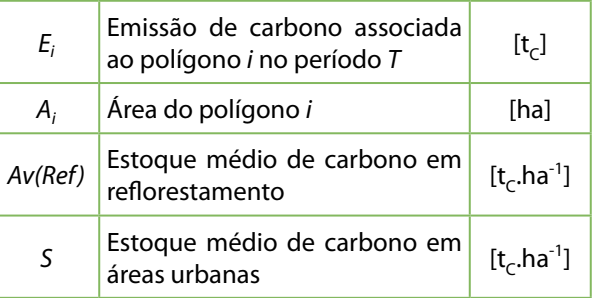

#### *J.5) Campo não manejado convertido para área urbana (GNM-S)*

Equação 59. Emissão de CO<sub>2</sub> da Transição de GNM Convertido em S

$$
E_i = A_i \cdot (C_i - S)
$$

onde:

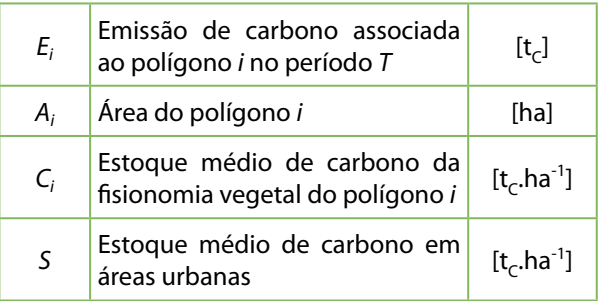

*J.6) Campo manejado convertido para área urbana (GM-S)*

Equação 60. Emissão de CO<sub>2</sub> da Transição de GM Convertido em S

$$
E_i = A_i \cdot (C_i \cdot S)
$$

$$
E_i
$$
 \n $\begin{array}{|l|l|}\n \hline\n \text{Emissão de carbono associada} \\
\hline\n \text{ao polígono } i \text{ no período } T\n \end{array}\n \quad \text{[t_c]}$ 

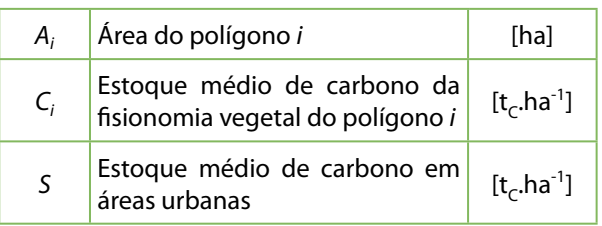

#### *J.7) Campo secundário convertido para área urbana (GSec-S)*

Equação 61. Emissão de CO<sub>2</sub> da Transição de GSec Convertido em S

$$
E_i = A_i \cdot [C_i \cdot Av(Gsec) - S]
$$

onde:

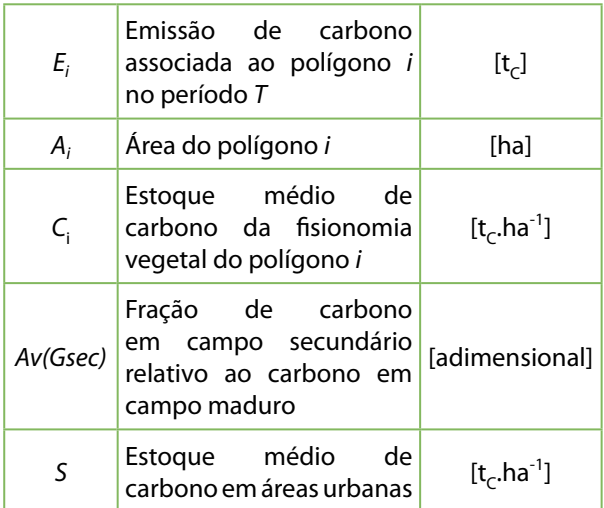

*J.8) Pastagem convertida para área urbana (Ap-S)*

Equação 62. Emissão de CO<sub>2</sub> da Transição de Ap Convertida em S

$$
E_i = A_i \cdot (Pec - S)
$$

onde:

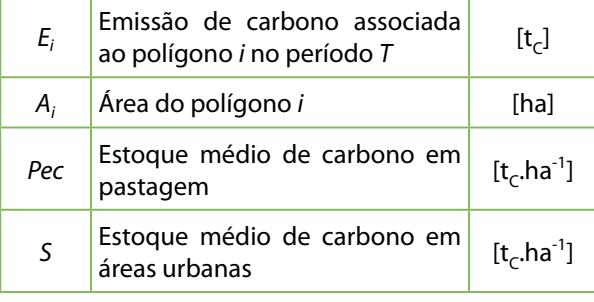

#### *J.9) Área agrícola convertida para área urbana (Ac-S)*

Equação 63. Emissão de CO<sub>2</sub> da Transição de Ac Convertida em S

$$
E_i = A_i \cdot [Av(Agr) - S]
$$

onde:

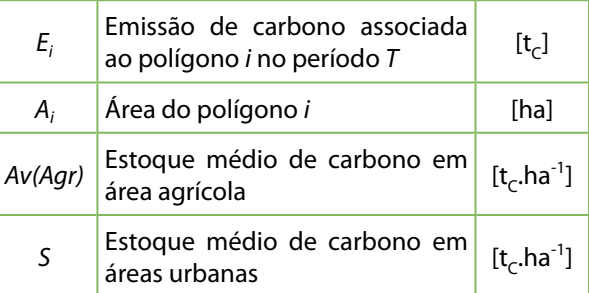

*J.10) Área de outros usos convertida para área urbana (O-S)*

Equação 64. Emissão de CO<sub>2</sub> da Transição de O Convertida em S

$$
E_i = A_i \cdot (O - S)
$$

onde:

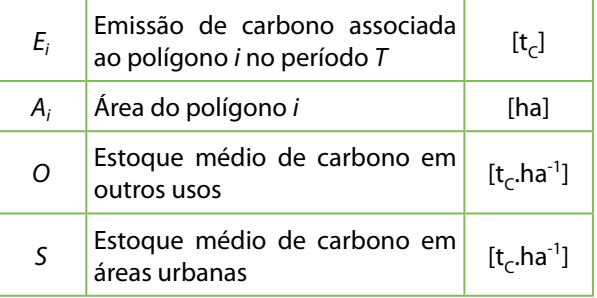

#### *K) Outros usos permanecendo outros usos*

Assume-se que, em média, a mudança de estoque de carbono é nula.

#### *L) Áreas convertidas para outros usos*

*L.1) Floresta não manejada convertida para outros usos (FNM-O)*

Equação 65. Emissão de CO<sub>2</sub> da Transição de FNM Convertida em O

$$
E_i = A_i \cdot (C_i \cdot O)
$$

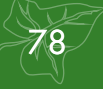

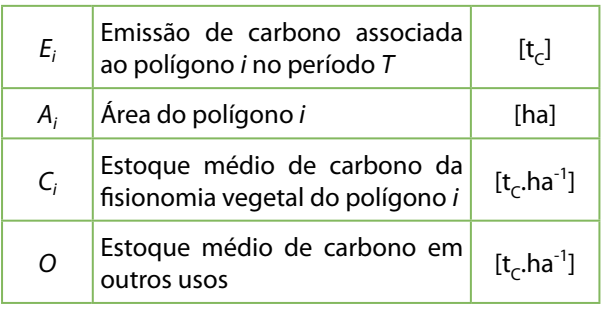

#### *L.2) Floresta manejada convertida para outros usos (FM-O)*

Equação 66. Emissão de CO<sub>2</sub> da Transição de FM Convertida em O

$$
E_i = A_i \cdot (C_i \cdot O)
$$

onde:

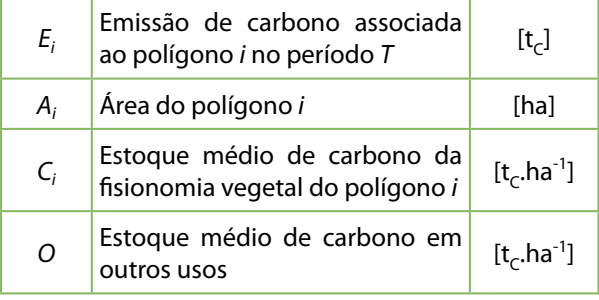

#### *L.3) Floresta secundária convertida para outros usos (FSec-O)*

Equação 67. Emissão de CO<sub>2</sub> da Transição de FSec Convertida em O

$$
E_i = A_i \cdot [C_i \cdot Av(Fsec) - O]
$$

onde:

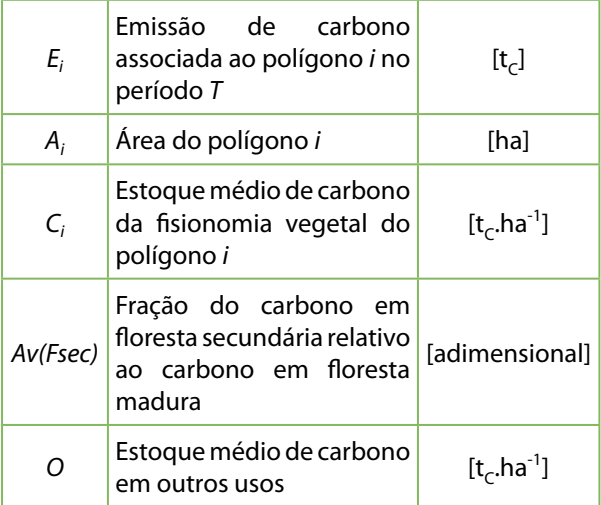

*L.4) Reflorestamento convertido para outros usos (Ref-O)*

Equação 68. Emissão de CO<sub>2</sub> da Transição de Ref Convertido em O

$$
E_i = A_i \cdot [Av(Ref) - O]
$$

onde:

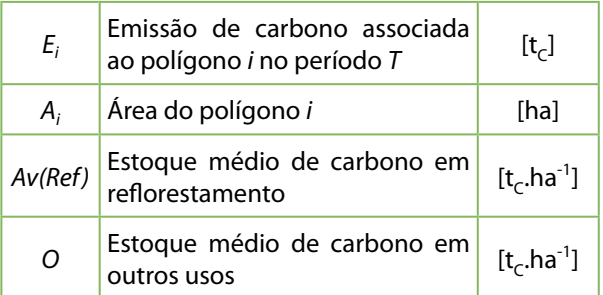

#### *L.5) Campo não manejado convertido para outros usos (GNM-O)*

Equação 69. Emissão de CO<sub>2</sub> da Transição de GNM Convertido em O

$$
E_i = A_i \cdot (C_i \cdot O)
$$

onde:

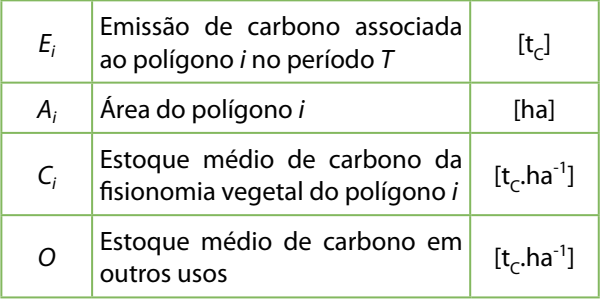

#### *L.6) Campo manejado convertido para outros usos (GM-O)*

Equação 70. Emissão de CO<sub>2</sub> da Transição de GM Convertido em O

$$
E_i = A_i \cdot (C_i \cdot O)
$$

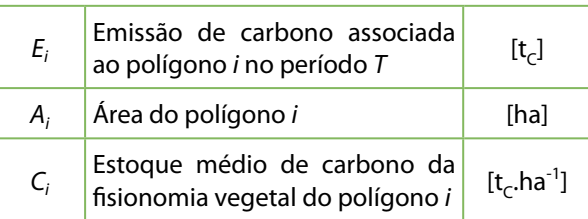

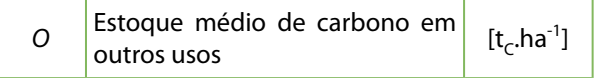

$$
E_i = A_i \cdot [Av(Agr) - O]
$$

onde:

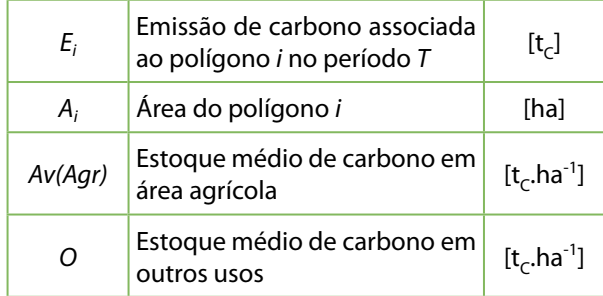

#### *L.10) Área urbana convertida para outros usos (S-O)*

Equação 74. Emissão de CO<sub>2</sub> da Transição de S Convertida em O

$$
E_i = A_i \cdot (S \cdot O)
$$

onde:

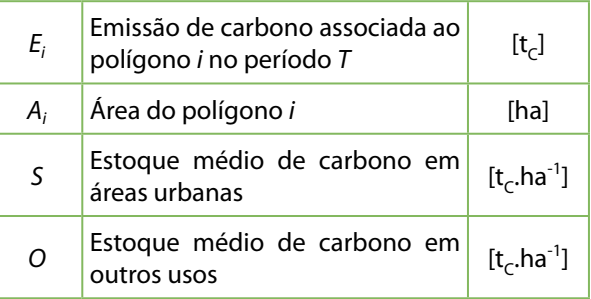

#### *L.7) Campo secundário convertido para outros usos (GSec-O)*

Equação 71. Emissão de CO<sub>2</sub> da Transição de GSec Convertido em O

$$
E_i = A_i \cdot [C_i \cdot Av(Gsec) - O]
$$

onde:

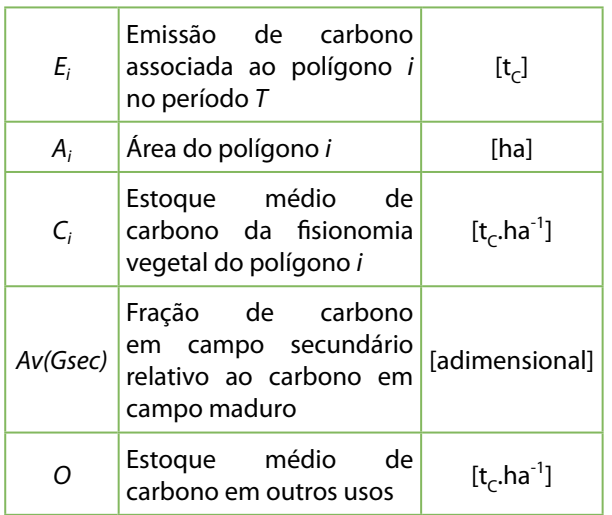

*L.8) Pastagem convertida para outros usos (Ap-O)*

Equação 72. Emissão de CO<sub>2</sub> da Transição de Ap Convertida em O

 $E_i = A_i \cdot (Pec - O)$ 

onde:

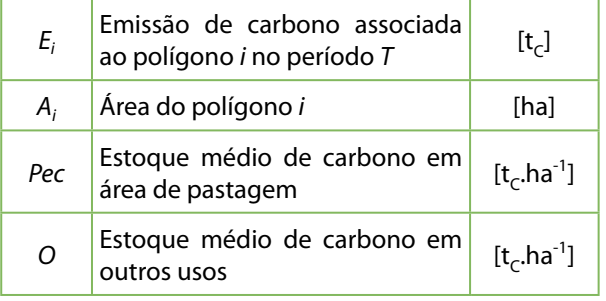

#### *L.9) Área agrícola convertida para outros usos (Ac-O)*

Equação 73. Emissão de CO<sub>2</sub> da Transição de Ac Convertida em O

#### **4.4.2 Emissões e Remoções Relativas à Mudança de Estoque do Carbono no Solo**

Para cada uma das transições que constam da Tabela 3, além das emissões e remoções pela alteração do carbono na biomassa da vegetação descritas na seção 4.4 "Cálculo das Emissões e Remoções Antrópicas para as Transições Analisadas", devem ser contabilizadas as perdas ou incrementos de carbono no solo pela mudança de uso da terra.

A metodologia para estimativa da variação do carbono no solo toma como referência o valor de carbono médio no solo sob vegetação primária para cada uma das associações solovegetação descritas na seção 4.2 "Identificação do Uso da Terra e Mudança do Uso da Terra". De acordo com IPCC (2003), adotou-se que o ganho ou perda de carbono no solo, resultado da mudança no uso da terra, ocorre durante o período de 20 anos.

A equação geral para o cálculo da variação do carbono do solo é descrita a seguir e está de acordo com a equação do IPCC (2003):

**Equação 75.** Cálculo da Variação do Carbono do Solo

$$
ES_i = A_i \cdot C_{\text{Solo}} \cdot (fc_{(t0)} - fc_{(tf)}) \cdot \frac{(T/2)}{20}
$$

onde:

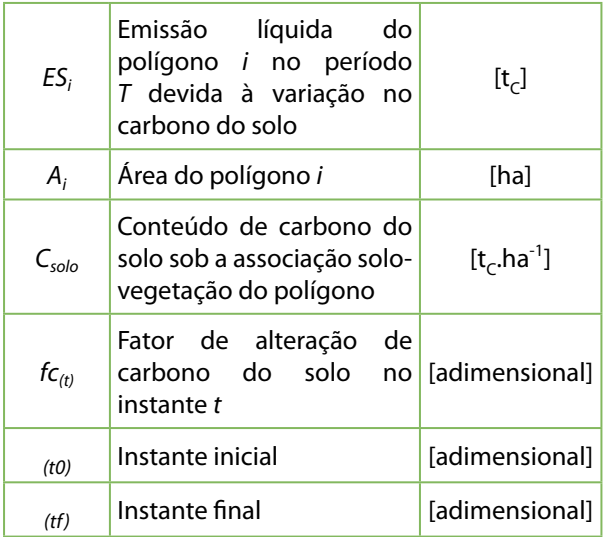

O fator de alteração de carbono é definido pela equação:

**Equação 76.** Fator de Alteração de Carbono

$$
fc_{(t)} = f_{LU} \cdot f_{MG} \cdot f_l
$$

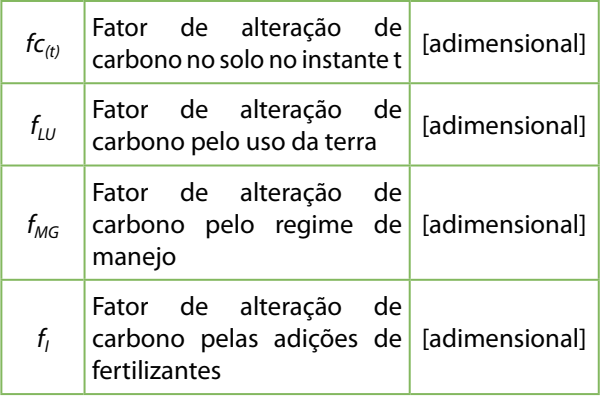

# **4.5 Definição dos Fatores de Emissão e Outros Parâmetros Necessários à Estimativa das Emissões e Remoções Antrópicas de GEEs**

#### **4.5.1 Conteúdo de Carbono da Biomassa Viva e Matéria Orgânica Morta**

#### **a) Bioma Cerrado**

Os Fatores de Emissão (FE) para o bioma Cerrado, ou mais especificamente, dos estoques de carbono em biomassa para as tipologias de cerrado, foram obtidos da literatura científica disponível. Para a obtenção dos valores totais de biomassa, foi aplicado o fator de expansão R/S (*root-to-shoot* ou razão biomassa de raízes/ biomassa acima do solo), conforme Tabela 3.4.3 do GPG/LULUCF 2003.

A Tabela 6 apresenta os

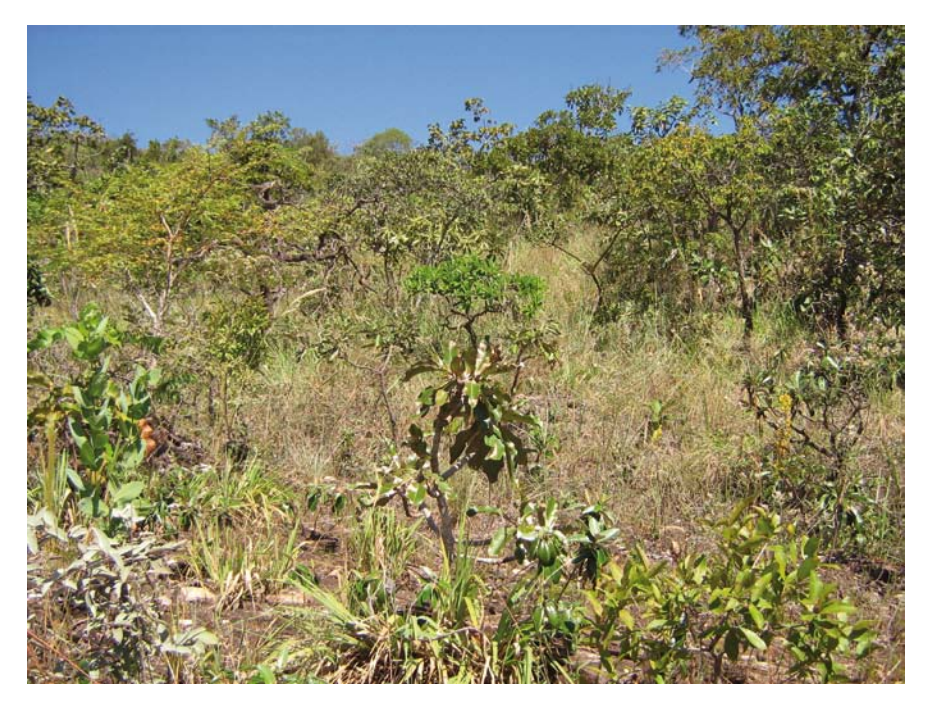

Fisionomia Típica de Cerrado

valores de conteúdo de carbono das fisionomias vegetais do bioma Cerrado presentes no Estado de São Paulo.

**Tabela 6.** Conteúdo de Carbono das Fisionomias Vegetais no Bioma Cerrado Presentes no Estado de São Paulo  $(t_c.ha^{-1})$ 

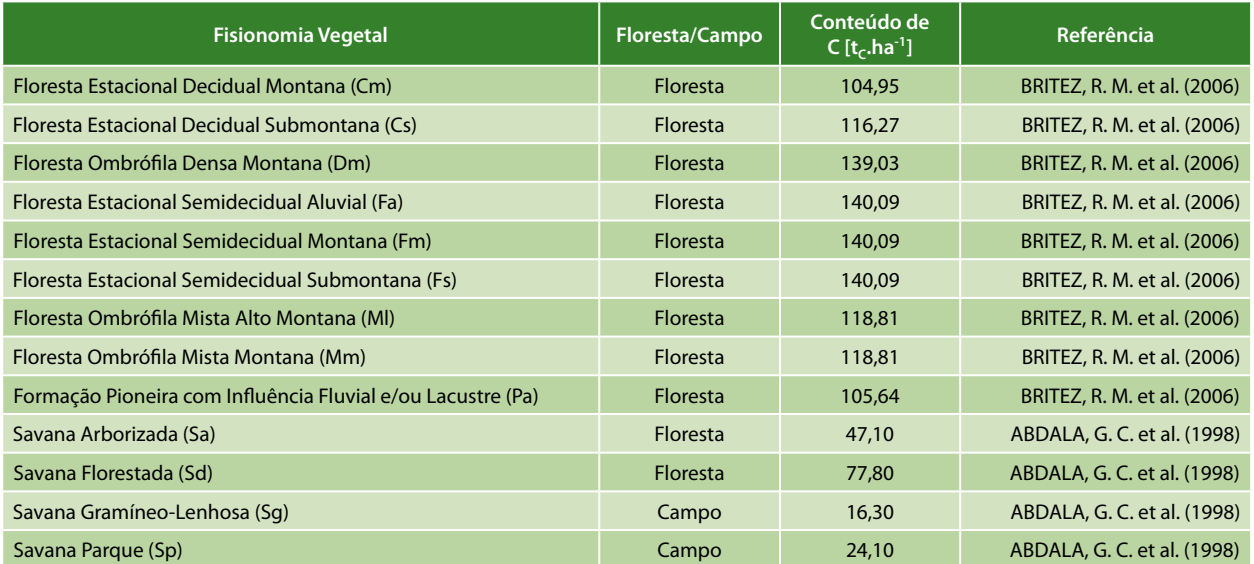

#### **b) Bioma Mata Atlântica**

Os Fatores de Emissão (FE) para o bioma Mata Atlântica, ou mais especificamente, dos estoques de carbono em biomassa para as tipologias arbóreas, foram obtidos da literatura científica disponível.

Para as demais fisionomias que compõem o bioma Mata Atlântica foram obtidos FE das fisionomias florestais vizinhas, como Cerrado, Caatinga e Pampa.

A Tabela 7 apresenta os valores de conteúdo de carbono das fisionomias vegetais do bioma Mata Atlântica presentes no Estado de São Paulo.

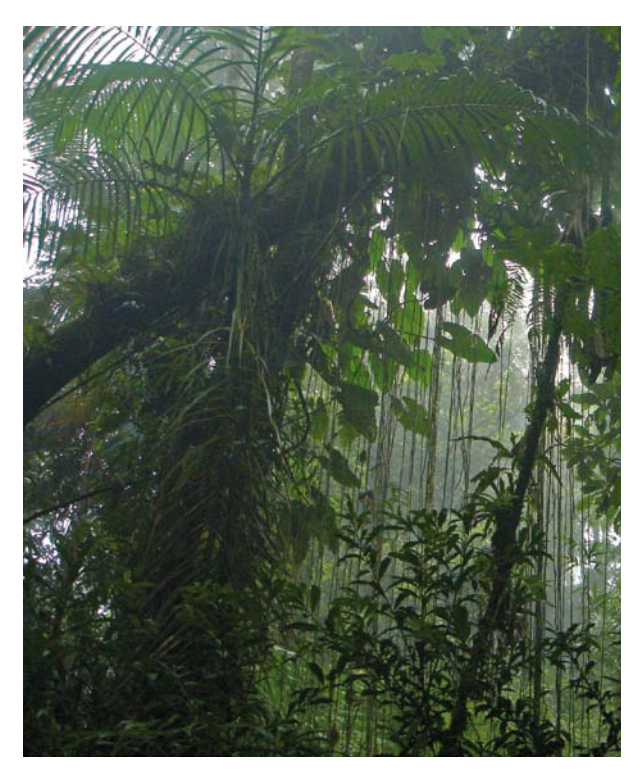

Fisionomia Típica de Mata Atlântica

**Tabela 7.** Conteúdo de Carbono das Fisionomias Vegetais no Bioma Mata Atlântica Presentes no Estado de São Paulo  $(t_c.ha^{-1})$ 

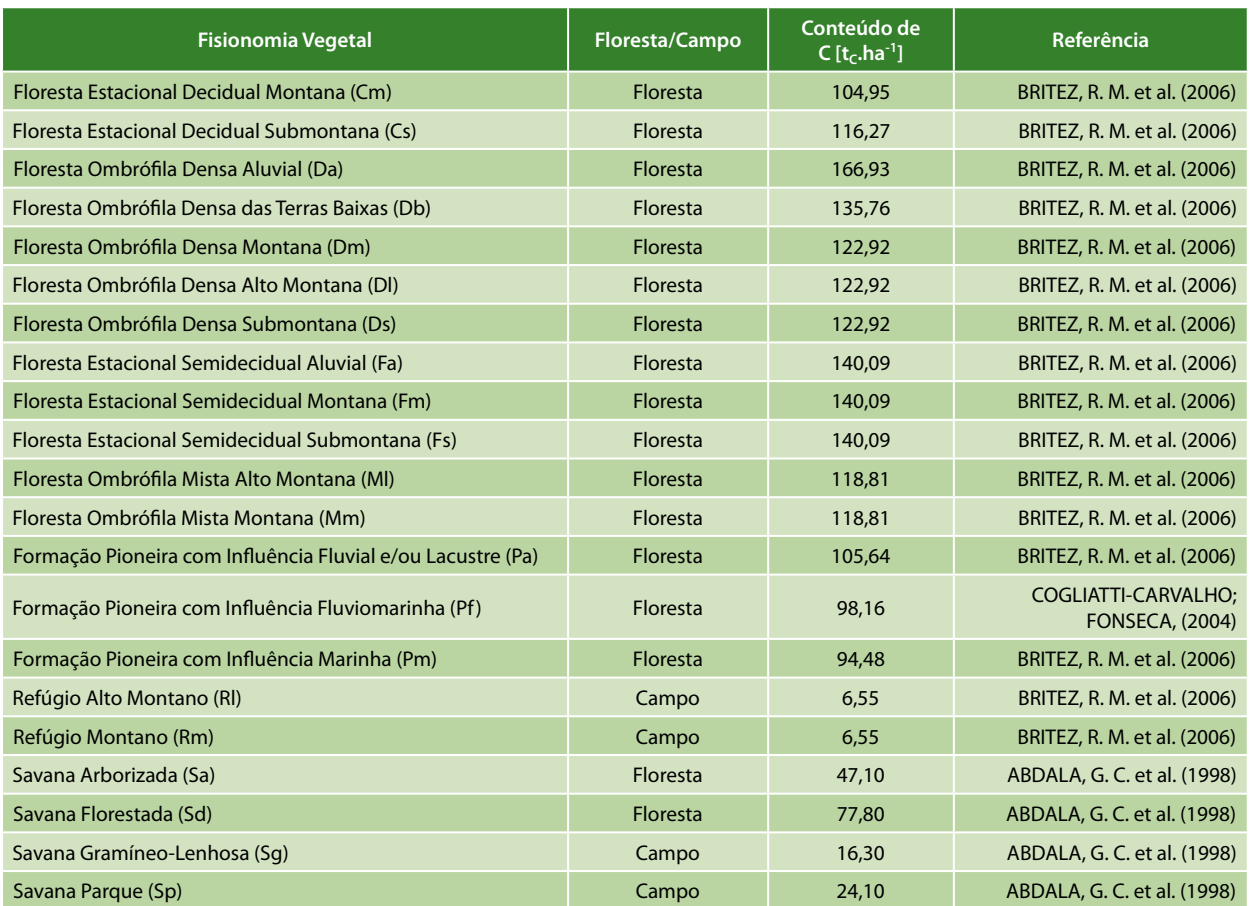

#### **4.5.1.1 Carbono dos Solos**

O cálculo de estoque de carbono dos solos seguiu a metodologia adotada pelo Primeiro Inventário Brasileiro de Emissões Antrópicas de Gases de Efeito Estufa (BRASIL, 2006a) e consistiu nas seguintes etapas:

1) Adaptação do Mapa de Solos do Brasil (IBGE; EMBRAPA, 2001), na escala 1:5.000.000, recortado para o Estado de São Paulo;

2) Adaptação do Mapa de Vegetação do Brasil (IBGE, 2004), recortado para o Estado de São Paulo;

3) Geração do mapa da associação solo-vegetação.

Como no Primeiro Inventário Brasileiro, as 69 classes inseridas nas 18 ordens do Sistema Brasileiro de Classificação de Solos (SiBCS) foram reclassificadas em seis grandes grupos de solos: Solos com Argila de Atividade Alta (S1), Latossolos com Argila de Atividade Baixa (S2), Não Latossolos com Argila de Atividade Baixa (S3), Solos Arenosos (S4), Solos Hidromórficos (S5) e Outros Solos (S6).

Este reagrupamento é considerado adequado para avaliar as mudanças de estoque de carbono. Entretanto, desde a Comunicação Nacional Inicial (BRASIL, 2004), foram realizadas mudanças no sistema de classificação de solos. Ademais, algumas classes não estavam presentes no mapa reagrupado, necessitando assim de nova compatibilização para gerar um novo agrupamento destinado às categorias definidas acima.

As classes de vegetação foram agregadas em categorias conforme critérios sugeridos pelo Primeiro Inventário Brasileiro, baseados no Mapa de Vegetação do Brasil (IBGE, 2004). O Primeiro Inventário Brasileiro agrupou as classes de vegetação do mapa do IBGE de 1988, agregando-as com base na fisionomia e/ou distribuição geográfica (BRASIL, 2006a). Obteve-se assim 15 categorias. As áreas de contato foram incluídas nesse agrupamento, associando-as a cada uma das 15 categorias

conforme a dominância da vegetação e localização. Para essa chave de classificação, as categorias ficaram assim distribuídas: Floresta Amazônica Aberta (V1), Floresta Amazônica Densa (V2), Floresta Atlântica (V3), Floresta Estacional Decidual (V4), Floresta Estacional Semidecidual (V5), Floresta Ombrófila Mista (V6), Savana Sul (V7), Savana Amazônica (V8), Cerrado (V9), Estepe do Sul (V10), Estepe Nordeste (Caatinga) (V11), Estepe Oeste (Pantanal) (V12), Refúgios Ecológicos de Montanhas e Terras Altas (V13), Áreas de Formação Pioneira (V14) e Áreas Arenosas e Vegetação Lenhosa Oligotrófica de Áreas Pantanosas (V15).

Neste Inventário, utilizou-se o Mapa de Vegetação do Brasil (IBGE, 2004), cuja compatibilização com as categorias do Primeiro Inventário Brasileiro agregou de forma diferente alguns dos tipos de vegetação devido a mudanças no mapeamento e na classificação em relação ao mapa de 1988, exigindo nova compatibilização.

Para cada uma das associações solo-vegetação foi adotado o mesmo estoque de carbono no solo sob vegetação natural utilizado no Primeiro Inventário Brasileiro (BRASIL, 2006a), adotando-se o valor da mediana conforme Tabela 8.

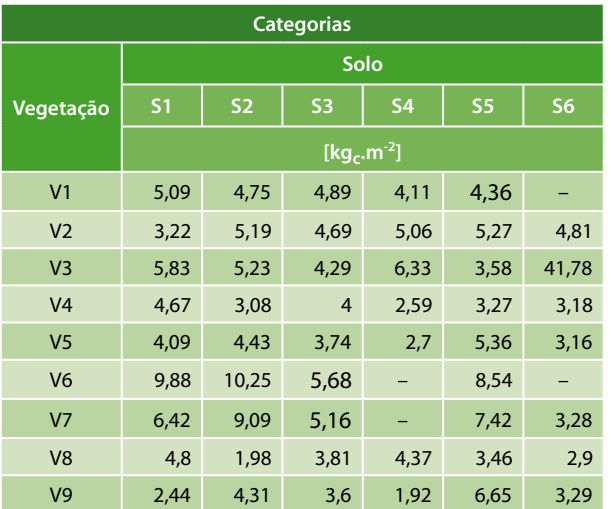

**Tabela 8.** Estoque de Carbono no Solo para o Brasil  $(kq_c.m^{-2})$ 

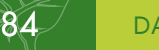

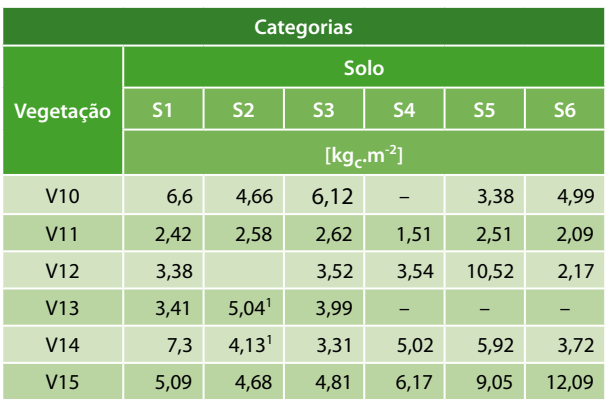

Nota: "–" Categoria inexistente

<sup>1</sup> Em caso de ausência de mediana utilizou-se a média Fonte: BRASIL (2006a), com adaptações.

#### **4.5.1.2 Remoção Anual de Carbono em Áreas Manejadas**

Adotou-se para a remoção anual de carbono em áreas manejadas de vegetação nativa com fisionomia florestal (Remf) o valor de  $0.62$  t<sub>c</sub>.(ha.ano)<sup>-1</sup> (PHILLIPS et al., 1998). Para as áreas manejadas de vegetação nativa com fisionomia não florestal (Remg), adotou-se o valor 0 (zero), por não haver informação sobre a ocorrência de remoção nessas fisionomias.

#### **4.5.1.3 Estoque de Carbono em Área de Reflorestamento**

Para obtenção do estoque médio de carbono em área de reflorestamento (AvRef) e do incremento médio anual de carbono em área de reflorestamento em formação (IncrRef), foi necessário diferenciar as áreas plantadas com *Pinus sp* das áreas plantadas com *Eucalyptus sp*, espécies dominantes no país, utilizandose a informação estatística de participação dessas culturas. Assim, para o Estado de São Paulo, utilizando os dados do anuário estatístico da Associação Brasileira de Produtores de Florestas Plantadas (ABRAF) foram obtidos os valores identificados na Tabela 9.

Para os reflorestamentos com *Eucalyptus*  sp, adotou-se o valor de 41 m<sup>3</sup>.(ha.ano)<sup>-1</sup> de incremento médio anual líquido em volume adequado para o processamento industrial (BRACELPA, 2010). Este valor corresponde a um valor de IncrRef de 14,11 t<sub>c</sub>.(ha.ano)<sup>-1</sup>,

**Tabela 9.** Área Plantada em Reflorestamento no Estado de São Paulo (ha)

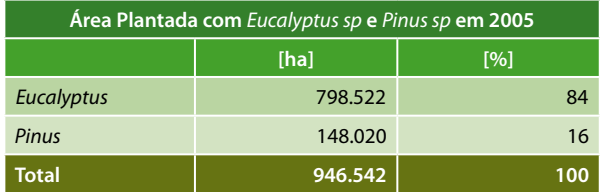

Fonte: ABRAF (2010)

considerando os mesmos parâmetros (ex.: densidade de madeira, razão copa/tronco, razão raiz/tronco) utilizados no Relatório de Referência do Primeiro Inventário Brasileiro (BRASIL, 2006c) aplicando-se a Equação 3.2.5 do IPCC (2003). Para o cálculo do estoque médio de carbono de uma área de reflorestamento (AvRef), considerou-se um ciclo de sete anos entre os cortes, obtendo-se o valor de 49,385 t<sub>c</sub>.ha<sup>-1</sup>.

Para os reflorestamentos com *Pinus sp*, adotou-se o valor de 36  $m^3$ .(ha.ano) $^{-1}$  de incremento médio anual líquido em volume adequado para o processamento industrial (BRACELPA, 2010). Esse valor corresponde a 11,69  $t_c$ .(ha.ano)<sup>-1</sup> para IncrRef considerando a mesma metodologia utilizada para o cálculo de reflorestamento de *Eucalyptus sp,*  descrito acima. Considerou-se um ciclo de 15 anos entre os cortes para cálculo do estoque médio de carbono, obtendo-se o valor de 87,675  $t<sub>c</sub>$ .ha<sup>-1</sup> para AvRef.

Com base nesses dados, calculou-se os valores médios de AvRef e IncrRef como apresentado na Tabela 10.

**Tabela 10.** Estoque Médio de Carbono e Incremento Médio Anual de Carbono em Reflorestamento no Estado de São Paulo em 2005

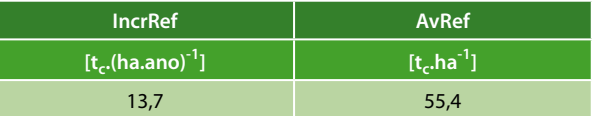

#### **4.5.1.4 Estoque Médio de Carbono da Biomassa em Área de Pastagem e Área Agrícola**

#### **a) Estoque médio de carbono em pastagem plantada**

Foi adotado o valor *default* do IPCC (Tabela 3.4.9) igual a 8,05 t<sub>c</sub>.ha<sup>-1</sup> para o estoque médio de carbono em pastagem plantada estabelecida (IPCC, 2003).

#### **b) Estoque médio de carbono em áreas agrícolas**

Para obtenção dos estoques médios de carbono em área agrícola (AvAgr) e do incremento médio anual de carbono em área agrícola em formação (IncrAgr), foi necessário diferenciar áreas de agricultura perene de áreas de agricultura anual.

Para áreas de agricultura anual adotou-se o valor *default* de 5 t<sub>c</sub>.ha<sup>-1</sup> do IPCC (Tabela 3.3.8) para o estoque de carbono (IPCC, 2003). Para as áreas de agricultura perene, adotou-se o valor de 21 t<sub>c</sub>.ha<sup>-1</sup> para estoque médio de carbono (Tabelas 3.3.2) e 2,6 t<sub>c</sub>.(ha.ano)<sup>-1</sup> para o incremento anual em áreas recémformadas (Tabelas 3.3.9), IPCC, 2003).

A interpretação das imagens de satélite não permite distinguir as áreas de agricultura perene e anual sem um trabalho de campo associado. Sabe-se, contudo, que a relação de agricultura perene e anual varia por Unidade da Federação. Assim, essa informação foi utilizada de forma a calcular valores específicos de AvAgr e IncrAgr para o Estado de São Paulo, conforme Tabela 11.

**Tabela 11.** Estoque Médio de Carbono e Incremento Médio Anual de Carbono em Área Agrícola ( $t_c$ .ha<sup>-1</sup>)

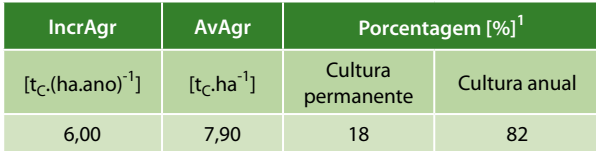

 ${}^{1}$ Fonte: IBGE (2008)

#### **4.5.1.5 Estoque de Carbono na Biomassa em Reservatórios, Áreas Urbanas e Áreas de Outros Usos**

Assume-se que o valor de carbono na biomassa em áreas de reservatórios (Res), áreas urbanas (S) e áreas de outros usos (O) é igual a zero.

#### **4.5.1.6 Fator de Alteração do Carbono de Solos**

Os fatores de alteração de carbono pelo uso da terra ( $f_{UU}$ ), pelo regime de manejo ( $f_{MG}$ ) e pelas adições de fertilizantes (*fI* ), e o fator de alteração de carbono no solo (f<sub>c</sub>), de acordo com as equação 76, foram selecionados a partir dos valores sugeridos no IPCC (2003 e em consulta a especialistas. Estes fatores são apresentados na Tabela 12.

**Tabela 12.** Fatores de Alteração do Carbono do Solo com a Mudança do Uso da Terra

| Uso da Terra              | $f_{\mathsf{LU}}$ | $f_{\mathsf{MG}}$ | $f_{\rm l}$  | $f_c$        |  |
|---------------------------|-------------------|-------------------|--------------|--------------|--|
| <b>FNM</b>                | 1                 |                   |              | 1            |  |
| <b>FM</b>                 | 1                 |                   |              | 1            |  |
| FSec                      | $\mathbf{1}$      |                   |              | 1            |  |
| Ref <sup>1</sup>          | 0,58              | 1,16              | $\mathbf{1}$ | 0,673        |  |
| <b>GNM</b>                | 1                 |                   |              | 1            |  |
| <b>GM</b>                 | $\mathbf{1}$      |                   |              | 1            |  |
| GSec                      | $\mathbf{1}$      |                   |              | 1            |  |
| Ap <sup>2</sup>           | 1                 | 0,97              | $\mathbf{1}$ | 0,97         |  |
| Ac <sup>1</sup>           | 0,58              | 1,16              | 0,91         | 0,612        |  |
| $\sf S$                   | $\pmb{0}$         |                   |              | $\pmb{0}$    |  |
| $\boldsymbol{\mathsf{A}}$ | $\bf{0}$          |                   |              | $\bf{0}$     |  |
| Res                       | $\mathbf 0$       |                   |              | $\mathbf 0$  |  |
| O                         | $\mathbf 0$       |                   |              | $\mathbf{0}$ |  |

Nota: "–" não se aplica

1 IPCC (2003) - Tabela 3.3.4

2 IPCC (2003) - Tabela 3.4.5

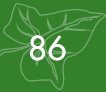

# **RESULTADOS**

**5**

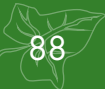

# **5 Resultados**

### **5.1 Integração dos Dados e Geração da Estimativa da Emissão Antrópica Líquida**

Nesta fase, os dados são integrados, gerando uma matriz de transição de uso da terra para todo o território estadual e a estimativa da emissão média antrópica líquida anual entre 1994 e 2002, 2002 e 2005, 2005 e 2008.

#### **5.1.1 Matriz de Transição de 1994 a 2002**

A Tabela 13 apresenta a área estimada de cada uma das transições observadas entre 1994 e 2002 para o Estado de São Paulo. A Tabela 14 apresenta as emissões líquidas de  $CO<sub>2</sub>$  corres-

pondentes. Observa-se que dos 24.823.681 ha mapeados, em 62.480 ha (0,25%) houve mudança de uso da terra no período de 1994 a 2002. As emissões antrópicas líquidas totalizaram -10.663,29  $Gq_{CO2}$ . O numero negativo indica que houve remoção.

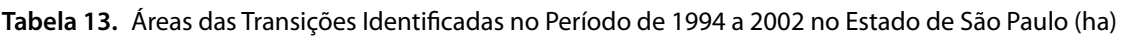

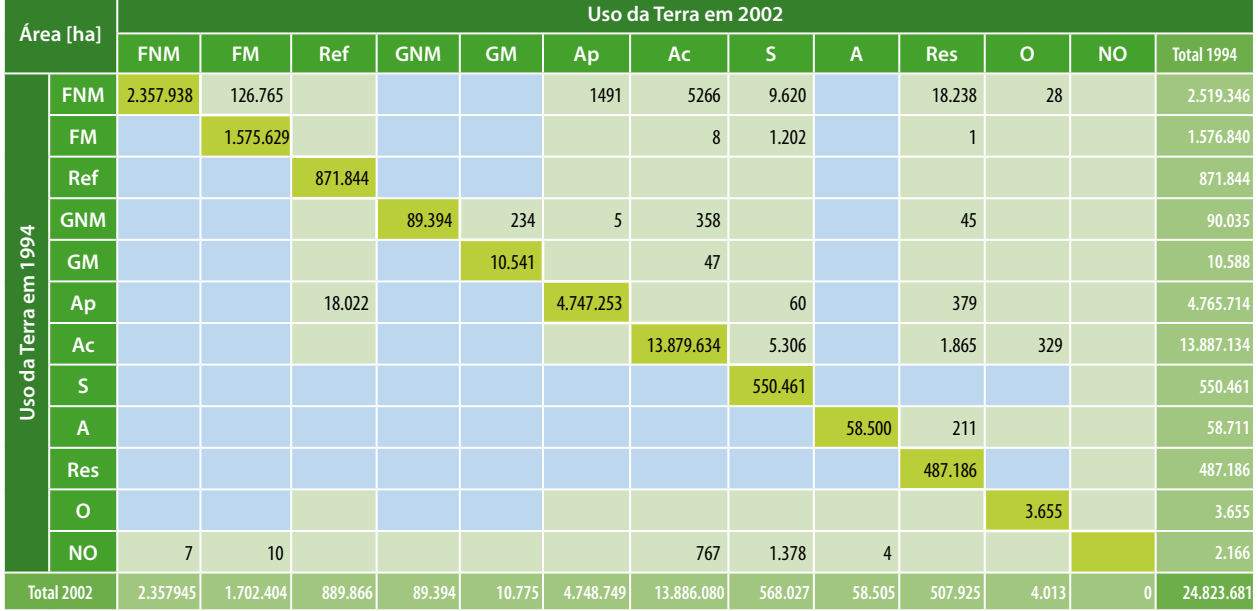

Tabela 14. Emissões Líquidas Totais de CO<sub>2</sub> no Período de 1994 a 2002 no Estado de São Paulo (Gg<sub>CO2</sub>)

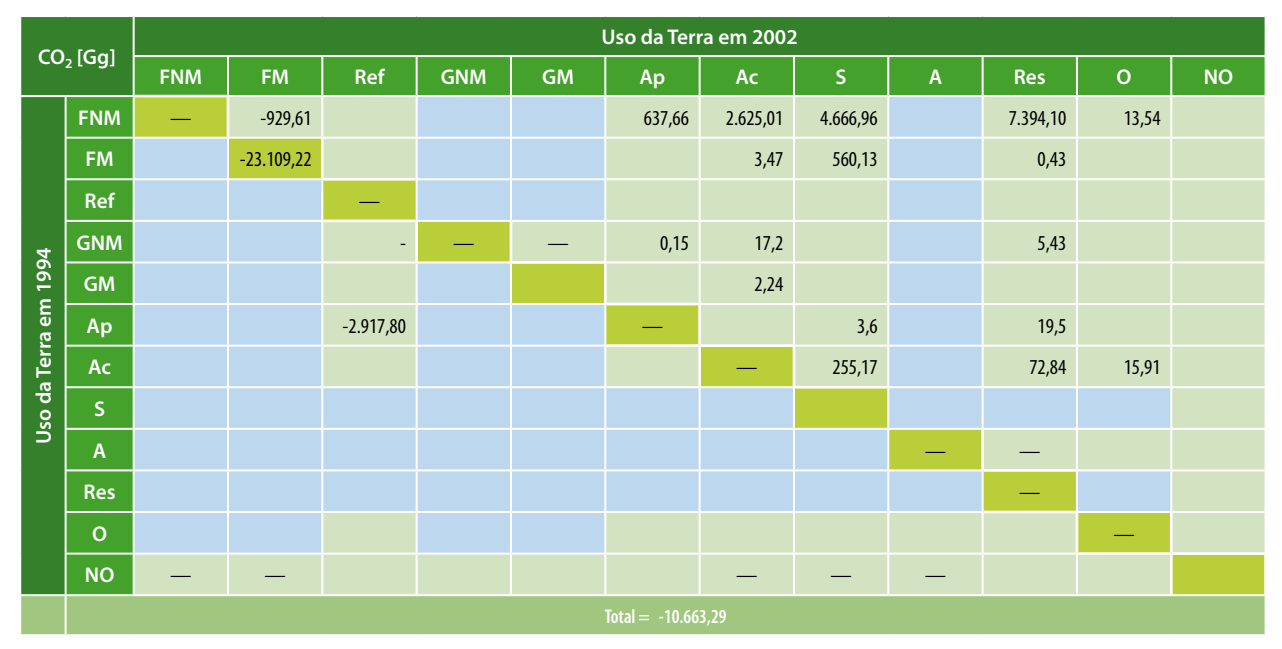

#### **Legenda:**

**FNM** - Floresta não Manejada; **FM** - Floresta Manejada; **Ref** - Reflorestamento; **GNM** - Campo não Manejado; **GM** - Campo Manejado; **Ap** - Pastagem Plantada; **Ac** - Área Agrícola; **S** - Área Urbana; **A** - Rios e Lagos (área não manejada); **Res** - Reservatórios (área manejada); **O** - Outros Usos; **NO** - Áreas não Observadas; "—" Não se aplica; Transições improváveis de acontecer no período analisado; **Areas em que houve permanência no** período analisado.

#### **5.1.2 Matriz de Transição de 2002 a 2005**

A Tabela 15 apresenta a área estimada de cada uma das transições observadas entre 2002 e 2005 para o Estado de São Paulo. A Tabela 16 apresenta as emissões líquidas de  $CO<sub>2</sub>$  correspondentes. Observa-se que dos 24.823.681 ha mapeados, em 46.426 ha (0,19%) houve mudança de uso da terra no período de 2002 a 2005. As emissões antrópicas líquidas totalizaram -11.753,35  $Gq_{CO2}$ . O número negativo indica que houve remoção.

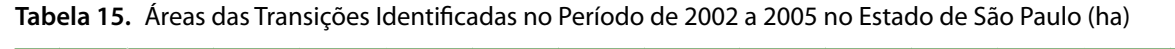

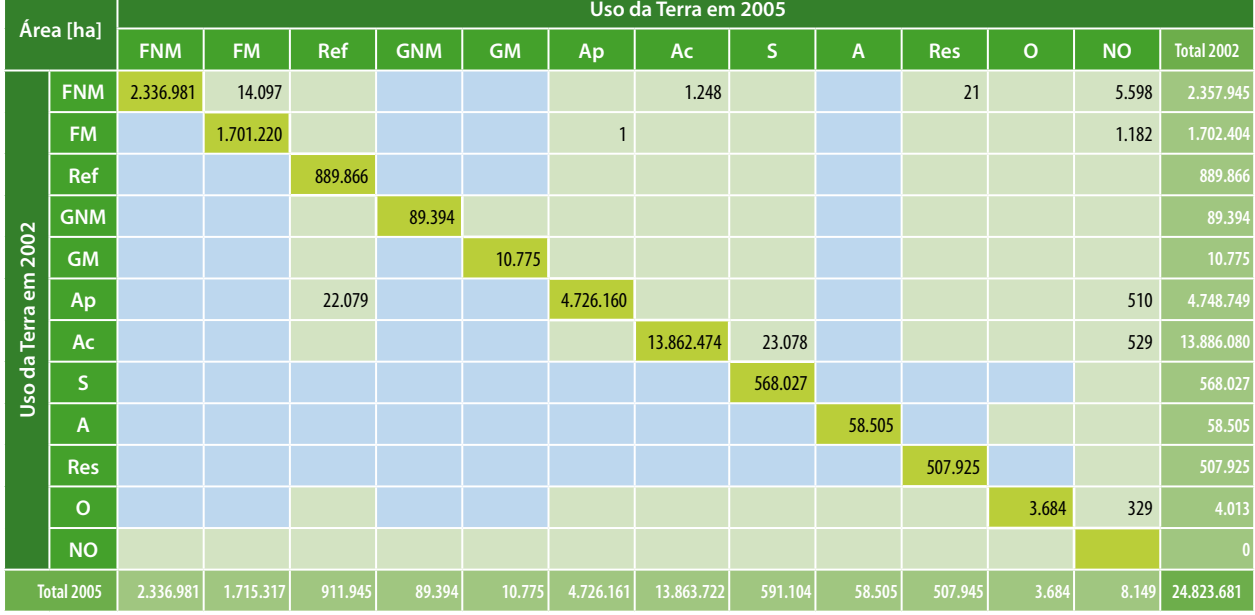

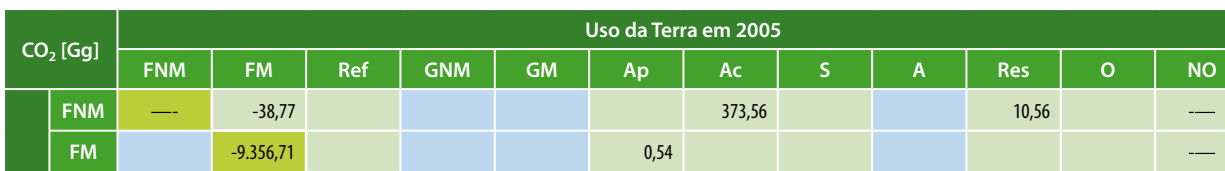

Tabela 16. Emissões Líquidas Totais de CO<sub>2</sub> no Período de 2002 a 2005 no Estado de São Paulo (Gg<sub>CO2</sub>)

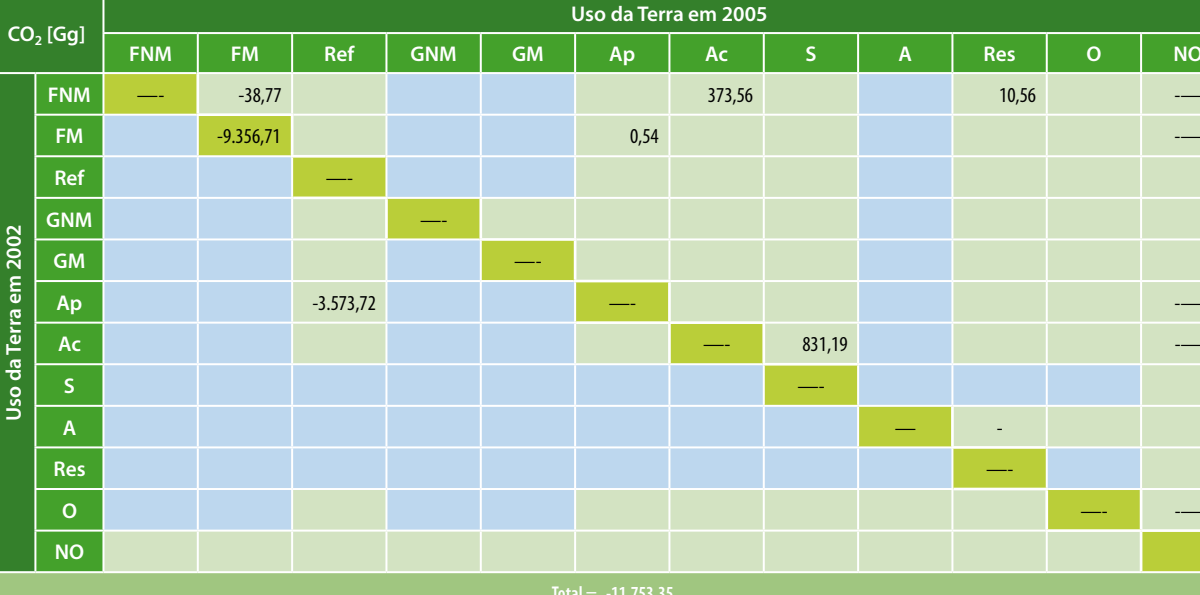

#### **Legenda:**

**FNM** - Floresta não Manejada; **FM** - Floresta Manejada; **Ref** - Reflorestamento; **GNM** - Campo não Manejado; **GM** - Campo Manejado; **Ap** - Pastagem Plantada; **Ac** - Área Agrícola; **S** - Área Urbana; **A** - Rios e Lagos (área não manejada); **Res** - Reservatórios (área manejada); **O** - Outros Usos; **NO** - Áreas não Observadas; "—" Não se aplica; Transições improváveis de acontecer no período analisado; **Ariana Alfran**de de houve permanência no período analisado.

#### **5.1.3 Matriz de Transição de 2005 a 2008**

A Tabela 17 apresenta a área estimada de cada uma das transições observadas entre 2005 e 2008 para o Estado de São Paulo. A Tabela 18 apresenta as emissões líquidas de  $CO<sub>2</sub>$  corres-

pondentes. Observa-se que dos 24.823.681 ha mapeados, em 64.618 ha (0,26%) houve mudança de uso da terra no período de 2005 a 2008. As emissões antrópicas líquidas totalizaram -9.846,08  $Gq_{CO2}$ . O número negativo indica que houve remoção.

**Tabela 17.** Áreas das Transições Identificadas no Período de 2005 a 2008 no Estado de São Paulo (ha)

| Área [ha]         |                   | Uso da Terra em 2008 |           |                |            |           |              |            |         |              |            |         |              |                   |
|-------------------|-------------------|----------------------|-----------|----------------|------------|-----------|--------------|------------|---------|--------------|------------|---------|--------------|-------------------|
|                   |                   | <b>FNM</b>           | <b>FM</b> | Ref            | <b>GNM</b> | <b>GM</b> | Ap           | Ac         | S.      | $\mathsf{A}$ | <b>Res</b> | $\circ$ | <b>NO</b>    | <b>Total 2005</b> |
| Uso da Terra 2005 | <b>FNM</b>        | 2.278.773            | 54.631    |                |            |           | 94           | 813        |         |              |            |         | 2.670        | 2.336.981         |
|                   | <b>FM</b>         |                      | 1.714.968 |                |            |           |              | 348        |         |              |            |         | $\mathbf{1}$ | 1.715.317         |
|                   | <b>Ref</b>        |                      |           | 905.323        |            |           |              |            | 6.509   |              | 113        |         |              | 911.945           |
|                   | <b>GNM</b>        |                      |           |                | 89.394     |           |              |            |         |              |            |         |              | 89.394            |
|                   | <b>GM</b>         |                      |           |                |            | 10.775    |              |            |         |              |            |         |              | 10.775            |
|                   | Ap                |                      |           | 16.042         |            |           | 4.706.457    |            | 3.662   |              |            |         |              | 4.726.161         |
|                   | Ac                |                      |           | $\overline{2}$ |            |           | $\mathbf{0}$ | 13.827.746 | 35.841  |              |            | 132     |              | 13.863.722        |
|                   | $\mathsf S$       |                      |           |                |            |           |              |            | 591.104 |              |            |         |              | 591.104           |
|                   | $\mathsf{A}$      |                      |           |                |            |           |              |            |         | 57.444       | 886        | 175     |              | 58.505            |
|                   | <b>Res</b>        |                      |           |                |            |           |              |            |         |              | 507.945    |         |              | 507.945           |
|                   | $\circ$           |                      |           |                |            |           |              |            |         | 26           |            | 3.658   |              | 3.684             |
|                   | <b>NO</b>         | 5.598                | 1.182     | 510            |            |           |              | 529        |         |              |            | 329     |              | 8.149             |
|                   | <b>Total 2008</b> | 2.284.371            | 1.770.781 | 921.877        | 89.394     | 10.775    | 4.706.551    | 13.829.436 | 637.117 | 57.470       | 508.944    | 4.294   | 2.67         | 24.823.681        |

Tabela 18. Emissões Líquidas de CO<sub>2</sub> no Período de 2005 a 2008 no Estado de São Paulo (Gg<sub>CO2</sub>).

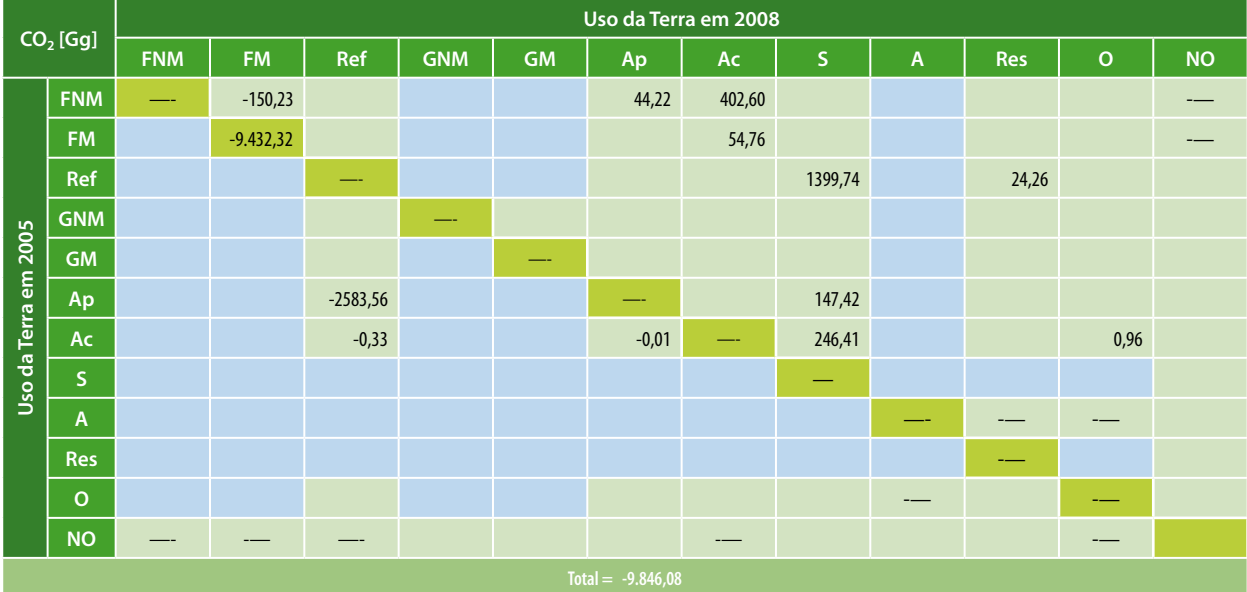

#### **Legenda:**

**FNM** - Floresta não Manejada; **FM** - Floresta Manejada; **Ref** - Reflorestamento; **GNM** - Campo não Manejado; **GM** - Campo Manejado; **Ap** - Pastagem Plantada; **Ac** - Área Agrícola; **S** - Área Urbana; **A** - Rios e Lagos (área não manejada); **Res** - Reservatórios (área manejada); **O** - Outros Usos; **NO** - Áreas não Observadas; "—" Não se aplica; Transições improváveis de acontecer no período analisado; **Areas em que houve permanência no** período analisado.

# **5.2 Balanço de Emissões**

A partir dos dados da Tabela 14, Tabela 16 e Tabela 18, gerou-se o Gráfico 4, abaixo, que apresenta o balanço de  $CO<sub>2</sub>$  (emissão e remoção) nos três períodos analisados.

No Gráfico 4, pode-se observar que a emissão de CO<sub>2</sub> diminui do período de 1994 a 2002 para o período seguinte, apresentando um leve aumento no período de 2005 a 2008. Nota-se também uma diminuição na remoção de  $CO<sub>2</sub>$  no estado, do primeiro para o segundo período, e desse para o terceiro. Cabe ressaltar que o primeiro período é mais longo que os demais, sendo assim é esperada uma maior emissão/remoção no mesmo.

Gráfico 4. Balanço de CO<sub>2</sub> nos Períodos de 1994 a 2002, 2002 a 2005, e 2005 a 2008 no Estado de São Paulo  $(Gg_{CO2})$ 

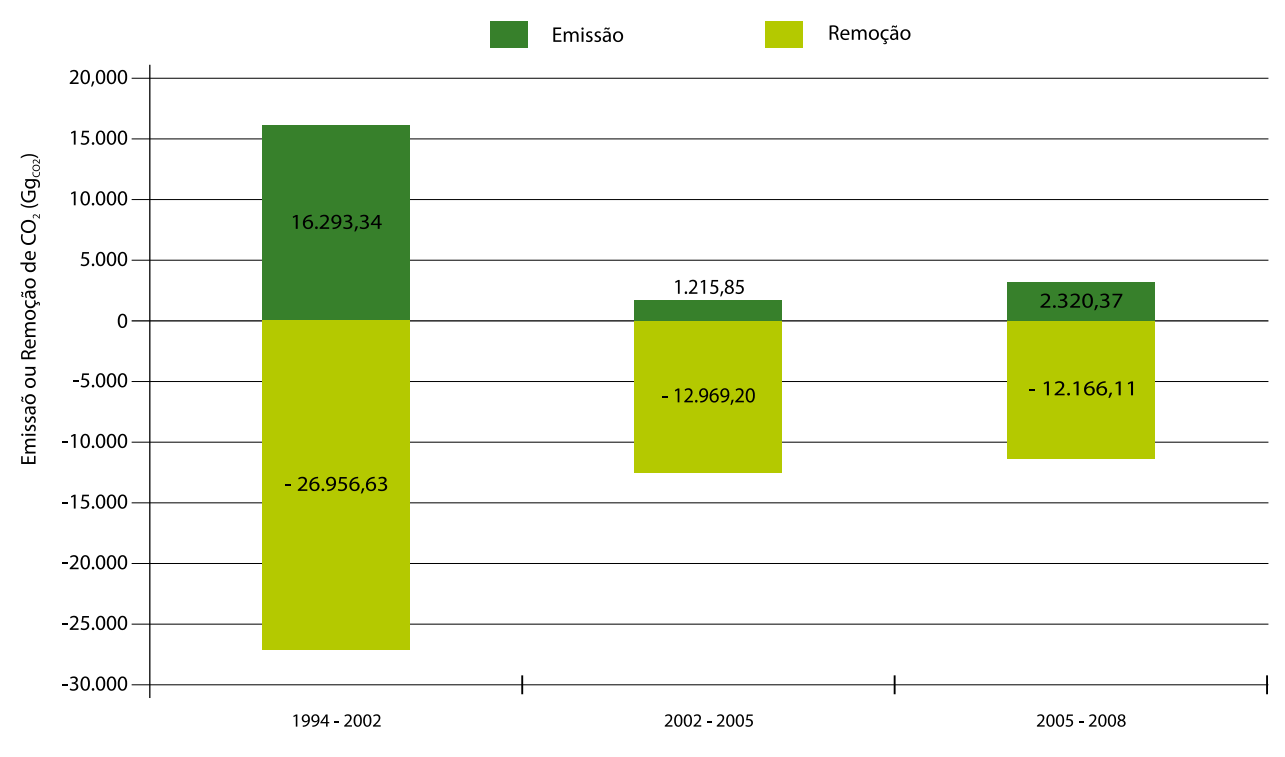

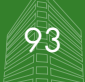

### **5.3 Emissões e Remoções por Categoria**

Os gráficos a seguir apresentam a emissão de CO2 nos períodos de 1994 a 2002, 2002 a 2005 e 2005 a 2008, respectivamente. No Gráfico 5, observa-se que, no primeiro período, a mudança do uso da terra que mais influiu nas emissões de  $CO<sub>2</sub>$  foi a transição de Floresta não Manejada para Reservatório, seguida por Floresta não Manejada convertida para Área Urbana, Floresta não Manejada convertida para Área Agrícola e Floresta não Manejada convertida para Pastagem Plantada.

Gráfico 5. Emissão de CO<sub>2</sub> no Período de 1994 a 2002 no Estado de São Paulo (16.293 Gg)

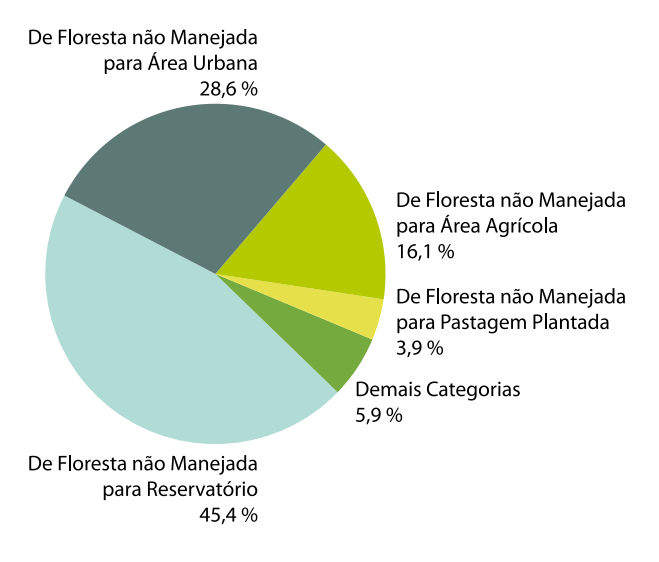

Gráfico 6. Emissão de CO<sub>2</sub> no Período de 2002 a 2005 no Estado de São Paulo (1.216 Gg)

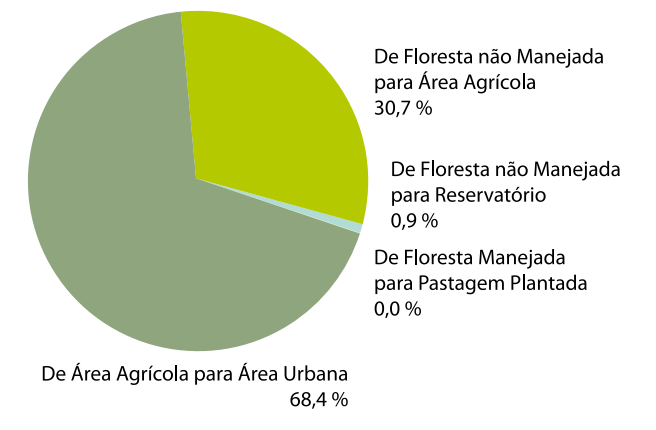

Gráfico 7. Emissão de CO<sub>2</sub> no Período de 2005 a 2008 no Estado de São Paulo(2.320 Gg)

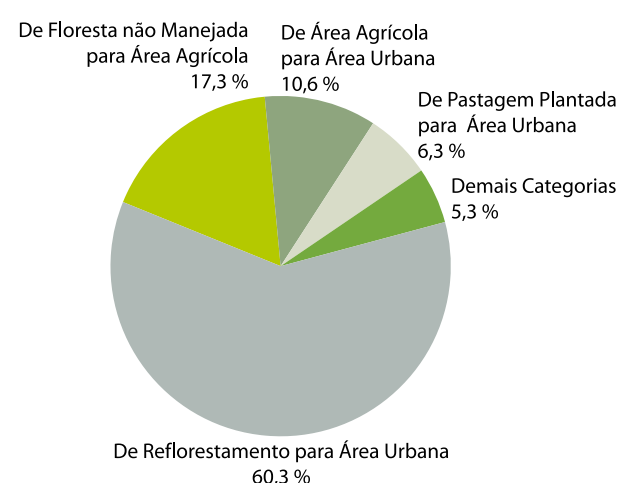

No Gráfico 6, observa-se que, no segundo período, a alteração que mais emitiu  $CO<sub>2</sub>$  foi a relacionada à transição de Área Agrícola para Área Urbana, seguida de Floresta não Manejada convertida para Área Agrícola, Floresta não Manejada convertida para Reservatório e Floresta Manejada convertida para Pastagem Plantada.

No Gráfico 7, observa-se que, no terceiro período analisado, a mudança de uso da terra mais relevante para as emissões totais de CO<sub>2</sub> foi a associada à transição de Reflorestamento para Área Urbana, seguida por Floresta não Manejada convertida para Área Agrícola, Área Agrícola convertida para Área Urbana e Pastagem Plantada convertida para Área Urbana.

No Gráfico 8, Gráfico 9 e Gráfico 10, a seguir, observa-se a remoção de  $CO<sub>2</sub>$  para os períodos analisados. Os três gráficos apresentam o mesmo padrão, sendo que a categoria de uso de solo que mais contribuiu para a remoção de CO<sub>2</sub> da atmosfera foi a permanência de Floresta Manejada, seguida pela transição de Pastagem Plantada para Reflorestamento e pela Floresta não Manejada convertida para Floresta Manejada.

Gráfico 8. Remoção de CO<sub>2</sub> no Período de 1994 a 2002 no Estado de São Paulo (26.957 Gg)

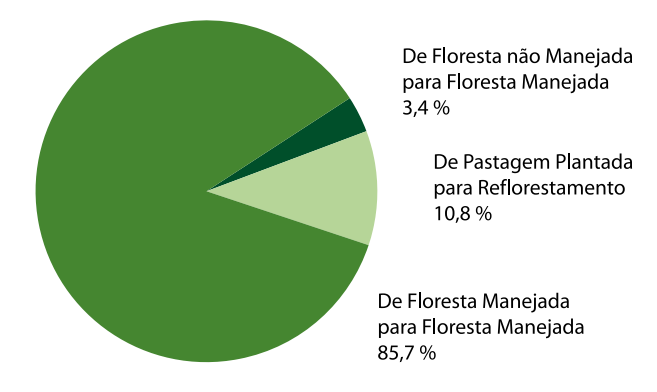

Gráfico 9. Remoção de CO<sub>2</sub> no Período de 2002 a 2005 no Estado de São Paulo (12.969 Gg)

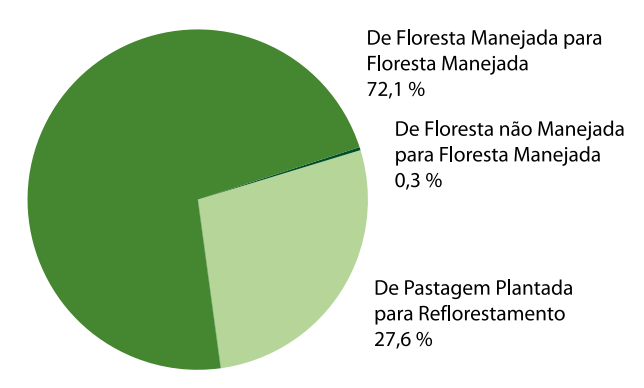

Gráfico 10. Remoção de CO<sub>2</sub> no Período de 2005 a 2008 no Estado de São Paulo (12.166 Gg)

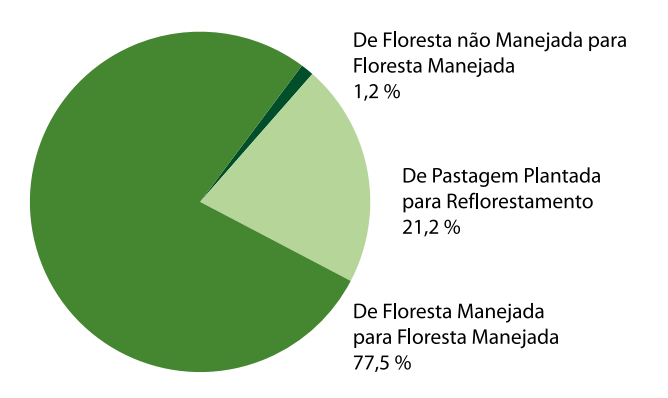

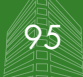

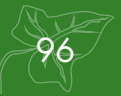

# **REFERÊNCIAS**

**6** 

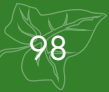

# **6 Referências**

ABDALA, Guilherme C. et al. Above and Below-Ground Organic Matter and Root: Shoot Ratio in a Cerrado in Central Brazil. **Brazilian Journal of Ecology**. Rio Claro: v. 2, n. 1, p.11-23, 1998.

ABRAF. **Anuário estatístico da ABRAF 2010:**  Ano base 2009. Brasília: ABRAF, 2010.

BRACELPA. **Evolução da Produção Brasileira de Papel.** Disponível em: <http://www. bracelpa.org.br/bra2/?q=node/140>. Acesso em: set. 2010.

BRASIL. Constituição (1988). **Constituição da República Federativa do Brasil.** Brasília: Senado Federal, Centro Gráfico, 1988.

BRASIL. Lei 9.985, de 18 de julho de 2000. Regulamenta o art. 225, § 1°, incisos I,II,III e VI da Constituição Federal, institui o Sistema Nacional de Unidades de Conservação da Natureza e dá outras providências. **Diário Oficial da República Federativa do Brasil**. Poder Executivo, Brasília, 18 jul. 2000. Seção 1, p. 01-06.

BRASIL. MCT. **Artigo 4: Obrigações**. In: INC/ FCCC. Convenção sobre Mudança do Clima. Traduzido pelo MCT. Brasília, DF: MCT, 1992. Disponível em: <http://www.mct.gov.br/ index.php/content/view/4092.html>. Acesso em: mar. 2011.

\_\_\_\_\_\_\_. **Emissões e Remoções de Dióxido de Carbono pelos Solos por Mudanças de Uso da Terra e Calagem**. Relatórios de Referência: Uso da Terra, Mudança no Uso da Terra e Floresta. Primeiro Inventário Brasileiro de Emissões Antrópicas de Gases de Efeito Estufa. Brasília: MCT, 2006a, 50p.

\_\_\_\_\_\_\_. **Emissões e Remoções de Dióxido de Carbono por Conversão de Florestas e Abandono de Terras Cultivadas.** Relatórios de Referência: Uso da Terra, Mudança no Uso da Terra e Floresta. Primeiro Inventário Brasileiro de Emissões Antrópicas de Gases de Efeito Estufa. Brasília: MCT, 2006b. 90 p.

\_\_\_\_\_\_\_. **Emissões e Remoções de Dióxido de Carbono por Mudanças nos Estoques de Florestas Plantadas**. Relatórios de Referência: Uso da Terra, Mudança no Uso da Terra e Floresta. Primeiro Inventário Brasileiro de Emissões Antrópicas de Gases de Efeito Estufa. Brasília: MCT, 2006c. 48p.

\_\_\_\_\_\_\_. **Comunicação Nacional Inicial do Brasil à Convenção-Quadro das Nações Unidas sobre Mudança do Clima**. Brasília: MCT, 2004. 274 p.

\_\_\_\_\_\_\_. **Segunda Comunicação Nacional do Brasil à Convenção-Quadro das Nações Unidas sobre Mudança do Clima**. Brasília: MCT, 2010. 520p.

BRITEZ, Ricardo M. et al. **Estoque e Incremento de Carbono em Florestas e Povoamentos de Espécies Arbóreas com Ênfase na Floresta Atlântica do Sul do Brasil**. Colombo: Embrapa Florestas; Curitiba: Sociedade de Pesquisa em Vida Selvagem e Educação Ambiental, 2006. 165 p.

CETESB. **Inventário de Emissões Antrópicas de Gases de Efeito Estufa Diretos e Indiretos do Estado de São Paulo. Comunicação Estadual**. Coordenação: João Wagner Silva Alves, Josilene Ticianelli Vannuzini Ferrer; Equipe: Mariana Pedrosa Gonzalez ... [et al.]. 2. ed. São Paulo: CETESB, 2011. 192 p.

COGLIATTI-CARVALHO, L; FONSECA, S. M. Quantificação da Biomassa e do Carbono em *Rhizophora mangle, Avicennia shaueriana*  e *Laguncularia racemosa* no Manguezal da Laguna de Itaipu, Niterói–RJ. In: SIMPÓSIO DE ECOSSISTEMAS BRASILEIROS, 6., 2004, São José dos Campos. **Programa e Resumos**... São José dos Campos: Academia de Ciências do Estado de São Paulo, INPA, 2004.

IBGE. **Levantamento Sistemático da Produção Agrícola**: 1990-2006. Disponível em: <http://www.ibge.gov.br/home/estatistica/indicadores/agropecuaria/lspa/default. htm>. Acesso em: out. 2008.

\_\_\_\_\_\_\_. **Mapa de Vegetação do Brasil.**  Brasília: IBGE, 2004. 1 mapa, color. Escala 1: 5.000.000.

IBGE; EMBRAPA. **Mapa de Solos do Brasil**. Rio de Janeiro, IBGE, 2001. 1 mapa, color. Escala 1: 5.000.000.

INPE. Divisão de Geração de Imagens. **Banco de imagens da DGI/INPE**. Disponível em: <www.dgi.inpe.br/CDSR>. Acesso em: out 2008.

IPCC. **2006 IPCC Guidelines for National Greenhouse Gas Inventories.** Prepared by the National Greenhouse Gas Inventories Programme [Eggleston H.S., Buendia L., Miwa K., Ngara T. and Tanabe K. (eds)]. Hayama: IGES, 2006.

\_\_\_\_\_\_. **Good Practice Guidance for Land Use, Land-Use Change and Forestry**. Hayama: IGES, 2003.

\_\_\_\_\_\_. **Revised 1996 IPCC Guidelines for NationalGreenhouse Gas Inventories**. Reporting Instructions [Houghton, J.T; Meira Filho, L.G; Lim, B.; Tréanton, K.; Mamaty, I; Bonduki, Y.; Griggs, D.J.; Callander, B.A (eds.)]. Bracknell: IPCC, OECD, IEA, 1997\*.

NASA. **Banco de Imagens de Referência.** Projeto Zulu (GeoCover) ano 1999/2000. Disponível em: <https://zulu.ssc.nasa.gov/ mrsid/>. Acesso: em out. 2008.

PHILLIPS, Oliver L. et al. Changes in the Carbon Balance of Tropical Forests: Evidence from Long-term Plots. **Science**. Washington: v. 282, n. 5388, p. 439-442, 16 out. 1998.

SÃO PAULO (Estado). Decreto 55.947, de 24 de junho de 2010. Regulamenta a Lei 13.798, de 9 de novembro de 2009, que dispõe sobre a Política Estadual de Mudanças Climáticas. **Diário Oficial do Estado de São Paulo**. Poder Executivo, São Paulo, SP, 25 jun. 2010.

\_\_\_\_\_\_. Lei Estadual 13.798, de 9 de novembro de 2009. Institui a Política Estadual de Mudanças Climáticas. **Diário Oficial do Estado de São Paulo.** Poder Executivo, São Paulo, v.119, n. 209, 10 nov. 2009. Seção I.

SGBD - Sistema de Gerenciamento de Banco de Dados. In: FUNCATE. **Terralib**. Disponível em: www.terralib.org.

TerraAmazon 2.1, São José dos Campos, SP: INPE 2005. Disponível em www.terraamazon. org.

<sup>\*</sup>NOTA DO EDITOR: Esse Relatório adotou o ano de 1996 para esta referência. Contudo, o ano de sua publicação foi em 1997.

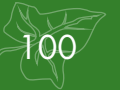

# **Anexo**

**7** 

**Emissão do Uso da Terra, Mudança do Uso da Terra e Florestas, incluindo a categoria Cana-de-Açúcar no Estado de São Paulo.** 

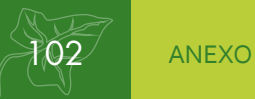

# **7 Anexo**

# **7.1 Introdução**

A metodologia do GPG/LULUCF (IPCC, 2003) recomenda a separação da área agrícola apenas em agricultura perene e agricultura anual, porém, o presente Anexo detalhou as áreas com cultura de cana-de-açúcar por essa ter grande presença no Estado de São Paulo. Para essas áreas, incluiu-se as quantificações das estimativas das emissões antrópicas por fontes e remoções por sumidouros de dióxido de carbono  $(CO<sub>2</sub>)$ , associadas ao Setor de Uso da Terra, Mudança do Uso da Terra e Florestas, assim como um balanço de emissão e remoção para o Estado de São Paulo, para os períodos de 1994 a 2002, de 2002 a 2005, e de 2005 a 2008.

# **7.2 Material e Métodos**

As metodologias adotadas para a elaboração deste Anexo são condizentes com as apresentadas no Manual de Boas Práticas para Uso da Terra, Mudança do Uso da Terra e Florestas (IPCC, 2003) e foram as mesmas que as utilizadas no Relatório de Referência de Uso da Terra, Mudança do Uso da Terra e Florestas.

Este Anexo incluiu a classe Cana-de-açúcar, o que implicou a reclassificação de algumas porções das classes Área Agrícola e Pastagem Plantada (Tabela A1), utilizadas neste relatório de emissões do Setor de Uso da Terra, Mudança do Uso da Terra e Florestas.

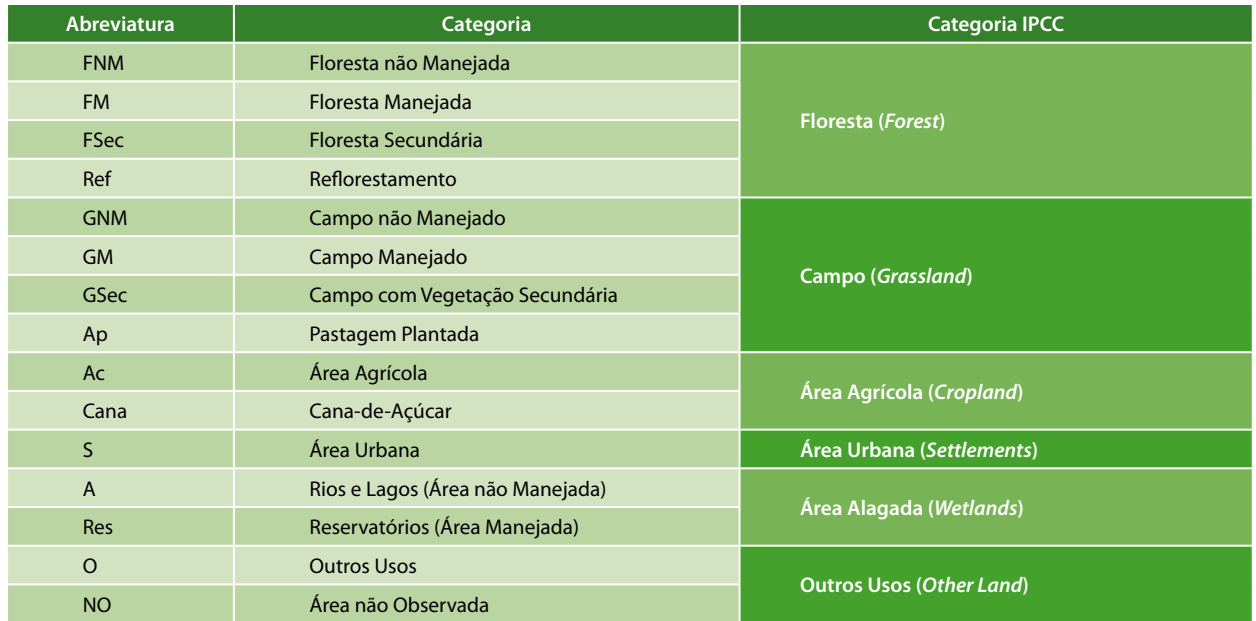

**Tabela A1.** Categorias de Uso da Terra

Nota do Editor: Este estudo adicional em anexo não tem equivalente na Segunda Comunicação Nacional (BRASIL, 2010).

#### **7.2.1 Material: Mapas de Cana-de-Açúcar**

Os mapas de cana-de-açúcar utilizados são provenientes do Projeto CANASAT (RUDORFF et al, 2010), que identifica e mapeia a cultura da cana-de-açúcar por meio de imagens de satélite de observação da terra. As classes originais desse dado são: cana, cana colhida com queima e cana colhida sem queima, as quais foram editadas para uma única classe denominada Cana. Na vigência deste projeto, o CANASAT disponibilizou um mapa de cana que abrangia os anos de 2003 a 2008.

#### **7.2.2 Métodos**

#### **Inserção da classe Cana nos mapas de Uso da Terra:**

Os dados de Uso da Terra foram processados para os anos de 1994, 2002, 2005 e 2008. Cada um desses mapas foi editado para a reclassificação de polígonos inteiros ou porções de polígonos que fossem cana no mapa do CANASAT, e ao mesmo tempo apresentassem características de cana nos mapas de Uso da Terra em edição.

#### **Estoque médio e balanço de carbono em áreas de cana:**

Como a cana-de-açúcar é um tipo específico de área agrícola, a mesma fórmula utilizada anteriormente para esta última classe foi aproveitada para o cálculo do balanço de carbono de cana, com ajuste somente no valor de estoque médio de carbono. Para agriculturas perenes utilizou-se 21 t<sub>c</sub>.ha<sup>-1</sup>, para anuais 5 t<sub>c</sub>.ha<sup>-1</sup>, e para cana 14 t<sub>c</sub>.ha<sup>-1</sup>. Para as áreas agrícolas, utilizou-se valores *default* (*Tier* 1) contidos no GPG/LULUCF, porém, como esses não eram adequados para a cana, que possui característica de estoque de carbono intermediária, obteve-se valores específicos através da literatura científica disponível para o Estado de São Paulo.

Segundo NOGUEIRA et al. (2008), a parte aérea da cana possui 35 t de matéria seca

por hectare, e segundo BUCKERIDGE (2007), no mínimo 40% da cana totalmente desidratada é carbono, logo 35 toneladas de matéria seca por hectare multiplicadas pelo percentual de 0,4 resultam no valor de 14 toneladas de carbono por hectare. Esse valor foi empregado em todas as equações (descritas no Relatório de Referência) onde existiam áreas de transição envolvendo áreas de cultura de cana-de-açúcar.

Após os cálculos, para cada período considerado (1994-2002; 2002-2005; e 2005-2008) gerou-se matrizes de transição entre categorias de uso da terra, desta vez com a classe Cana inclusa, identificando as áreas que permaneceram sob uma mesma categoria entre os anos inicial e final do período (diagonal da matriz), e aquelas que sofreram conversão de uso da terra no mesmo período (fora da diagonal da matriz).

Em seguida, foram apresentadas as estimativas das emissões antrópicas líquidas de CO<sub>2</sub> para o Estado de São Paulo com os novos dados editados para abranger a classe Cana. Os dados foram integrados, gerando matrizes de transição de uso da terra para todo o território estadual e a estimativa da emissão média antrópica líquida anual entre 1994 e 2002, 2002 e 2005, 2005 e 2008. Cabe ressaltar que há uma pequena diferença de algumas centenas de hectares na área total da Tabela A2 em relação às Tabelas A4 e A6 e dessas com as Tabelas presentes no Relatório de Referência devido a uma limitação técnica do *software*, porém essa diferença não é significativa.

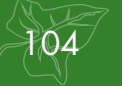

# **7.3 Resultados**

#### **7.3.1 Integração dos Dados e Geração da Estimativa de Emissão Antropica Líquida**

Nesta fase, os dados são integrados, gerando uma matriz de transição de uso da terra para todo o território estadual e a estimativa da emissão média antrópica líquida anual entre 1994 e 2002, 2002 e 2005, 2005 e 2008.

#### **7.3.1.1 Matriz de Transição de 1994 a 2002**

A Tabela A2 apresenta a área estimada de cada uma das transições observadas entre 1994 e 2002 para o Estado de São Paulo. A Tabela A3 apresenta as emissões líquidas de  $CO<sub>2</sub>$  correspondentes. Observa-se que dos 24.822.781

ha mapeados, em 638.931 ha (2,57%) houve mudança de uso da terra no período de 1994 a 2002. As emissões antrópicas líquidas totalizaram -11.599 Gg $_{CO2}$  (o número negativo indica que houve remoção).

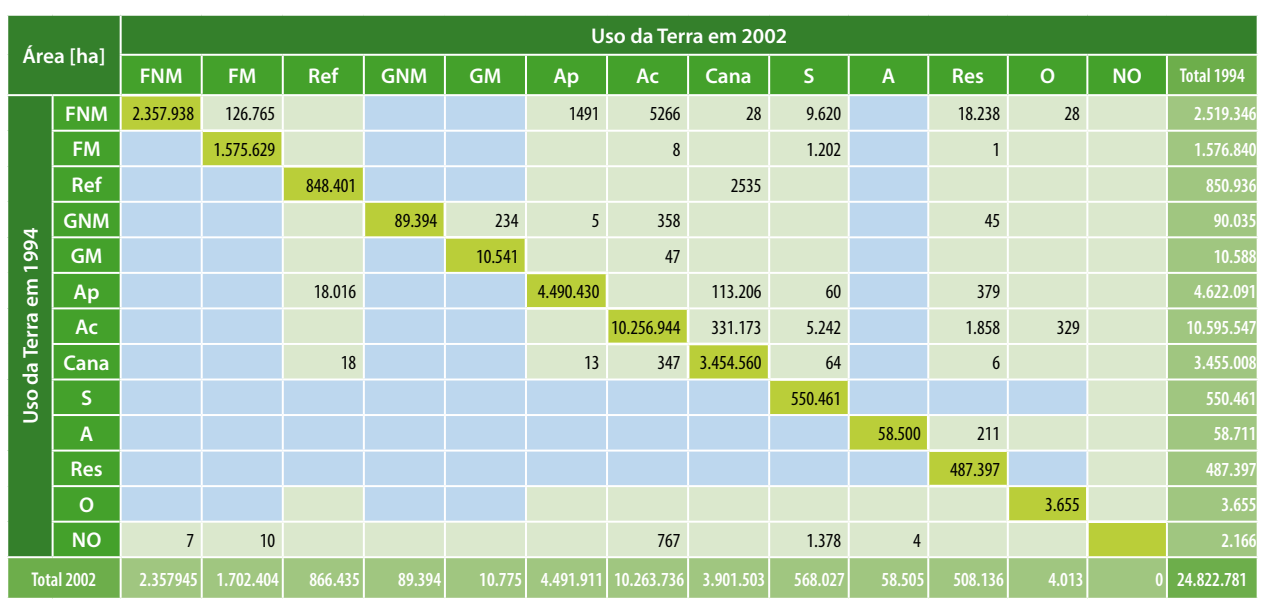

**Tabela A2.** Áreas das Transições Identificadas no Período de 1994 a 2002 no Estado de São Paulo (ha)

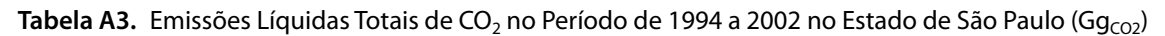

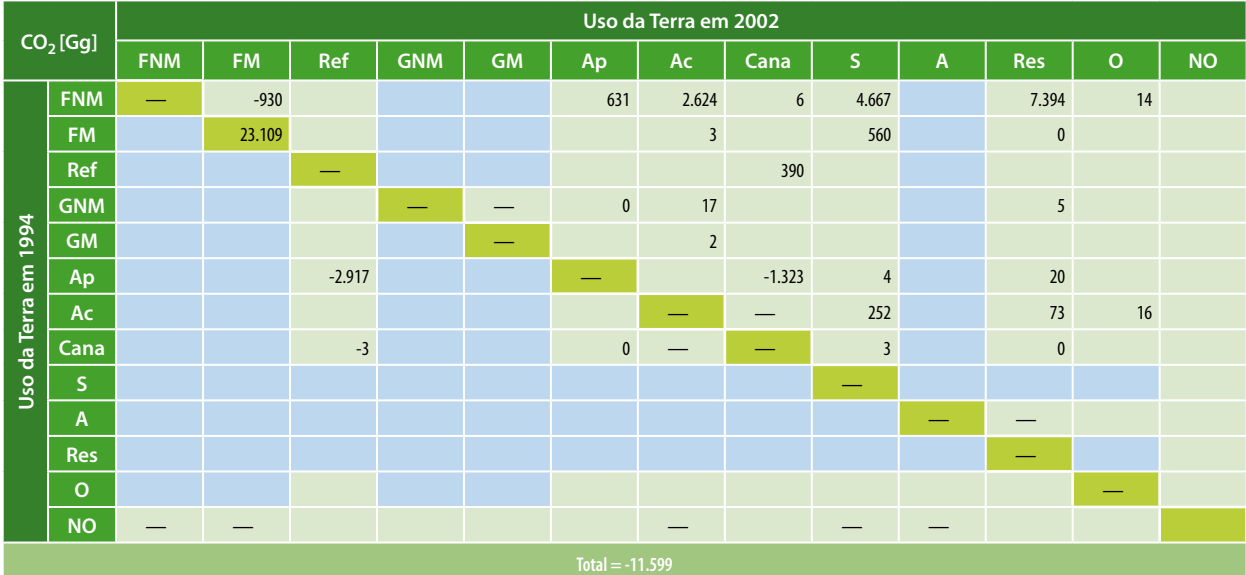

#### **Legenda:**

**FNM** - Floresta não Manejada; **FM** - Floresta Manejada; **Ref** - Reflorestamento; **GNM** - Campo não Manejado; **GM** - Campo Manejado; **Ap** - Pastagem Plantada; **Ac** - Área Agrícola; **Cana** - Cana-de-acúcar; **S** - Área Urbana; **A** - Rios e Lagos (área não manejada); **Res** - Reservatórios (área manejada); **O** - Outros Usos; **NO** - Áreas não Observadas; "—" Não se aplica; Transições improváveis de acontecer no período analisado; Areas em que houve permanência no período analisado.
## **7.3.1.2. Matriz de Transição de 2002 a 2005**

A Tabela A4 apresenta a área estimada de cada uma das transições observadas entre 2002 e 2005 para o Estado de São Paulo. A Tabela A5 apresenta as emissões líquidas de  $CO<sub>2</sub>$  correspondentes. Observa-se que dos 24.822.570 ha mapeados, em 442.493 ha (1,78%) houve mudança de uso da terra no período de 2002 a 2005. As emissões antrópicas líquidas totalizaram -10.272 Gg $_{CO2}$  (o número negativo indica que houve remoção).

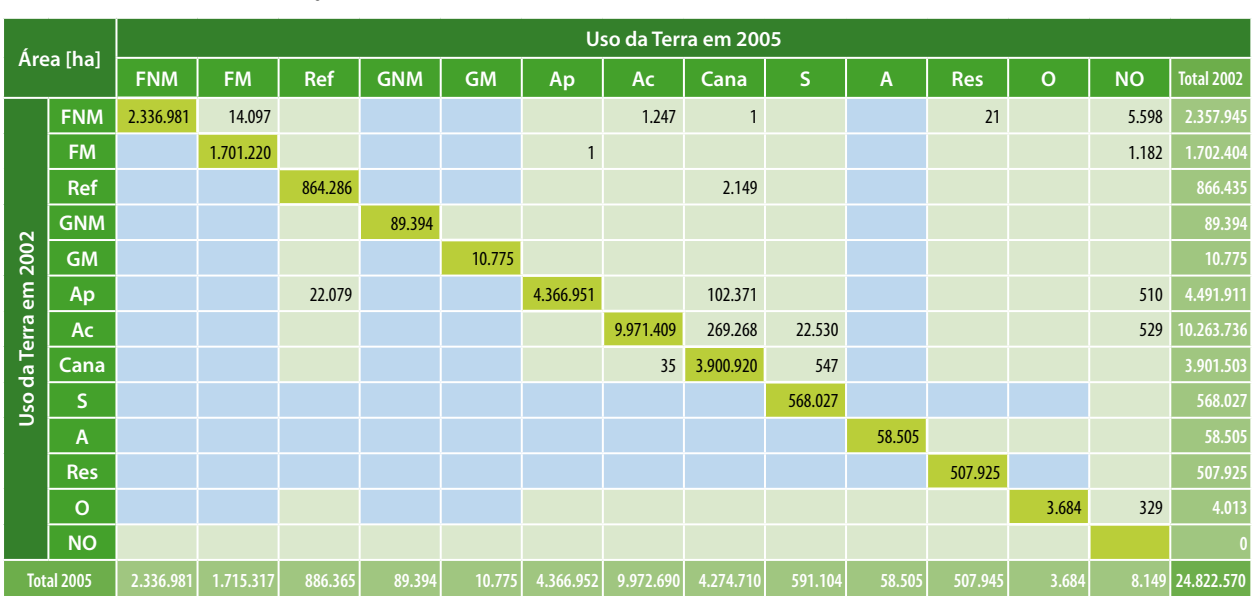

**Tabela A4.** Áreas das Transições Identificadas no Período de 2002 a 2005 no Estado de São Paulo (ha)

Tabela A5. Emissões Líquidas Totais de CO<sub>2</sub> no Período de 2002 a 2005 no Estado de São Paulo (Gg<sub>CO2</sub>)

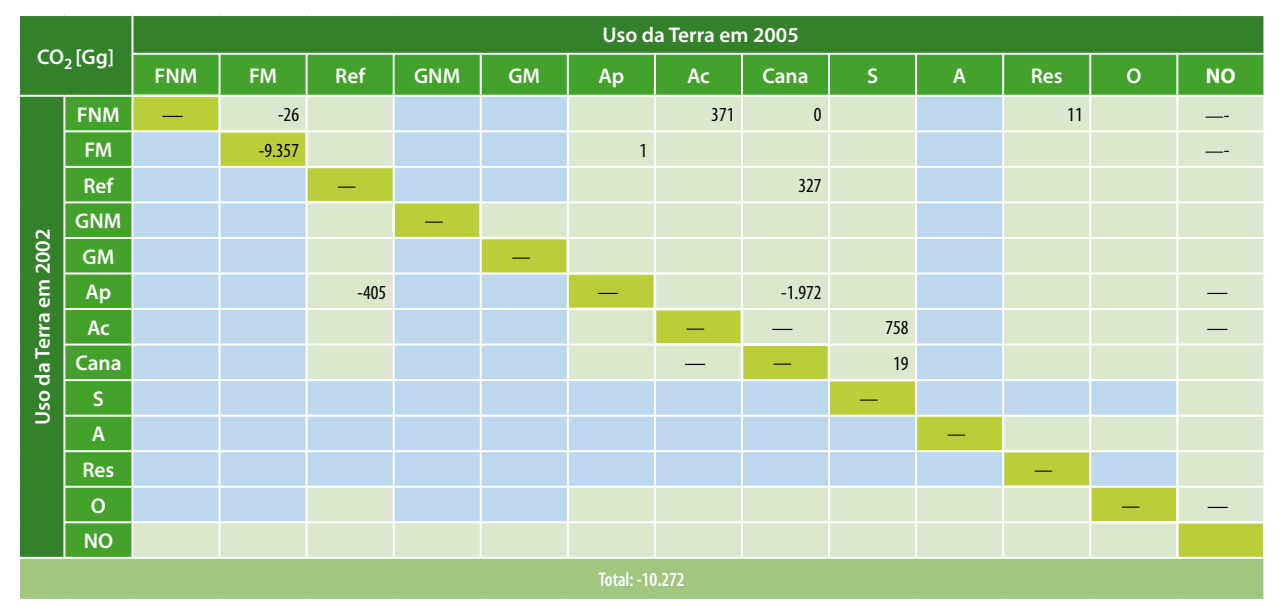

#### **Legenda:**

**FNM** - Floresta não Manejada; **FM** - Floresta Manejada; **Ref** - Reflorestamento; **GNM** - Campo não Manejado; **GM** - Campo Manejado; **Ap** - Pastagem Plantada; **Ac** - Área Agrícola; **Cana** - Cana-de-acúcar; **S** - Área Urbana; **A** - Rios e Lagos (área não manejada); **Res** - Reservatórios (área manejada); **O** - Outros Usos; **NO** - Áreas não Observadas; "—" Não se aplica; Transições improváveis de acontecer no período analisado; Areas em que houve permanência no período analisado.

## **7.3.1.3 Matriz de Transição de 2005 a 2008**

A Tabela A6 apresenta a área estimada de cada uma das transições observadas entre 2005 e 2008 para o Estado de São Paulo. A Tabela A7 apresenta as emissões líquidas de  $CO<sub>2</sub>$  corres-

pondentes. Observa-se que dos 24.822.570 ha mapeados, em 661.871 ha (2,67%) houve mudança de uso da terra no período de 2005 a 2008. As emissões antrópicas líquidas totalizaram -8.943 Gg $_{CO2}$  (o número negativo indica que houve remoção).

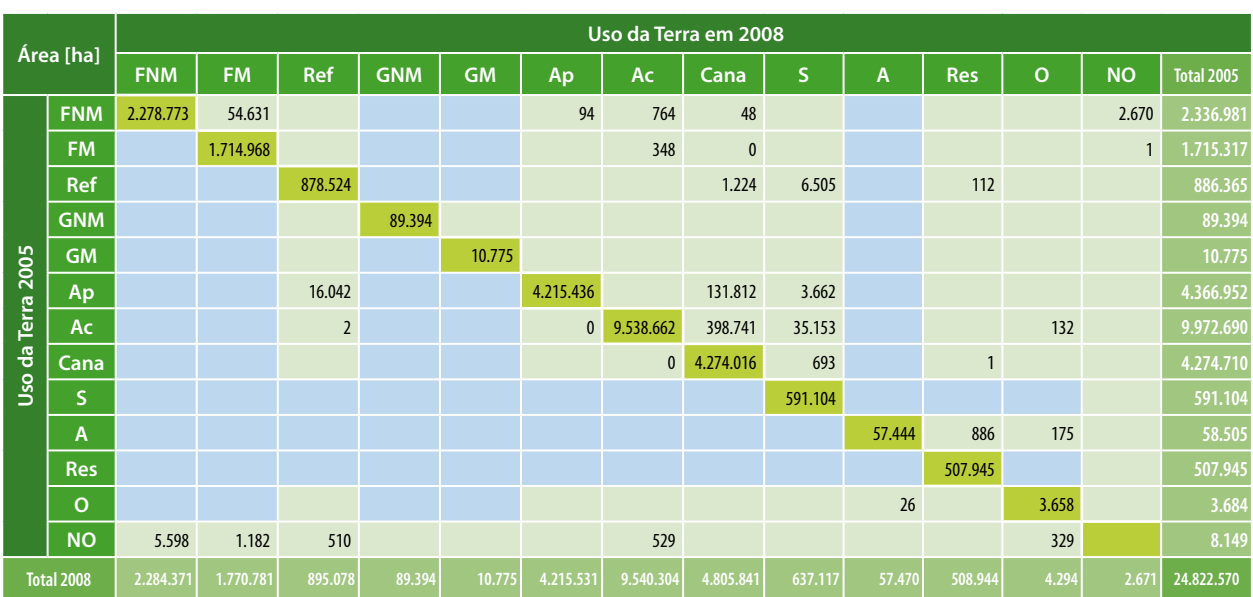

**Tabela A6.** Áreas das Transições Identificadas no Período de 2005 a 2008 no Estado de São Paulo (ha)

Tabela A7. Emissões Líquidas Totais de CO<sub>2</sub> no Período de 2005 a 2008 no Estado de São Paulo (Gg<sub>CO2</sub>)

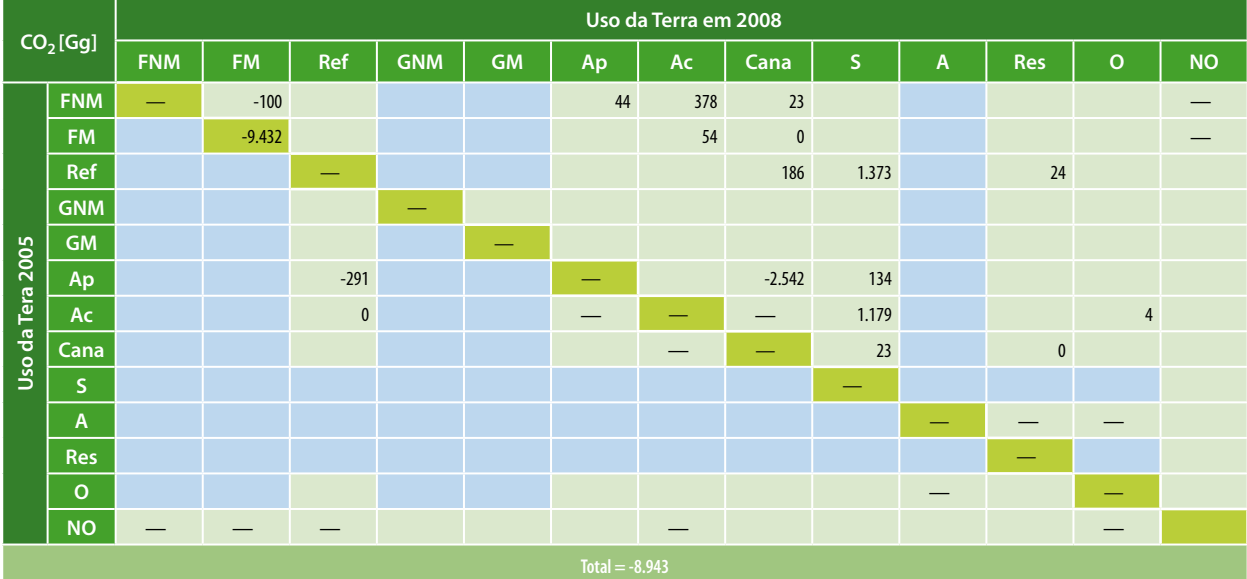

### **Legenda:**

**FNM** - Floresta não Manejada; **FM** - Floresta Manejada; **Ref** - Reflorestamento; **GNM** - Campo não Manejado; **GM** - Campo Manejado; **Ap** - Pastagem Plantada; **Ac** - Área Agrícola; **Cana** - Cana-de-acúcar; **S** - Área Urbana; **A** - Rios e Lagos (área não manejada); **Res** - Reservatórios (área manejada); **O** - Outros Usos; **NO** - Áreas não Observadas; "—" Não se aplica; Transições improváveis de acontecer no período analisado; Areas em que houve permanência no período analisado.

## **7.3.2 Balanço das Emissões**

O Gráfico A1 apresenta o balanço de  $CO<sub>2</sub>$ (emissão e remoção) nos três períodos analisados. Pode-se observar que a emissão de CO<sub>2</sub> diminui do período de 1994 a 2002 para o período seguinte, apresentando um aumento no período de 2005 a 2008. Quanto à remoção de  $CO<sub>2</sub>$  no estado, observa-se uma diminuição do primeiro para o segundo período, e um leve aumento da remoção do segundo para o terceiro período. Convém lembrar, que o primeiro período é mais longo que os demais, assim sendo, é esperada uma maior emissão/remoção nesse período.

Gráfico A1. Balanço de CO<sub>2</sub> nos Períodos de 1994 a 2002, 2002 a 2005, e 2005 a 2008 no Estado de São Paulo  $(Gg_{CO2}.ano^{-1})$ 

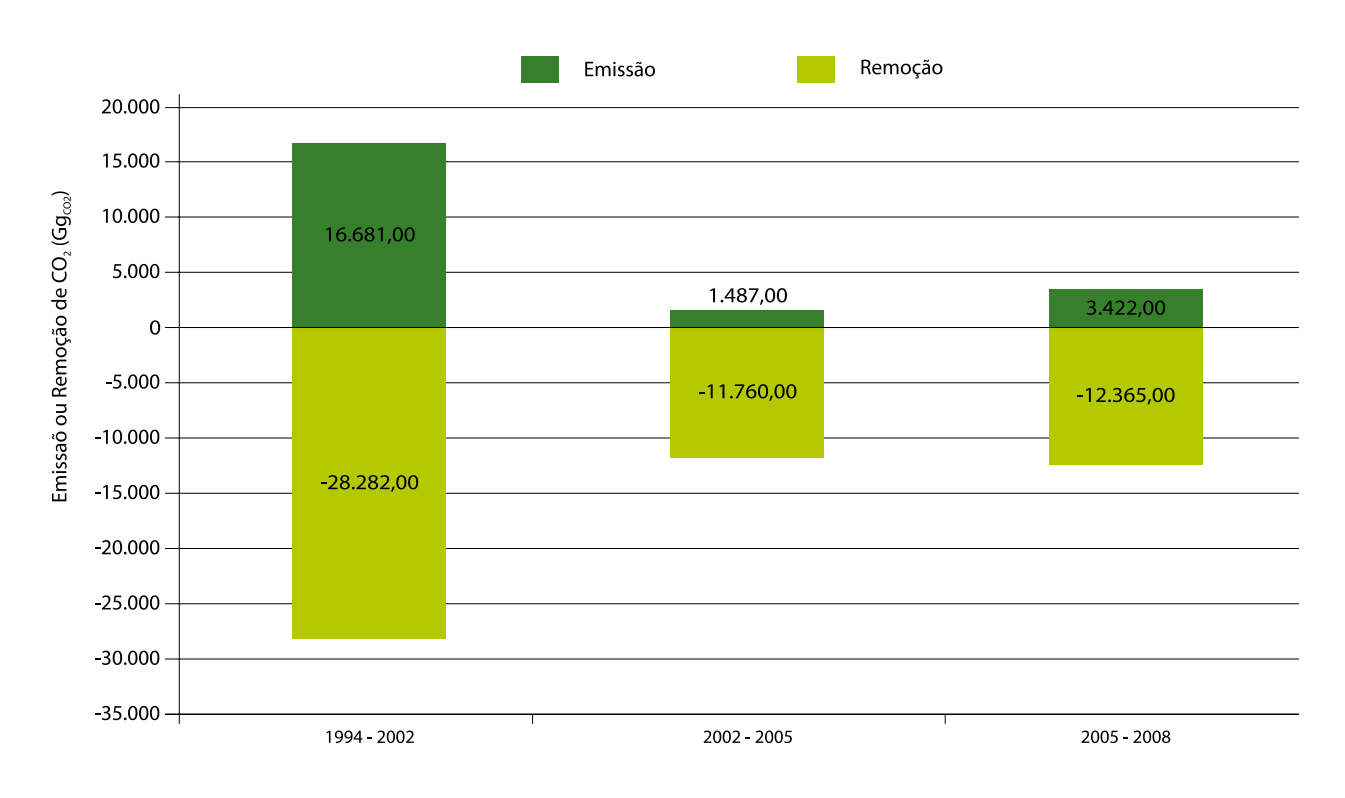

### **7.3.3 Emissões e Remoções por Categoria**

Em relação à participação de cada classe de transição nas emissões, de 1994 a 2002, a mudança do uso da terra que mais influiu nas emissões de  $CO<sub>2</sub>$  foi a transição de Floresta não Manejada para Reservatório, seguida por Floresta não Manejada convertida para Área Urbana, Floresta não Manejada convertida para Área Agrícola e Floresta não Manejada convertida para Pastagem Plantada (Gráfico A2).

De 2002 a 2005 a alteração que mais emitiu  $CO<sub>2</sub>$  foi a relacionada à transição de Área Agrícola para Área Urbana, seguida de Floresta não Manejada convertida para Área Agrícola, de Reflorestamento para Área Plantada com Cana, de Área Plantada com Cana para Área Urbana, de Floresta não Manejada para Reflorestamento e de Floresta Manejada para Pastagem Plantada (Gráfico A3).

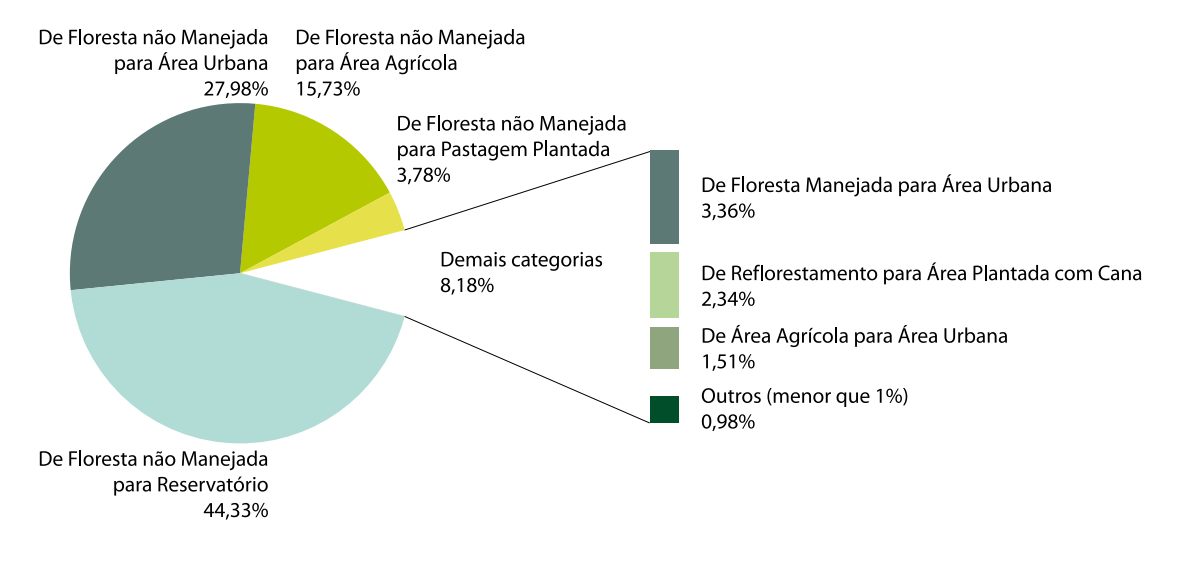

Gráfico A2. Emissão de CO<sub>2</sub> no Período de 1994 a 2002 no Estado de São Paulo (16.293 Gg<sub>CO2</sub>)

**Gráfico A3.** Emissão de CO<sub>2</sub> no Período de 2002 a 2005 no Estado de São Paulo (1.487 Gg<sub>CO2</sub>).

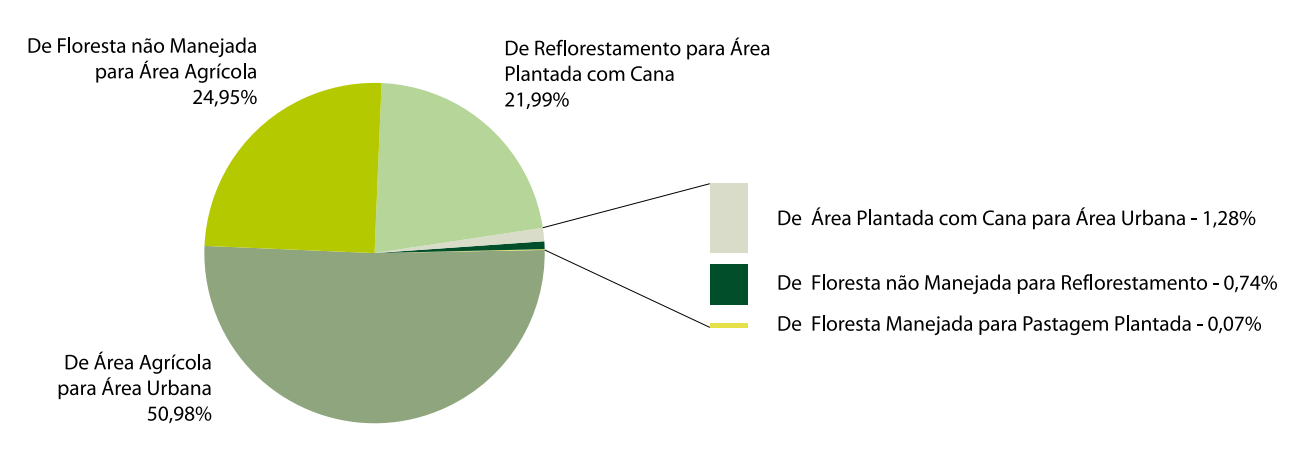

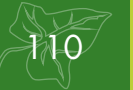

Finalmente, de 2005 a 2008, a mudança de uso da terra mais relevante para as emissões totais de  $CO<sub>2</sub>$  foi a associada à transição de Reflorestamento para Área Urbana, seguida da transição de Área Agrícola para Área Urbana, de Floresta não Manejada para Área Agrícola e de Reflorestamento para Área Plantada com Cana (Gráfico A4).

Em relação à remoção de  $CO<sub>2</sub>$ , no período de 1994 a 2002, a categoria de uso de solo que mais contribuiu para remoção de  $CO<sub>2</sub>$ da atmosfera foi a manutenção de Floresta Manejada, seguida da transição de Pastagem Plantada para Reflorestamento, de Pastagem Plantada para Área Plantada com Cana, de Floresta não Manejada para Floresta Manejada e de Área Plantada com Cana para Reflorestamento (Gráfico A5).

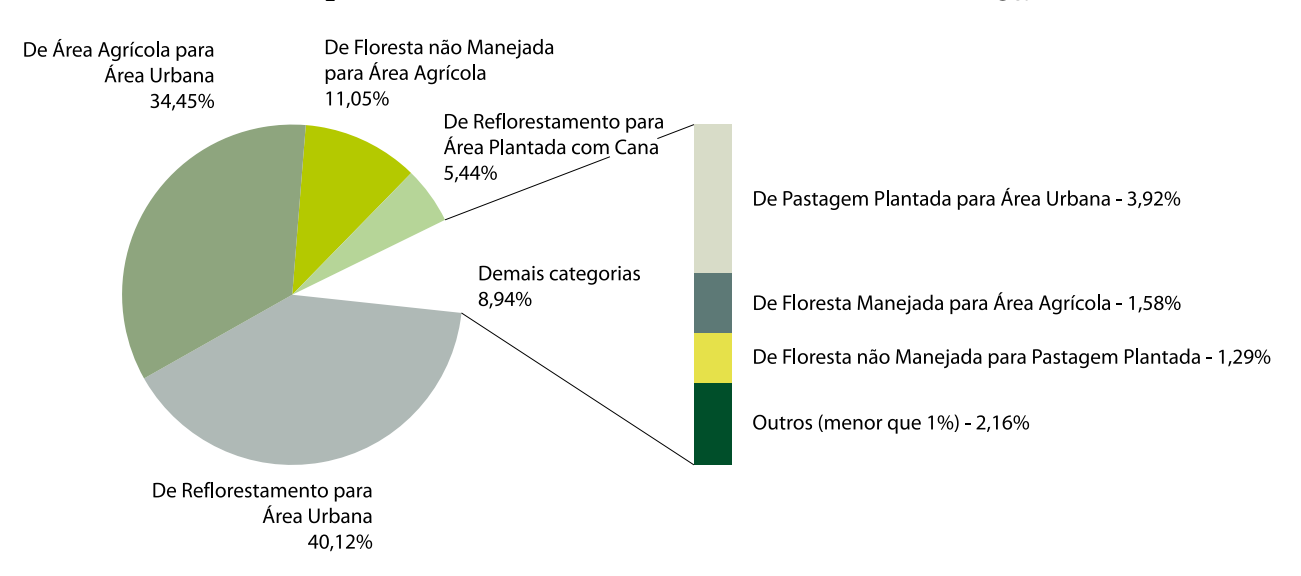

Gráfico A4. Emissão de CO<sub>2</sub> no Período de 2005 a 2008 no Estado de São Paulo (3.422 Gg<sub>CO2</sub>).

Gráfico A5. Remoção de CO<sub>2</sub> no Período de 1994 a 2002 no Estado de São Paulo (28.282 Gg<sub>CO2</sub>)

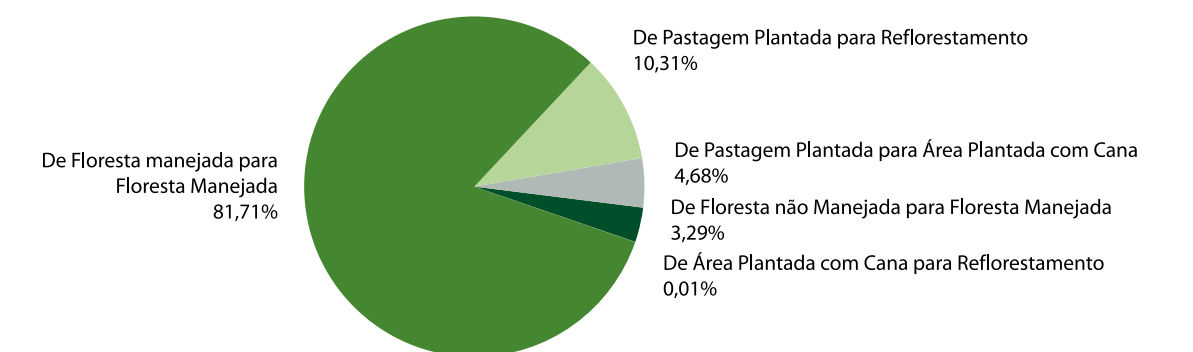

No período de 2002 a 2005, novamente a manutenção de Floresta Manejada foi a categoria de uso de solo que mais contribuiu para remoção de  $CO<sub>2</sub>$  da atmosfera, seguida pela transição de Pastagem Plantada para Área Plantada com Cana, de Pastagem Plantada para Reflorestamento e de Floresta não Manejada para Floresta Manejada (Gráfico A6).

No período de 2005 a 2008, novamente a manutenção de Floresta Manejada foi a categoria de uso de solo responsável pela maior remoção de  $CO<sub>2</sub>$  da atmosfera, seguida pela transição de Pastagem Plantada para Área Plantada com Cana, de Pastagem Plantada para Reflorestamento e de Floresta não Manejada para Floresta Manejada (Gráfico A7) .

Gráfico A6. Remoção de CO<sub>2</sub> no Período de 2002 a 2005 no Estado de São Paulo (11.760 Gg<sub>CO2</sub>)

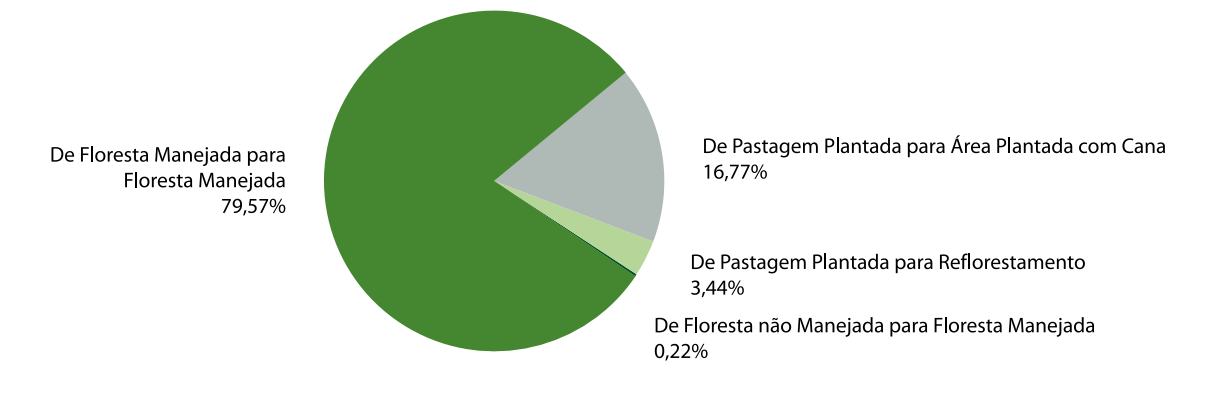

Gráfico A7. Remoção de CO<sub>2</sub> no Período de 2005 a 2008 no Estado de São Paulo (12.365 Gg<sub>CO2</sub>)

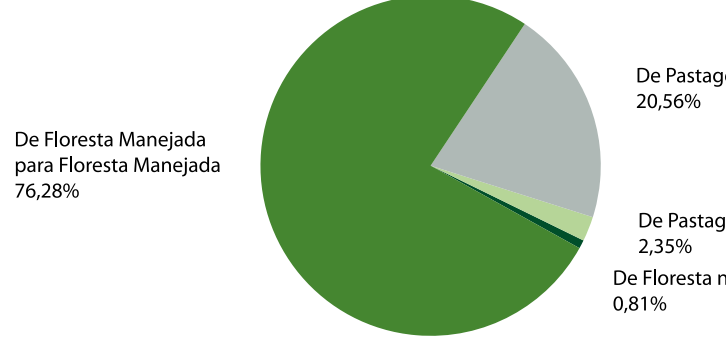

De Pastagem Plantada para Área Plantada com Cana

De Pastagem Plantada para Reflorestamento De Floresta não Manejada para Floresta Manejada

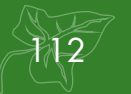

# **7.4 Referências**

BUCKERIDGE, M. **Sequestro de Carbono, Cana-de-Açúcar e o Efeito Cinderela**. 2007. Disponível em: <http://www.comciencia.br/comciencia/?section=8&edicao=23&id=258>. Acesso em: jul. 2010.

IPCC. **Good Practice Guidance for Land Use, Land-Use Change and Forestry.** Hayama: IGES, 2003.

NOGUEIRA, L. A. H. et al. ; **Bioetanol de Cana-de-Açúcar**: Energia para o Desenvolvimento Sustentável. Rio de Janeiro, 2008. 72p.

RUDORFF, B. F. T. et. al. on the Rapid Expansion of Sugarcane for Ethanol Production in São Paulo State (Brazil) Using Landsat Data. **Remote Sensing**. n. 2, p. 1057-1076, 2010. doi:10.3390/ rs2041057.

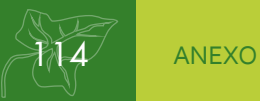

# **Crédito de Fotos**

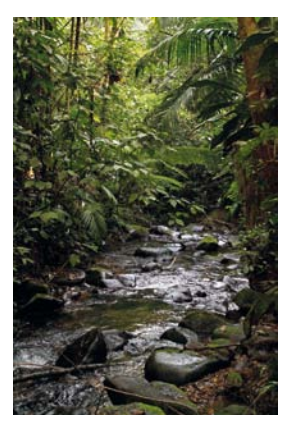

Capa Cachoeira Água Comprida Evandro Monteiro

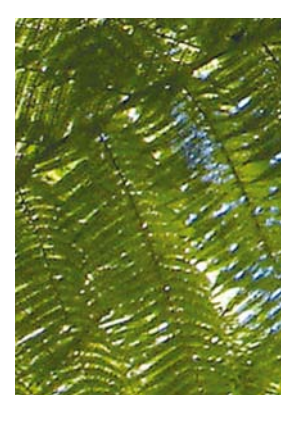

Página 11

Samambaiaçu (*Dicksonia sellowiana*) - Parque Estadual da Serra do Mar

Omar de Almeida Cardoso

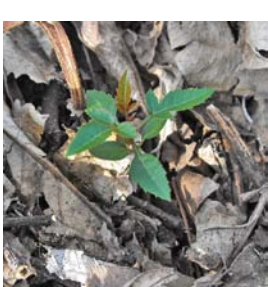

Capa

Acervo Secretaria do Meio Ambiente do Estado de São Paulo

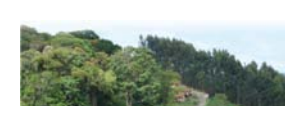

Página 15 Serra da Mantiqueira - Santo Antonio do Pinal Iracy Xavier da Silva

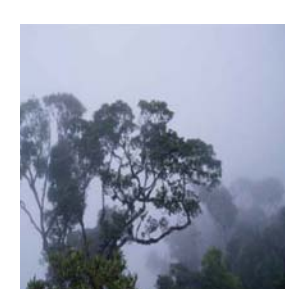

#### Capa

Acervo Secretaria do Meio Ambiente do Estado de São Paulo

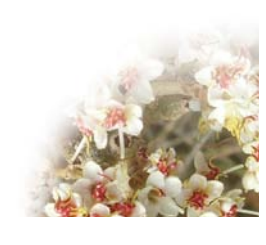

Página 17 Flor Típica do Bioma Cerrado (*Miconia stenostackya*)

Maria Gabriela G. de Camargo

Página 19 Pedra do Baú - São Bento do Sapucaí Evandro Monteiro

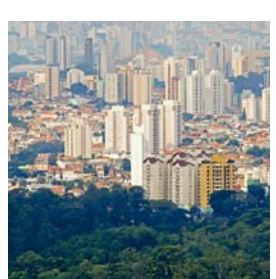

Capa

Acervo Secretaria do Meio Ambiente do Estado de São Paulo

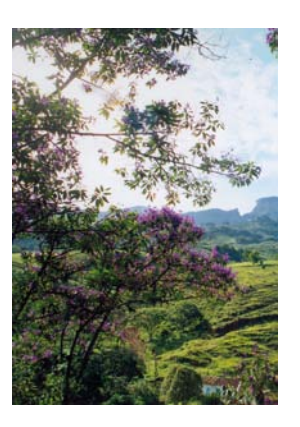

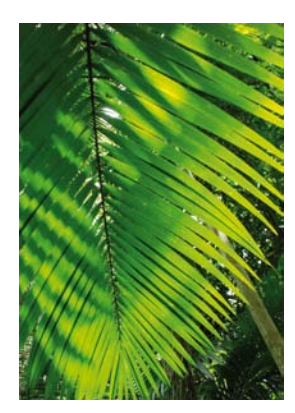

Página 9 Folha de Palmeira Clayton Lino

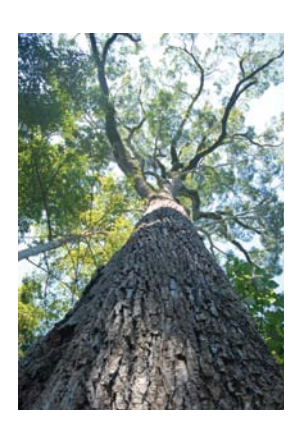

Página 33 Parque Estadual de Porto Ferreira Evandro Monteiro

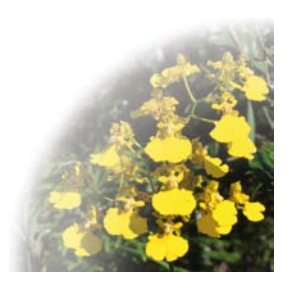

### Página 35

Parque Estadual da Serra do Mar - Núcleo Curucutu José Jorge Neto

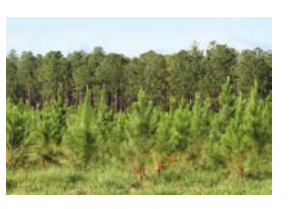

#### Página 44

Reflorestamento - *Pinus sp* e *Eucalyptus sp* José Jorge Neto

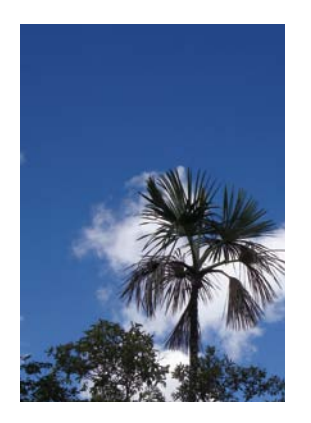

Página 37

Buritirana (*Mauritiella aculeata*) - Palmeira Típica do Bioma Cerrado Omar de Almeida Cardoso

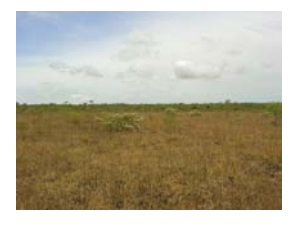

Página 44 Campo de Vegetação Primária Maria Gabriela G. de Camargo

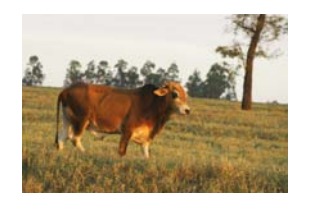

Página 44 Área de Pastagem José Jorge Neto

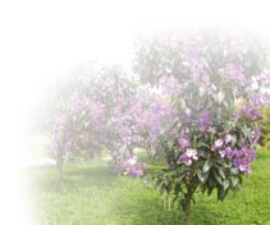

Página 39 Projeto Pomar José Jorge Neto 41

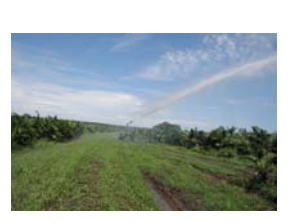

Página 44 Agricultura - Fazenda Trindade - Matão José Jorge Neto

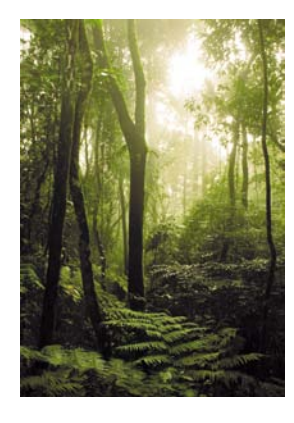

Página 41

Parque Estadual Alberto Löfgren (Horto Florestal) - São Paulo

Evandro Monteiro

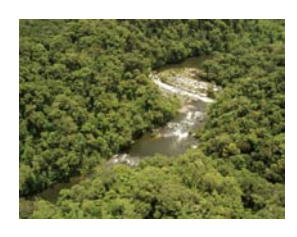

Página 45 Rio Paraibuna José Jorge Neto

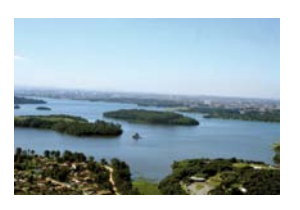

Página 45 Represa Guarapiranga - São Paulo José Jorge Neto

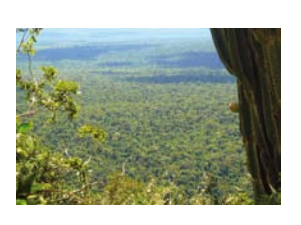

#### Página 44

Floresta Primária - Parque Estadual Morro do Diabo - Teodoro Sampaio

José Jorge Neto

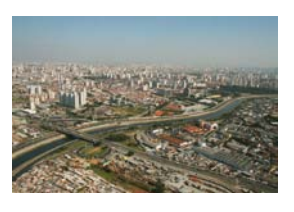

Página 45 Vista aérea da Cidade de São Paulo José Jorge Neto

## *Emissões do Setor de Uso da Terra, Mudança do Uso da Terra e Florestas*

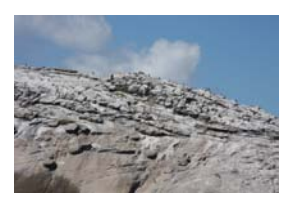

#### Página 45

Formações rochosas - Parque Estadual Marinho da Laje de Santos

José Jorge Neto

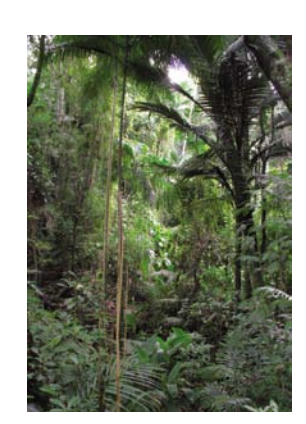

Página 47 Parque Estadual do Jaraguá - São Paulo Evandro Monteiro

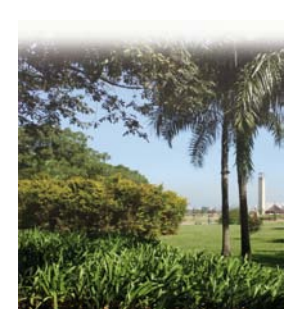

Página 89 Parque Villa-Lobos José Jorge Neto

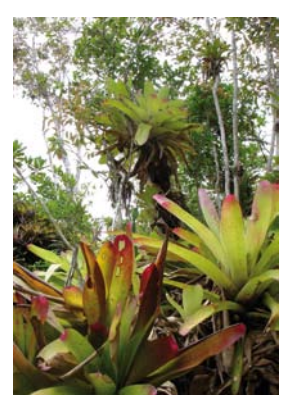

Página 97

Bromélias do Litoral Paulista - Praia do Puruba - Ubatuba Omar de Almeida Cardoso

#### Página 64

Araucária (*Araucaria angustifolia*) - Parque Estadual de Campos do Jordão (Horto Florestal)

José Jorge Neto

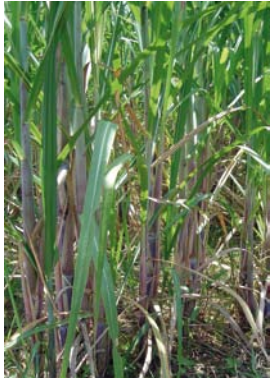

Página 101 Cana-de-açúcar Portal do Governo do Estado do Espírito Santo

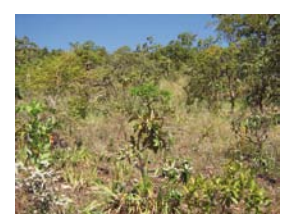

#### Página 82

Fisionomia Típica do Cerrado - Usina de Estreito - Pedregulho

Aloysio de Pádua Teixeira

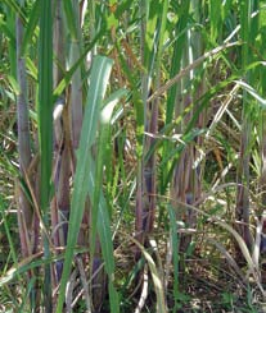

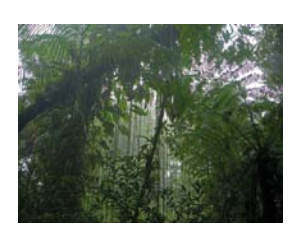

Página 83

Fisionomia Típica de Mata Atlântica - Parque Estadual da Serra do Mar - Núcleo Cunha Omar de Almeida Cardoso

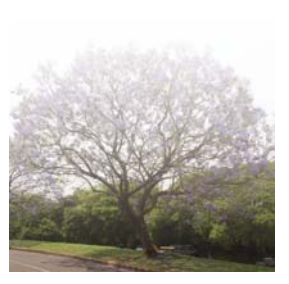

Página 105 Trilha das Árvores - Parque Villa-Lobos José Jorge Neto

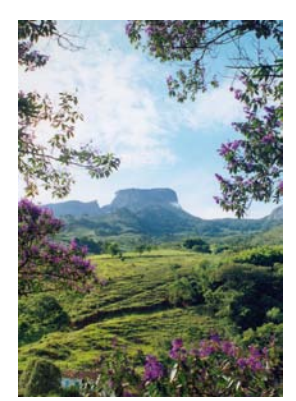

Página 87 Pedra do Baú - São Bento do Sapucaí Evandro Monteiro

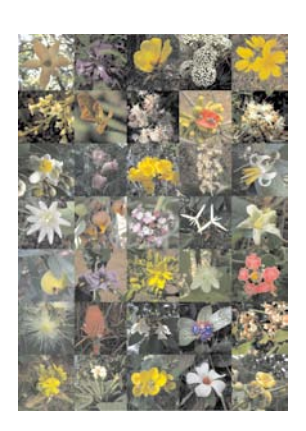

Página 119 **Flores Típicas do Bioma Cerrado Maria Gabriela G. de Camargo**

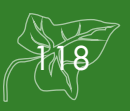

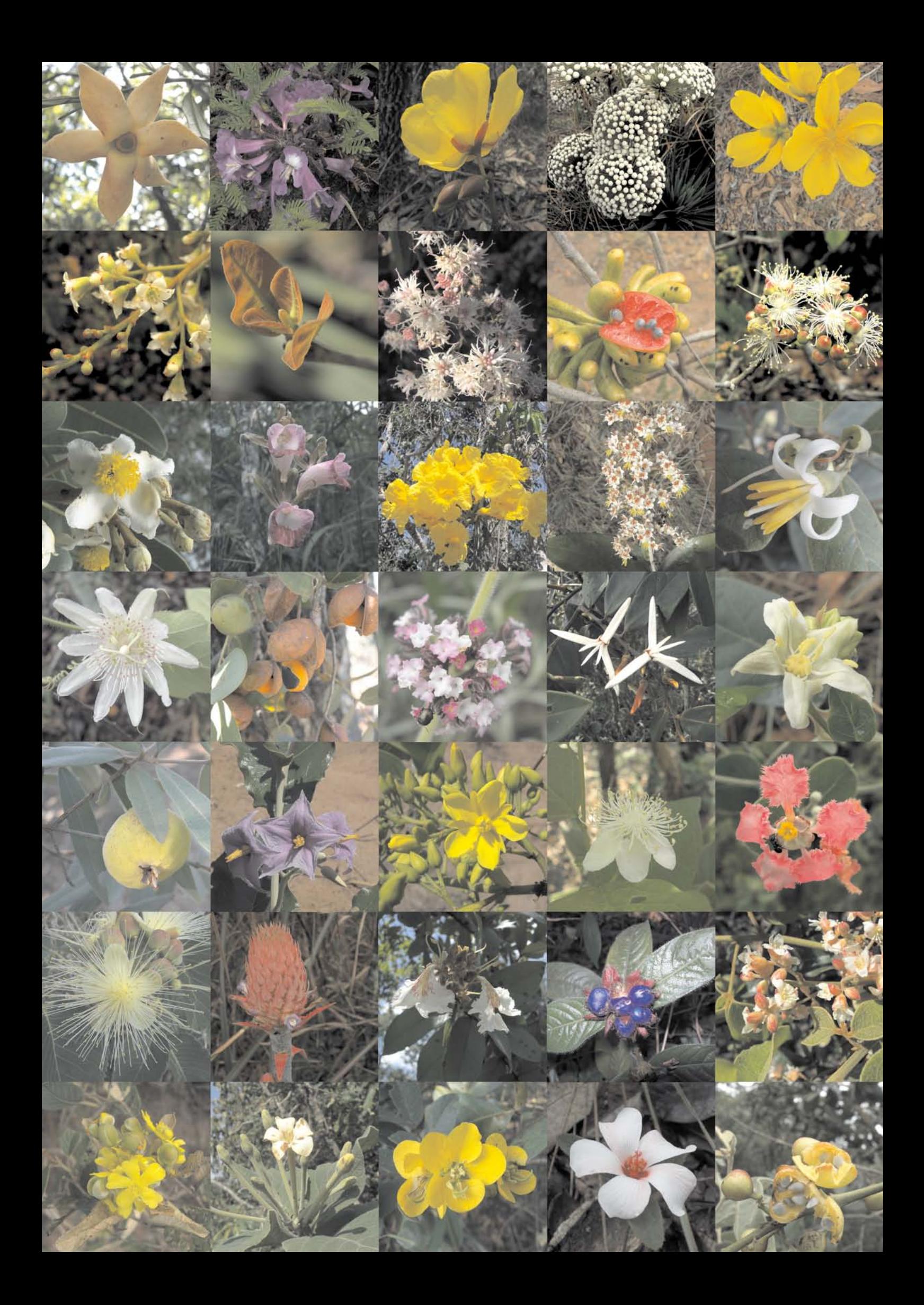

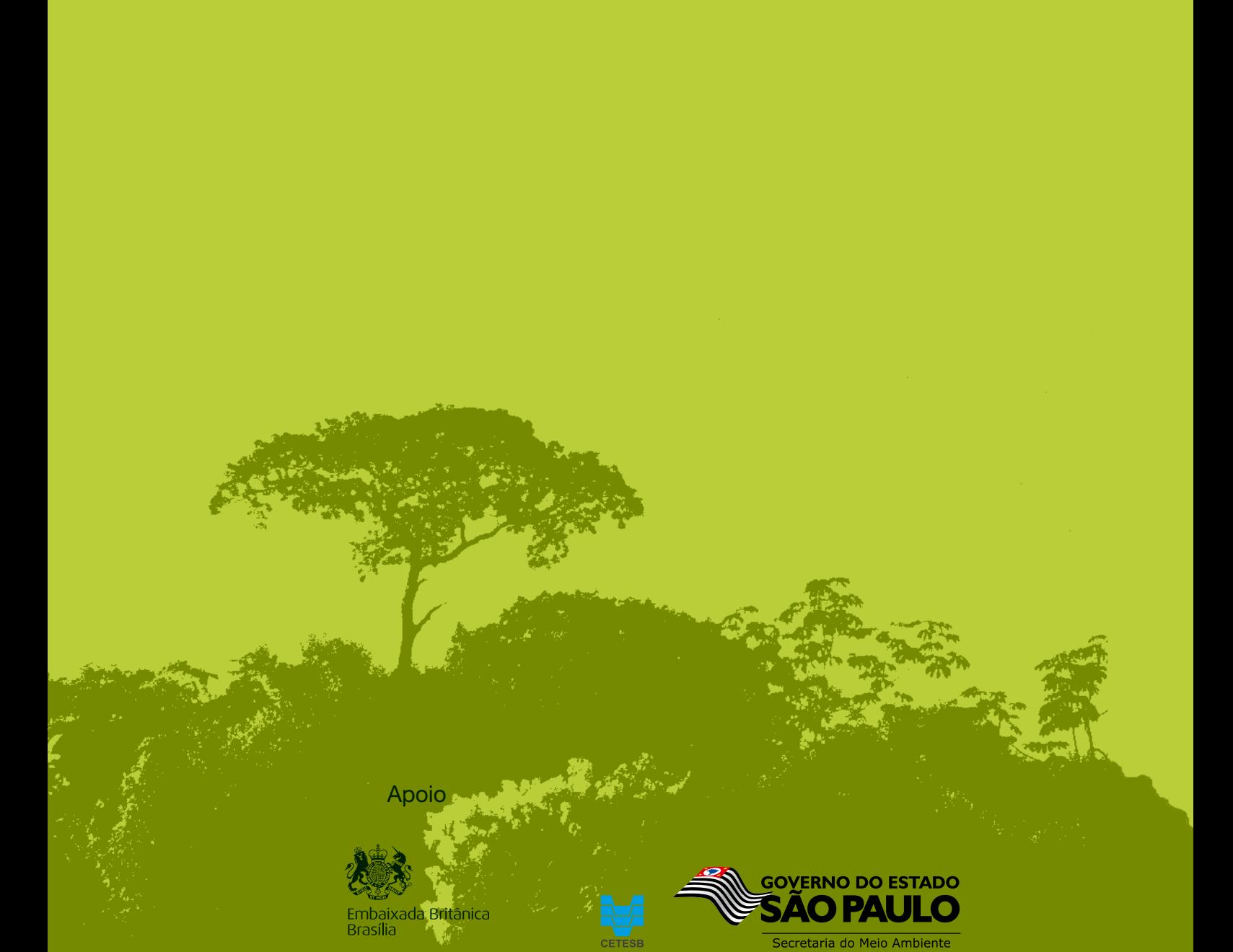

**ISBN 978-85-61405-25-0**